**МОСКОВСКИЙ ЦЕНТР** ИНТЕРНЕТ-ОБРАЗОВАНИЯ

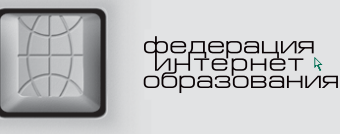

# Современная<br>библиотека<br>образовательного учреждения

ИНТЕРНЕТ-ТЕХНОЛОГИИ - ОБРАЗОВАНИЮ

**Москва 2005** 

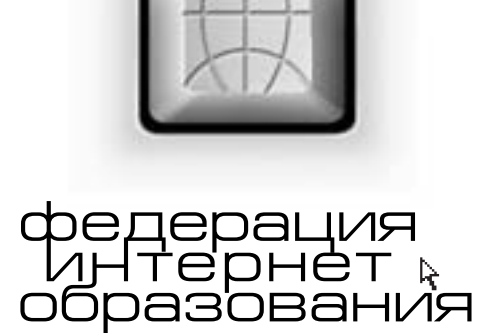

# Современная библиотека образовательного учреждения

**Москва** 2005

#### ББК 78я77 + 74.204 (2Рос) + 74.04(2Рос)8  $Y\text{IJK}$  02(075) + 373.5(075) + 371(47)

Авторы:

Плотникова Вера Александровна, Маркарова Тамара Сергеевна, Мошковская Татьяна Владимировна, Кабашева Ольга Владимировна, Шумихина Ирина Андреевна, Гужеля Дмитрий Юрьевич, Капитанская Анна Константиновна, Елизаров Александр Александрович, Лавренов Антон Юрьевич, Якушина Екатерина Викторовна, Ястребов Леонид Иосифович

Современная библиотека образовательного учреждения: Пособие для системы доп. проф. образования. - М.: Федерация Интернет Образования, 2005. - 84 с.

В пособии рассмотрена деятельность библиотеки образовательного учреждения как части его информационной среды. Основное внимание уделено современным методам библиографического описания печатных и электронных изданий, особенностям систематизации фондов библиотеки, учету фондов и ведению документооборота библиотеки. В целях практического использования в организации работы приведен обзор Web-каталогов и библиографических баз данных российских библиотек и электронных коллекции текстов в Интернете. Рассмотрена проблема автоматизации библиотек учреждений среднего и начального профессионального образования. Книга адресована библиотекарям образовательных учреждений и преподавателям учреждений дополнительного профессионального образования.

ББК 78я77 + 74.204 (2Рос) + 74.04(2Рос)8

© Федерация Интернет Образования, 2005 © Московский центр Интернет-образования, 2005

# Содержание

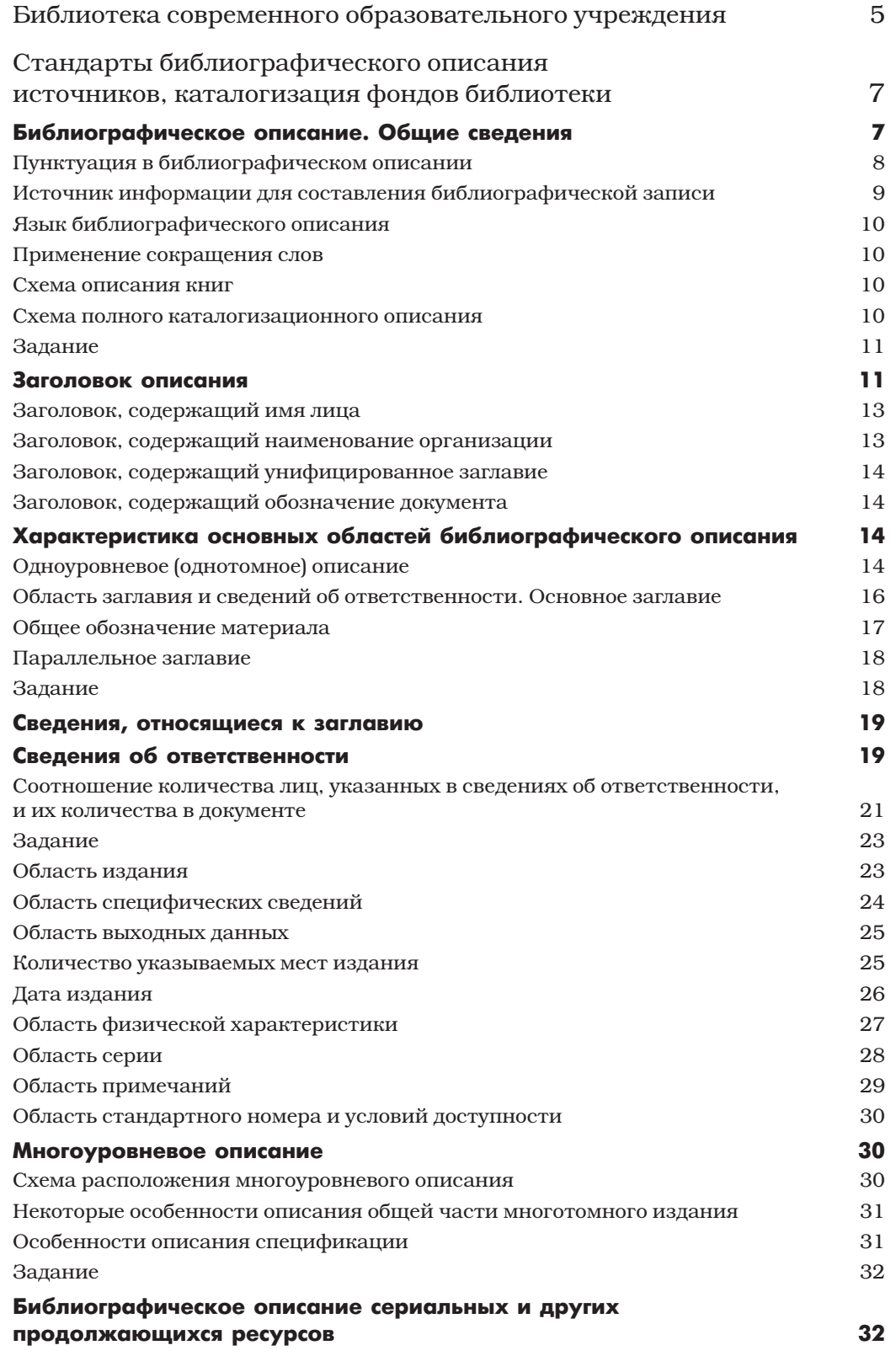

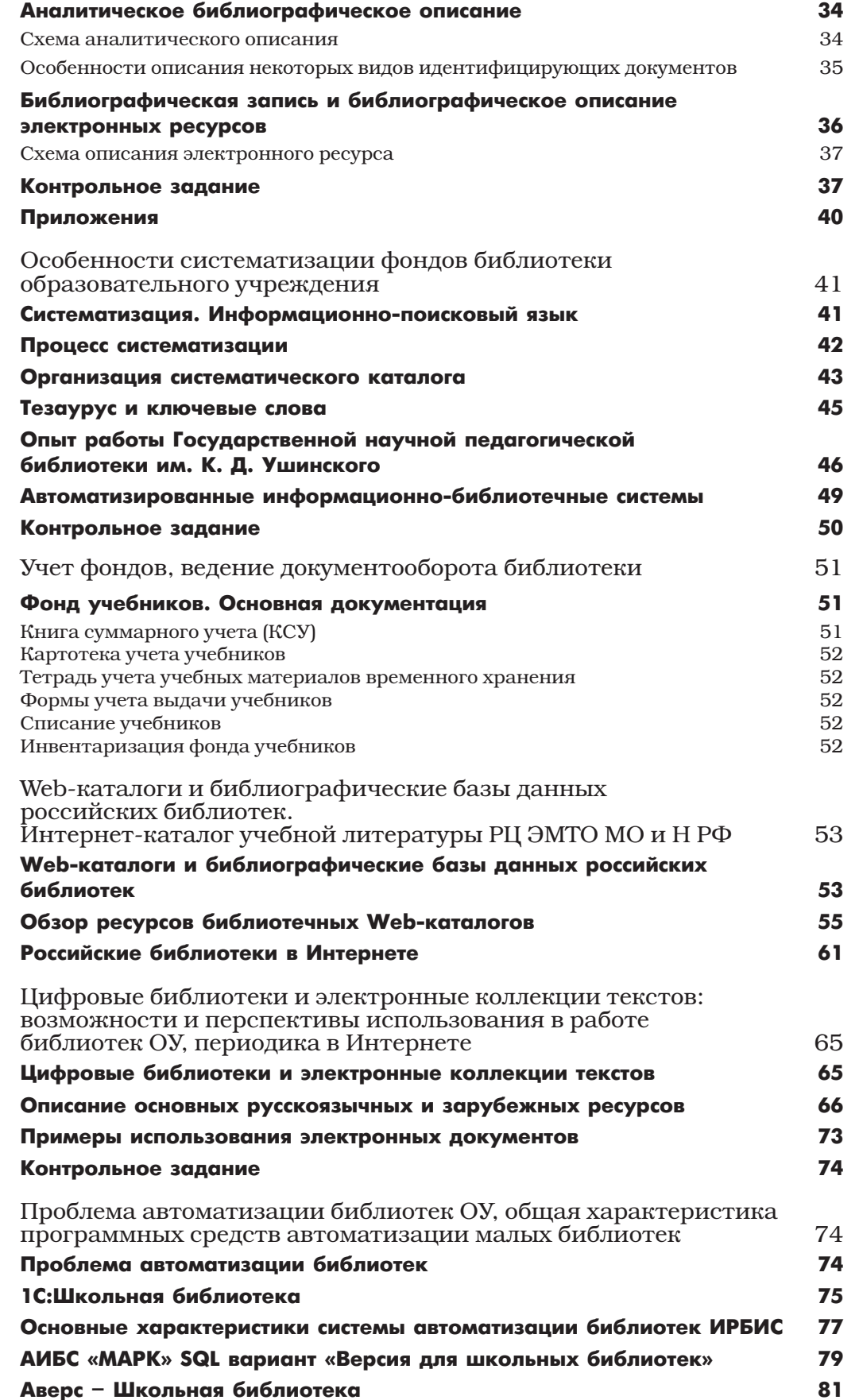

### Библиотека современного образовательного учреждения

Статус современной школьной библиотеки изменен «Примерным положением о библиотеке ОУ» (Приказ Минобразования России № 936 от 01.03.2004), в связи с чем несколько изменились и ее задачи. Теперь мы говорим не только об обеспечении учащимся, педагогическим работникам, родителям доступа к информации, к знаниям посредством использования библиотечно-информационных ресурсов на различных носителях.

#### Основная задача школьной библиотеки - формирование навыков независимого библиотечного пользователя: обучение поиску, отбору и критической оценке информации.

Школьный библиотекарь, наряду с узкопрофессиональными знаниями, должен обладать высокой эрудицией, быть хорошим организатором, уметь владеть школьной аудиторией, разбираться в педагогике и школьной психологии. Но и это не все.

Школьные библиотеки ОУ являются активными участниками инновационных преобразований. Уже сейчас многие школьные библиотеки начинают работать как информационно-библиотечные центры. А это подразумевает не только высокий профессионализм в библиотечном деле, но и наличие определенных знаний, умений и навыков, применяемых в использовании информационных технологий.

В последнее время фонды школьных библиотек начинают пополняться медиаресурсами, которые значительно отличаются от традиционных носителей информации - книг. Как школьный библиотекарь сможет обслужить школьника, если не только не умеет правильно описать этот ресурс, но и научить пользоваться им читателя?

Вот почему так важно уметь правильно, в соответствии с Государственными стандартами, описать документ (составить на книгу библиографическое описание), классифицировать его (определить по содержанию документа его место в предметной рубрике и принадлежность к определенному индексу) и сохранить в фонде. Последнее подразумевает безукоризненное ведение библиотечной документации, о чем речь пойдет несколько позлнее.

Иными словами, школьный библиотекарь должен:

- владеть базовыми библиографическими знаниями;
- владеть приемами ведения документации;
- обладать ИКТ-компетенцией;
- обладать знаниями в области возрастной психологии, обучения и воспитания;
- владеть приемами организаторской и массовой работы.

Остановимся несколько подробнее на каждом пункте. Под базовыми библиографическими знаниями прежде всего подразумевается базовое библиотечное образование. Но не всегда в школьную библиотеку приходит специалист с таким образованием. Чаще всего это либо школьный учитель, либо совсем молодой человек, не имеющий достаточного запаса знаний и опыта работы в школьной библиотеке. Как же в таком случае этому человеку работать?

В первую очередь, именно такому человеку поможет наш курс. Он не только вооружит начинающего библиотекаря основными знаниями библиотечной работы, но и создаст предпосылки для отработки навыков такой работы.

Базовые библиографические знания - это умение каталогизировать (создавать библиографическую запись), систематизировать (индексировать документ по содержанию), вести алфавитный и предметный каталоги, рабочие картотеки. Если библиотекарь путает алфавит или не знает, в каком порядке расставлять карточки в алфавитном каталоге, он обречен на долгие поиски книг или медиаресурсов и только потому, что каталогизационная карточка, описывающая этот документ, не будет стоять в отведенном ей алфавитном ряду. Она окажется в «застановке», то есть будет поставлена среди карточек других букв, и обнаружить ее будет очень сложно. А поскольку на карточке указываются расстановочные индексы и шифры, то этот ресурс будет потерян для читателя, потому что библиотекарь не сможет найти документ в фонде.

Что такое **основы компьютерной грамотности,** нам кажется, никому уже объяснять не нужно. Но обычно под компьютерной грамотностью подразумевается умение включить и выключить компьютер, написать несколько слов или страниц и распечатать их на принтере.

Мы под компьютерной грамотностью подразумеваем другое. Это прежде всего грамотное владение ПК, умение своими силами решать возникающие в ходе работы технические сложности: «зависание», конфликтование программ друг с другом, несовместимость форматов и т. д.

Одним из самых важным моментов в овладении ИКТ-компетенцией является умение широко использовать в своей деятельности интернет-технологии, поскольку в Сети вы можете найти абсолютно все, что вам надо не только при овладении той или иной профессией и повышении квалификации, но и то, что может пригодиться вам в повседневной жизни.

И, наконец, ИКТ-компетенция школьных библиотекарей подразумевает знание основных электронных программ и баз данных, призванных обслуживать работу библиотекарей ОУ. Почему мы говорим об электронных программах во множественном числе? Потому что, к сожалению, процесс автоматизации школьных библиотек начался стихийно. Этому способствовал ряд объективных причин, который привел к тому, что даже в одном городе школы имеют на вооружении разные библиотечные программы: «1С: Библиотека», «Аверс: Школьная библиотека», «Ирбис», «Либэр», «Марк». Такое положение дел затрудняет создание единого информационного пространства, интеграцию школьных библиотек, преемственность в среде школьных библиотекарей.

Мы считаем, что наш курс является своеобразным «мостиком» в объединении школьных библиотекарей, потому что, перефразируя известную поговорку, можно сказать: «Профессионал и в Африке профессионал». Подготовленному специалисту легче научиться работать в разных программных средах.

Мало того, многие программные продукты грешат мелкими недоделками, недопониманием их создателями специфики работы школьных библиотекарей, отсутствием знаний в области Государственных стандартов по библиотечному делу. Вот где вы сможете блеснуть своей эрудицией, освоив наш курс! Довести ту или иную электронную программу до высокопрофессиональной и бесперебойной работы в школьной библиотеке, стать консультантом по тестированию других библиотечных программ, проводить занятия по обучению работе в той или иной информационной среде.

## Стандарты библиографического описания источников, каталогизация фондов библиотеки

#### БИБЛИОГРАФИЧЕСКОЕ ОПИСАНИЕ. ОБЩИЕ СВЕДЕНИЯ

Так что же такое «библиографическое описание»? Библиографическое описание является основной частью библиографической записи. В библиографическое описание, кроме библиографической записи, может включаться заголовок, классификационные индексы и предметные рубрики, аннотация, шифры хранения документа, а также сведения служебного характера.

Библиографическое описание - это совокупность сведений о документе: его авторе, заглавии, читательском назначении и других данных, расположенных в СТРОГО ОПРЕ-ДЕЛЕННОМ ПОРЯДКЕ, определяется Государственным стандартом (ГОСТ 7.1 - 2003).

Основное назначение библиографического описания состоит в информации о фактических данных, позволяющих разыскать определенный документ. От того, как составлено описание, зависит полнота раскрытия содержания библиотечных фондов, правильность организации каталогов.

Библиографическое описание составляется с соблюдением общих обязательных требований:

- Описание должно отражать признаки описываемого документа в такой степени полно и точно, чтобы читатель мог, не видя его, получить о нем отчетливое предварительное представление.
- Описание должно идентифицировать документ. То есть читатель должен быть уверен, что перед ним библиографическое описание того документа, которое он разыскивает.
- Описание должно соответствовать той цели, ради которой оно выполняется. Это значит, что библиографическое описание одних и тех же книг для каталогов библиотек разных типов (массовых, детских, школьных, научных) могут не совпадать по полноте данных о документе.
- Описания одного и того же произведения для всех каталогов одной библиотеки должны быть единообразными, то есть должны содержать одни и те же данные, независимо от вида каталога.

Последнее требование потеряло свою актуальность для библиотек, оснащенных электронными программами.

Что является объектом составления библиографического описания? Все виды опубликованных и неопубликованных документов на любых носителях: книги, ноты, карты, документы, микрофильмы, микрофиши, электронные ресурсы, а также их составные части.

Описываемый объект (или документ) может состоять из одной части (одночастный) и из нескольких частей (многочастный). Такая терминология принята новыми ГОСТами 7.1 - 2003, вошедшими в употребление на территории Российской Федерации 1 июля 2004 года.

В библиотечной среде чаще всего употребляются термины - «однотомник» и «многотомник», которые мы и будем употреблять в дальнейшем. Однотомный носитель подразумевает одноуровневое описание, а многотомник - многоуровневое (или многотомное). Кроме того, существует еще «сериальное» описание, которое, по сути, является частью многоуровневого библиографического описания. Библиографическое описание состоит из заголовка и элементов, объединенных в различные области.

В состав библиографического описания входят следующие области:

- 1. область заглавия и сведений об ответственности:
- 2. область издания;
- 3. область специфических сведений;
- 4. область выходных данных;
- 5. область физической характеристики (объем книги, количество страниц и иллюстраций);
- 6. область серии;
- 7. область примечания;
- 8. область стандартного номера (или его альтернативы).

Очень важно запомнить названия областей, поскольку их границы разделяются определенной пунктуацией, обозначающей начало или конец области.

Каждый библиотекарь, которому предстоит заниматься составлением библиографических записей, должен научиться при первом же взгляде на титульный лист издания мысленно разбивать его данные на эти области.

Области описания делятся на обязательные и факультативные. Обязательные области должны быть отражены всеми библиографирующими учреждениями. Факультативные области отражаются по выбору библиографирующего учреждения. Иными словами, каждая библиотека обязана отражать в библиографическом описании обязательные области этого описания, а отражение факультативных областей передается на ее собственное рассмотрение. Отсюда вытекает вывод, что работникам библиотек нужно хорошо разбираться в том, какие области описания являются обязательными, а какие факультативными. Обязательными являются те элементы, которые обеспечивают идентификацию документа. Факультативные элементы содержат библиографические сведения, дающие дополнительную информацию о документе. Мы назовем эти области чуть позже.

Правила наполнения областей являются общими для всех объектов описания, применяются при описании любых видов документов на любых носителях.

#### Пунктуация в библиографическом описании

В библиографическом описании пунктуация выполняет две функции: грамматическую и предписанную. Грамматическая функция - это постановка знаков препинания по правилам языка, на котором происходит библиографирование. Предписанная пунктуация - та, которая имеет опознавательный характер для областей и элементов описания. Эти функции нельзя путать. Употребление предписанной пунктуации не связано с нормами языка.

Итак, запоминаем:

- . (точка и тире)
- . (точка)
- , (запятая)
- : (двоеточие)
- ; (точка с запятой)
- ... (многоточие)
- / (косая черта)
- // (две косые черты)
- () (круглые скобки)
- [ ] (квадратные скобки)
- + (знак плюс)
- = (знак равенства)

В конце библиографического описания ставится точка.

Каждой области описания, кроме первой, предшествует знак «точка тире» (. -).

Для более четкого разделения областей применяется пробел в один печатный знак до и после предписанного знака.

Внимание! Парный предписанный знак «точка тире» выполняется с пробелами до и после тире.

Например:

```
Семенов В. В. Философия. - 2-е изд. - М. : Мол. гвардия,
2005. - 250c.
```
Если элемент описания внутри области повторяется, то повторяется и знак препинания, предшествующий ему.

Например:

Семенов В. В. Философия: В 2-х ч.: Ч. 1. -

В приведенном примере два подзаголовка (два вида сведений, относящихся к заглавию). Соответственно и перед первым, и перед вторым видом ставится двоеточие (:). Обратите внимание на пробелы до и после двоеточия!

Исключение составляет область серии, где две разные серии указываются каждая в круглых скобках через пробел без постановки тире между ними.

Например, на титульном листе указаны две серии: В помощь школе и Методический портфель. В описании должна быть следующая запись: (В помощь школе) (Методический портфель).

Часть элемента области может быть пропущена (обычно это делается в целях экономии места на карточке, при большом количестве вносимой в библиографическую запись информации). В таком случае на месте разрыва ставится знак «многоточие» (...).

#### Источник информации для составления библиографической записи

Главным источником информации для составления библиографической записи является титульный лист (для печатного издания), титульный экран (для электронного документа), этикетка и наклейка (на аудиовизуальном документе). То есть для каждого вида документов установлен определенный источник информации.

Библиографические сведения указываются в описании в том виде, в каком они даны в источнике информации.

Если в документе нет титульного листа или он утрачен, данные формулируются на основе анализа документа и, прежде всего, отдельной его части.

Библиотекарь может брать данные, отсутствующие на титульном листе, и из других мест документа (с обложки, корешка, оборота титульного листа, выходных данных). Эти сведения приводятся в описании в квадратных скобках [ ].

В издании на титульном листе приведено заглавие

Историческое образование в современной России проблемы, поиски, решения

А на обложке

Историческое образование в современной России проблемы, поиски, решения по материалам второй Всероссийской конференции

Библиографическая запись должна выглядеть следующим образом:

Историческое образование в современной России: проблемы, поиски, решения: [по материалам второй Всерос. конф.]

#### Язык библиографического описания

Язык библиографического описания должен соответствовать языку документа или выходных сведений документа. Кроме того, библиографическое описание может приводиться в транскрипции или транслитерации на графику другого языка. Например, документы на восточных языках, не имеющих титульного листа на одном из европейских языков, описываются с помощью русской транслитерации (звучание первоисточника изображается русским алфавитом).

Но встречаются издания, которые имеют два титульных листа: на одном из восточных языков и на одном из европейских. Тогда библиографическую запись составляют на европейском языке.

Если в издании есть выходные сведения на языке страны библиографирующего учреждения, то предпочтение отдается ему.

Если выходные сведения в документе на всех языках неполные, то выбирается язык, на котором в документе представлены наиболее полные данные.

#### Применение сокращения слов

Если библиотека решила пользоваться сокращениями слов (а делается это в целях экономии места на карточке), то эти сокращения должны соответствовать ГОСТу 7.11 и ГОСТ 7.12.

Сокращения применяются во всех областях описания, кроме авторской строки (заголовка описания) и заглавия.

Исключение: В отдельных случаях при очень длинном заглавии допускается пропуск отдельных слов или фраз при условии сохранения смысла.

Допускается пропускать звания, ученые степени, перечисление наград, терминов, обозначающих статус учреждений.

Унифицированные формы сокращений приводят либо на русском, либо на латинском языках (унифицированные латинские сокращения применяются ко всем иностранным языкам с латинской графикой).

- и другие (et alii) и др. (et al.)
- и так далее (et cetera) и т. д. (etc.)
- то есть  $(id est) T.e. (i.e.)$
- без места (sine loco) б. м. (s.l.)
- без издателя (sine nomine) б. и. (s.n.)
- раздельная пагинация (pagina varia) разд. паг. (pag. var.)

#### Схема описания книг

Описание для каталогов составляют на карточках международного образца (7,5 на 12,5 см). Описание располагают с отступом, равным

1,5 см от левого края карточки,

0,5 см от правого края карточки,

- 1,5 см от верхнего края карточки,
- 2,0 см от нижнего края карточки.

#### Схема полного каталогизационного описания

Заголовок описание (Авторская строка).

Основное заглавие = Параллельное заглавие: сведения, относящиеся к заглавию/ сведения об ответственности. - Сведения о повторности издания. - Место издания: Издательство, год издания (Место печатания: Типография). - Объем; размер книги + Приложение (количество страниц приложения). - (Заглавие серии/сведения об ответственности, относящиеся к серии, ISBN серии, номер выпуска серии)

Примечания. - ISBN.

Все области описания, кроме авторской строки, отделяются друг от друга (. -) точкой тире.

Внимание! Область заглавия несет в себе 3 составные части: собственно заглавие; сведения, относящиеся к заглавию (или подзаголовок); сведения об ответственности. Эти части являются подчиненными элементами одной области, внутри которой они отделяются друг от друга определенными предписанными знаками препинания, отличающимися от знаков препинания между областями.

Сведения, относящиеся к заглавию, отделяются от заглавия (:) (двоеточием), а сведения об ответственности (/) (косой чертой). Заглавная буква в начале этих элементов не употребляется, кроме того случая, когда эти элементы начинаются с имени собствен- $HOPO$ 

#### Задание

1. Какие виды документов и на каких носителях хранятся в фонде Вашей библиотеки? Какие отличия в составлении библиографической записи Вы видите в этих документах?

2. Составьте библиографическую запись из следующих элементов.

Владимир Сергеевич Иванов Русский язык учебник для учащихся 5 классов общеобразовательных учреждений

Петр Михайлович Николаев Некоторые аспекты работы в группах продленного дня материалы международной конференции

Я помню чудное мгновенье... любовная лирика А.С. Пушкина предисловие В.Н. Петрова

3. На каком языке Вы станете описывать документ, если текст документа приводится на украинском языке, а титульный лист - на русском?

4. Как Вы поступите в том случае, если у документа, который Вы описываете, текст и титульные листы параллельно на двух языках: русском и английском при условии, что документ издан в США?

#### ЗАГОЛОВОК ОПИСАНИЯ

Как театр начинается с вешалки, так библиотека начинается с каталога. Заблуждаются те, кто считает, что главной и единственной ценностью библиотеки являются ее фонды. Какими бы они полными ни были, но если эти фонды грамотно не отражены в каталогах библиотеки, найти ту или иную книгу будет очень проблематично, и многие единицы хранения останутся невостребованными читателями. Иными словами, книги будут пылиться на полках, а информация о них до читателей не дойдет.

Вот почему так важно уметь правильно составлять библиографическую запись, которая станет основой каталогизационной карточки, отражающей в сжатой форме все параметры документа.

Существуют Государственные стандарты описания документов. Это свод правил, по которым составляется библиографическая запись. Процесс составления библиографической записи называется каталогизацией.

Библиотекарю необходимо научиться правильно составлять библиографическую запись, руководствуясь ГОСТами.

Начнем с составления ЗАГОЛОВКА ОПИСАНИЯ. В библиотечной среде заголовок описания часто называют «авторской строкой», потому что заголовок описания на каталогизационной карточке располагается отдельной строкой над библиографическим описанием.

Какие сведения приводятся в заголовке описания? В заголовке описания приводят: • имя лица (см. пример выше) • наименование организации: • унифицированное заглавие: • обозначение документа: **ГОСТ 7.9-95 (ИСО 214-76). Реферат и аннотация. Общие требования : Межгос. стандарт. – Введ. 01.07.97 // Стандарты по издательскому делу/ cост. А.А. Джиго, С.Ю. Калинин. – М., 1998. – С. 132–137. Библия. Н.З. Евангелие от Марка. Евангение от Иоанна. Послание к римлянам. Апокалипсис: Пер./Славян. библейский фонд. – СПб.: Б. и., 1997. –159 с.; 22 см. – ISBN 5-85733-081-1 (В пер.): Б. ц., 1500 экз. «Компьютеризация в музеях», всероссийская конф. (1996; Москва). Сборник докладов всероссийской конференции «Компьютеризация в музеях» (9–12 апр. 1996 г.). – М: Б. и., 1997. – 184 с.: ил.; 22 см. – Б. ц. Институт российской истории (Москва). Доклады института Российской истории РАН, 1995–1996 гг. / Рос. акад. наук. – М.: ИРИ, 1997. – 250 с.; 20 см. – Б. ц., 250 экз. Нивен, Ларри. Осколок империи: [сборник] / Ларри Нивен; [пер. с англ. С. Миролюбов и др.; Худож. А. Куташов]. – СПб.: Северо-Запад, 1994. – 637, [2] c.: ил.; 22 см. Содерж.: Подарок с Земли: Роман; Рассказы: Бег иноходца; Левиафан; Синица в руке; Волк в машине времени; Смерть в камере; Безумная толпа; Тайна стеклянного кинжала; Нейтронная звезда; Осколок империи и др. ISBN 5-8352-0352-7 (в пер.); Б. ц., 20000 экз. – – 1. Научно-фантастические романы и рассказы (х. л.).**

• географическое название:

**Любинский, р. п. (Омская обл.). Фатеев В.М. Здравствуй, Любинский! : Хроника жизни рабочего пос. Любинский и насел. пунктов Любин. р-на Омс. обл. – Омск : Изд.-полигр. комплекс «Омич», 1997. – 230 с.: ил.; 21 см. – ISBN 5-86849-174-2: Б. ц., 3000 экз.**

Остановимся на правилах составления заголовка описания.

Как вы видите из примеров, авторская строка начинается с первой вертикали карточки. Если данные авторской строки не умещаются на одной строчке, то ее переносят на следующую и начинают после 6 пробелов.

```
Научно-практическая конференция по правам человека (10; 
  2005; Санкт-Петербург). 
  Материалы научно-практической конференции по правам
человека...
```
При записи заголовка используют условные разделительные знаки:

- точку (.)
- запятую (,)
- точку с запятой (;)
- круглые скобки ()
- косую черту (/)

В конце заголовка описания ставится точка (.)

#### Заголовок, содержащий имя лица

В заголовке основной записи приводят имя одного автора. Если авторов два или три, то их указывают за косой чертой (/) в сведениях об ответственности области основного заглавия.

Сначала приводится фамилия автора, затем через запятую (,) – имя и отчество либо инициалы. В качестве идентифицирующих признаков после имени и отчества в круглых скобках () указывают даты жизни или другие признаки (титул, сан, слова «отец», «сын», «мать», «дочь», «старший», «младший»).

> **Константин Константинович (вел. князь рос.; 1858–1915). Дюма, Александр (отец). Дюма, Александр (сын).**

#### Заголовок, содержащий наименование организации

В заголовке могут быть приведены наименования постоянных и временных организаций: высших и местных органов государственной власти, общественных организаций, политических партий, религиозных организаций, учреждений и предприятий, военных учреждений.

В заголовке приводят название только одной организации и обязательно в официальной форме.

В качестве идентифицирующих признаков применяются номера (без наращения окончаний), даты, географические названия, имена глав государств или субъектов государств.

Заголовок может быть простым и сложным. Простой состоит из одного звена, сложный – из двух и более. Звенья заголовка разделяются точкой (.).

> **Ассоциация исследователей детского движения (Москва). Поволжская христианская миссия.**

Если в заголовке описания приводится организация с индивидуальным названием, приведенным в кавычках («»), то это название приводят первым, остальные сведения помещают после запятой.

**«Бизнес – 2000», междунар. симпозиум (2000; Москва).**

Если в заголовке описания нужно представить структурное подразделение, то составляют **сложный** заголовок. Первым звеном приводят наименование возглавляющей организации, затем – ее структурного подразделения или подчиненной организации.

> **Московский гос. университет печати. Кафедра книговедения и пропаганды.**

Заголовок, содержащий наименование органа власти, всегда имеет сложную структуру. Первым звеном приводят название страны, затем наименование органа власти.

**Российская Федерация. Государственная Дума (1994–1996).**

#### Заголовок, содержащий унифицированное заглавие

Такой заголовок применяется при составлении библиографической записи на издания анонимных классических произведений, а также изданий текстов священных писаний, литургические книги, изданные в XVI-XVII веках.

> Слово о полку Игореве. Калевала. Библия. В. З. Библия. Н. З. Библия. В.З. Бытие.

#### Заголовок, содержащий обозначение документа

В основном, это заголовок на нормативные документы.

**FOCT 7.4 - 93** OCT  $29.130 - 97$ 

#### ХАРАКТЕРИСТИКА ОСНОВНЫХ ОБЛАСТЕЙ БИБЛИОГРАФИЧЕСКОГО ОПИСАНИЯ

#### Одноуровневое (однотомное) описание

Одноуровневое описание состоит из следующих областей, включающих в себя как обязательные, так и факультативные элементы. Факультативные элементы выделены курсивом.

Элементы, обозначенные звездочкой, и предшествующие им предписанные разделительные знаки могут повторяться в описании.

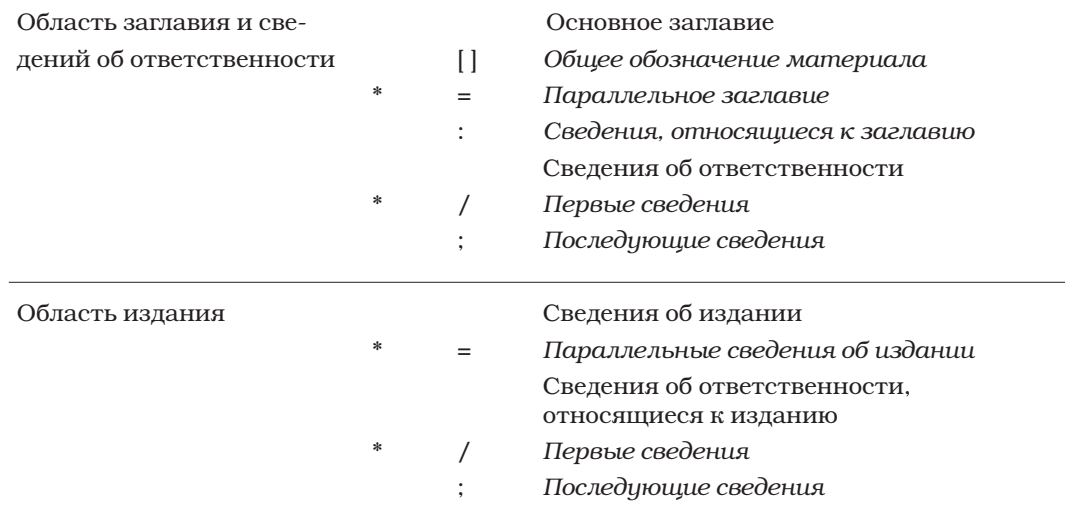

#### **Область специфических сведений:**

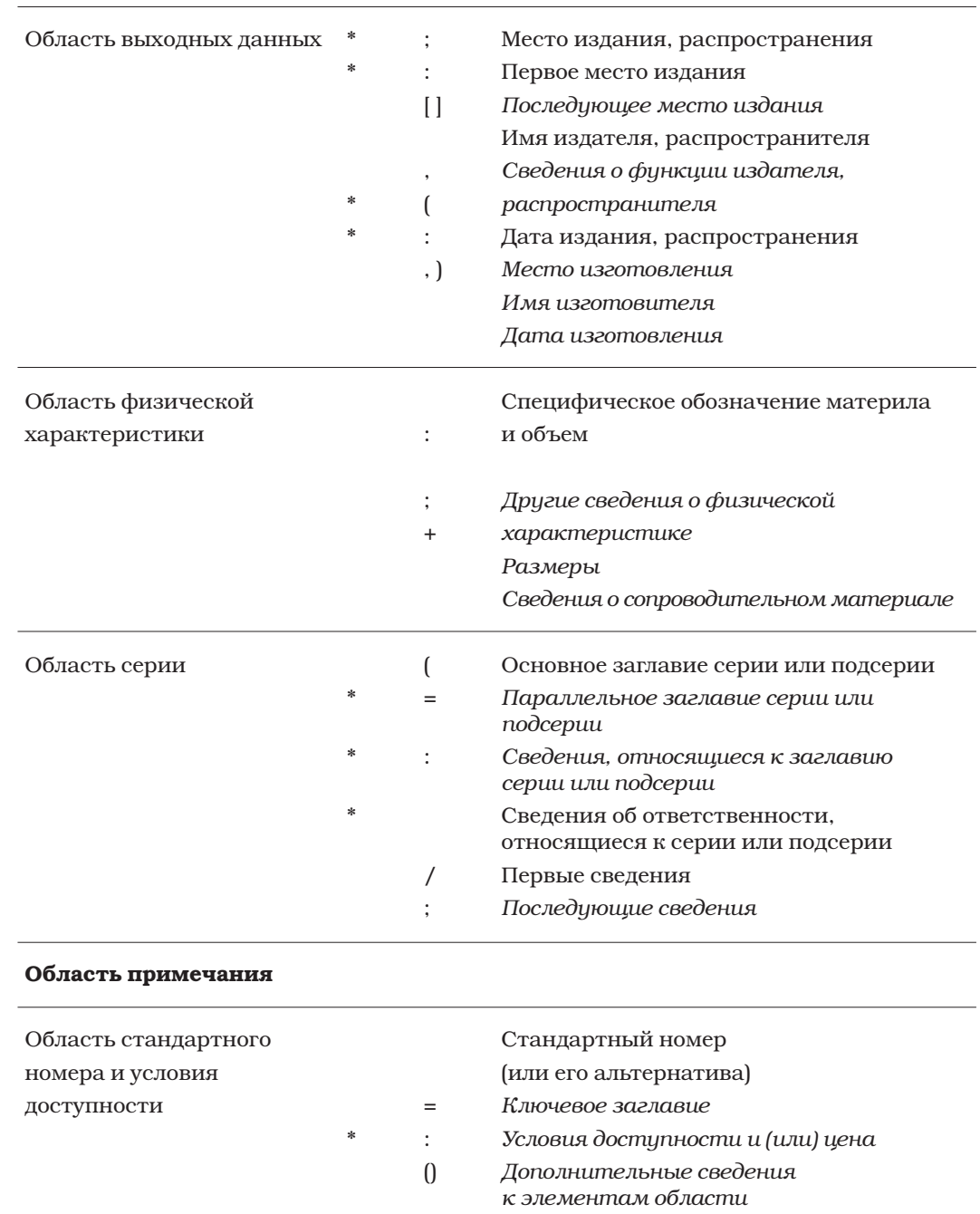

#### Область заглавия и сведений об ответственности. Основное заглавие

В качестве основного заглавия приводят заглавие предписанного источника информации, причем в той же последовательности и с теми же знаками. Оно может состоять из одного или нескольких предложений.

При наличии нескольких заглавий на одном языке приводят заглавие, выделенное полиграфическим способом.

Если в основном заглавии несколько предложений, между которыми нет знаков препинания, то в описании эти предложения отделяются друг от друга точкой (.).

В источнике информации:

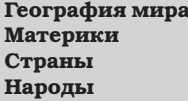

В библиографическом описании:

География мира. Материки. Страны. Народы.

Основное заглавие может быть тематическим (характерным) или типовым. Тематическое (характерное) заглавие раскрывает тематику и содержание книги. Типовое заглавие состоит из типового слова (слов), обозначающего вид издания или литературный жанр произведения: очерки, письма, путеводитель и т. д. При наличии тематического и типового заглавий предпочтение отдается тематическому независимо от полиграфического оформления и последовательности расположения.

В источнике информации:

```
История Древнего мира
АТЛАС
```
В описании:

#### История Древнего мира

Основное заглавие может содержать альтернативное заглавие, соединенное с основным союзом «или» и записываемое с прописной буквы.

```
Что непонятно у классиков, или Энциклопедия
русского быта XIX века
```
Если основное заглавие включает в себя грамматически неотъемлемую часть сведений, которые обычно являются самостоятельными элементами описания, то эту часть приводят в заглавии без последующего повторения.

> Тайная жизнь Сальвадора Дали, написанная им самим Песни Владимира Высоцкого

Хронологические и географические данные, связанные с основным заглавием по смыслу, приводят в описании после основного заглавия с предшествующей им запятой, если в источнике перед ними нет других знаков. Иными словами, если в заглавии вы видите цифры, то их надо привести в конце заглавия после запятой.

1000 великих битв, XI-XX в.

Но если в заглавии цифры приведены в круглых скобках, в описании эти скобки повторяются.

1000 великих битв (XI-XX в.)

Встречаются основные заглавия, состоящие только из имени лица или наименования организации. В этом случае описание полностью повторяет форму заглавия предписанного источника информации.

На титульном листе:

#### Дмитрий Дмитриевич Шостакович

В описании:

#### Дмитрий Дмитриевич Шостакович

Если основное заглавие отсутствует в предписанном источнике информации (в печатном издании - это титульный лист), то оно может быть заимствовано из других источников, но это должно быть обязательно отмечено в примечании. В этом случае заглавие заключается в квадратные скобки [ ].

#### [Семейный портрет]

#### Общее обозначение материала

Обращаем внимание библиотекарей на новый элемент описания области заглавия -«общее обозначение материала». Этот элемент введен ГОСТами 7.1 - 2003.

Под общим обозначением материала подразумевается определения класса материала, к которому принадлежит объект описания. То есть если вы описываете книгу, то общее обозначение материала - Текст. Если нотное издание, то Ноты и т. д.

Общее обозначение материала приводится после основного заглавия с прописной буквы в квадратных скобках на языке библиографирующего учреждения.

> Математика [Текст]: учебник для 7 класса Государства Европы [Карты] Юридический советник [Электронный ресурс]

#### СПИСОК ТЕРМИНОВ ДЛЯ ОБЩЕГО ОБОЗНАЧЕНИЯ **МАТЕРИАЛА**

- мультимедиа

- предмет

- ноты

 $-$  текст

- звукозапись
- изоматериал

- видеозапись

- карты
- комплект - кинофильм
- шрифт Брайля
- электронный ресурс
- микроформа

- Из перечисленных терминов выбирают один. Причем предпочтение отдают обозначению физической формы. Если документ представлен в виде электронного ресурса, но в нем основное содержание представлено в виде текста, мы обозначаем документ как электронный ресурс, поскольку носителем этого текста является электронный ресурс.
- Если произведение размещено на нескольких носителях, то общим обозначением материала является обозначение того носителя, который принят за основной объект описания, а сведения об остальных носителях могут быть указаны в области физической характеристики или области примечания.

Библейские сюжеты [Электронный ресурс]... - 1 электрон. опт. диск (CD-ROM); 12 см. + прил. (32 с.)

или

Библейские сюжеты [Электронный ресурс]... - 1 электрон. опт. диск (CD-ROM); 12 см. - Прил.: Справочник пользователя [Текст] / сост. В.А. Быков. - 32 с.

Если невозможно выбрать основной объект описания среди нескольких объектов, то указывают обозначение [Мультимедиа] или [Комплект].

> Северная Африка [Комплект] (Информация размещена на разных носителях: магнитная лента, грампластинка, краткий пояснительный текст в брошюре)

#### Параллельное заглавие

Параллельное заглавие имеет те же формы и правила приведения, что и основное заглавие, и приводится сразу же за основным. Разделительным знаком служит знак равенства (=).

> Россия на рубеже третьего тысячелетия [Электронный ресурс] = Russland an der Scywelle zum dritten Jahrtausent

В качестве параллельного может быть приведено заглавие оригинала.

#### Задание

#### 1. Опишите заглавия, состоящие из следующих элементов:

- а) Курочка Ряба
	- или русские народные сказки
- б) Россия и революционное движение 1825-1900
- в) А.С. Грибоедов
	- А.С. Пушкин
	- М.Ю. Лермонтов
- г) Библиотеки и ассоциации в меняющемся мире
	- Libraries and Associations in the Transient World

Вил носителя - книга.

#### 2. Определите, какие заглавия являются тематическими, а какие - типовыми?

- Основные концепции и доктрины российского образования в XXI веке
- Сборник документов
- Сборник документов по проблемам образования
- Сохранение памятников церковной старины в России XVIII начала XX вв.
- Электронный журнал
- Путеводитель
- $\bullet$ Путеводитель по городам России

#### 3. Как будут выглядеть заглавия из следующих элементов?

В источнике информации:

- а) Эрмитаж
- Художественные шедевры Санкт-Петербурга
- ПУТЕВОДИТЕЛЬ
- б) Энциклопедия Tearp
- в) Москва и Московская область КАРТА АВТОМОБИЛЬНЫХ ДОРОГ

#### СВЕДЕНИЯ, ОТНОСЯЩИЕСЯ К ЗАГЛАВИЮ

Следующим элементом области заглавия являются сведения, относящиеся к заглавию. Библиотекари со стажем называют этот элемент «подзаголовком», что отражает его функцию и позицию по отношению в основному заглавию. Сведения, относящиеся к заглавию, отделяются от него двоеточием (:) и приводятся с маленькой буквы, кроме тех случаев, когда первым словом является имя собственное.

Сведения, относящиеся к заглавию, содержат информацию, раскрывающую и поясняющую основное заглавие, сведения о виде, жанре, назначении произведения; указание о том, что документ является переводом с другого языка и т. д.

Сведения, относящиеся к заглавию, приводят в той форме и последовательности, в которой они указаны в описываемом документе.

> Посткоммунистическая Восточная Европа: новые межгосударственные отношения и внешнеполитические ориентиры: сб. ст., обзоров и реф.

Россия в мировой истории : геополит. аспекты истории России : Конспект лекций для студентов всех форм обучения

В приведенных выше примерах вы видите не один подзаголовок, а два. Отсюда делаем вывод, что СВЕДЕНИЯ, ОТНОСЯЩИЕСЯ К ЗАГЛАВИЮ (ПОДЗАГОЛОВОК) МОГУТ ПОВТОРЯТЬСЯ. В этом случае ПЕРЕД КАЖДЫМ ПОСЛЕДУЮЩИМ ПОВТОРЕНИЕМ СТАВИТСЯ ДВОЕТОЧИЕ (:). То есть если элемент повторяется, то повторяется и знак, предшествующий ему.

Однородные сведения, относящиеся к заглавию, разделяют между собой теми знаками препинания, которые имеются в описываемом документе. Если в документе такие знаки препинания отсутствуют, между ними ставится запятая (,). Цифры приводят по тем же правилам, что и в основном заглавии.

> Император Александр III и императрица Мария Федоровна [Текст]: переписка, 1884-1894 гг.

В сведениях, относящихся к заглавию, разрешены сокращения. То есть, если ваша библиотека приняла решение пользоваться сокращениями (ГОСТ 7.12 - 93), то сокращения в сведениях об ответственности являются ОБЯЗАТЕЛЬНЫМ ЭЛЕМЕНТОМ ОПИ-САНИЯ для вашей библиотеки.

НЕ СОКРАЩАЕТСЯ подзаголовок, состоящий из одного слова, даже если это слово приведено в Списке сокращений указанного выше Государственного стандарта.

Сведения, относящиеся к заглавию, могут быть приведены не только на титульном листе документа, но и в других местах: на обложке, корешке, обороте титульного листа и т. д. В этом случае сведения, относящиеся к заглавию, заключаются в квалратные скобки []. Такой же знак используется и в том случае, если вы сами формулируете на основе анализа документа сведения, поясняющие заглавие.

> Я помню чудное мгновенье... [Текст]: [Любовная лирика А.С. Пушкина]

В данном примере сведения, относящиеся к заглавию, сформулированы библиографом на основе данных, приведенных в предисловии книги.

#### СВЕДЕНИЯ ОБ ОТВЕТСТВЕННОСТИ

Элементом области заглавия, следующим после сведений, относящихся к заглавию, являются сведения об ответственности, которым предшествует знак «косая черта» [/]. Сведения об ответственности приводятся с маленькой буквы. Они подразделяются на группы - первые сведения об ответственности и последующие сведения об ответственности. Группы отделяются друг от друга знаком «точка с запятой» (;). А перечисление внутри группы через запятую (,).

Порядок приведения сведений РАЗНЫХ ГРУПП определяется следующим образом:

При составлении библиографической записи под ЗАГОЛОВКОМ ОПИСАНИЯ (авторской строкой), ПЕРВЫМИ СВЕДЕНИЯМИ об ответственности всегда будут АВТОРЫ. Затем приводятся другие группы лиц, участвующих в издании. Последней группой будет группа, включающая наименования коллективов (организаций, принимавших участие в издании), если таковые имеются.

При составлении библиографической записи под ЗАГЛАВИЕМ (описание СБОРНИКА) первым за косой чертой приводится КОЛЛЕКТИВ, затем группа лиц, принимавших участие в издании.

При составлении библиографической записи на КОЛЛЕКТИВНУЮ МОНОГРАФИЮ (а она тоже составляется под ЗАГЛАВИЕМ, но в отличие от сборника ИМЕЕТ 4 ИЛИ БО-ЛЕЕ АВТОРОВ), сведения об ответственности приводят в той же последовательности, в какой их приводят при описании под ЗАГОЛОВКОМ ОПИСАНИЯ.

Порядок приведения сведений ВНУТРИ ОДНОЙ ГРУППЫ определяется их полиграфическим оформлением и порядком приведения этих сведений в документе.

Сведения об ответственности указывают в той форме, в какой они приведены в документе. То есть, если фамилии лиц, принимавших участие в издании документа, указаны в нем в падежных окончаниях, то в сведениях об ответственности приводят падежную форму.

В документе:

#### **под редакцией Н.И. Нестерова**

В библиографической записи:

#### **под ред. Н.И. Нестерова**

Некоторые электронные библиотечные программы не отвечают данному требованию ГОСТа. Их база формируется из фамилий, указанных в именительном падеже. Эта же форма употребляется и на каталогизационной карточке. Такой подход к составлению библиографической записи НЕДОПУСТИМ.

Некоторые сведения об ответственности могут состоять из имен лиц или наименований организаций вместе со словами, уточняющими категорию их участия в создании произведения. Эти уточнения тоже приводят в сведениях об ответственности.

> **Юг Западной Сибири [Карты] : карта для путешественников / сост., подгот. к изд. и отпечатана Новосиб. картогр. ф-кой в 2000 г.; ст. ред. А.В. Молостова.**

Сведения об ответственности могут содержать только слова или фразы, несущие информацию о проделанной работе без указаний фамилий, если таковых нет в предписанном источнике информации.

> **/ отредактировано автором / иллюстрировано группой художников**

Если в сведениях об ответственности указывается организация и подчиненное ей подразделение, то они разделяются запятой (,).

> **/ Моск. союз художников, Отд-ние «Кн. графика»; сост. М.А. Давиденко**

Обращаем на это особое внимание библиотекарей со стажем, поскольку в предыдущих ГОСТах между этими объектами описания ставилась точка (.).

Сведения об ответственности, грамматически связанные между собой, приводят в описании как единую группу сведений в том же виде, в каком она указана на титульном листе.

Ваше сердце [Текст] / Эд Вейнер и сотрудники Нац. мед. ассоц. США Как научить ребенка читать? [Текст] / Ольга и Сергей Федины

#### Соотношение количества лиц, указанных в сведениях об ответственности, и их количества в документе

Для начинающих библиографов некоторую трудность представляет выбор количества лиц, указываемых в сведениях об ответственности. Поэтому мы приводим основные правила, по которым устанавливается данное количество.

#### Правило в отношении авторов

Если в предписанном источнике информации указаны два автора, то запись производится под заголовком описания, где указывается первый автор. За косой чертой в сведениях об ответственности в первой группе указываются оба автора через запятую (.). Кроме того, библиограф должен сделать добавочную запись на фамилию второго автора для того, чтобы в каталоге имелась дополнительная карточка с этим описанием, но уже под фамилией второго автора. Указание на добавочную запись называется «трессингом». Трессинг приводится ниже библиографического описания с красной строки под римскими цифрами.

> Агафонова, Н.Н. Гражданское право [Текст]: учеб. пособие для вузов / Н.Н. Агафонова, Т.В. Богачева. - М.: Наука, 2004. - 542 с.; 24 см. I. Богачева, Татьяна Владимировна.

В том же случае, когда авторов трое, запись также производится под заголовком описания, где указывается первый автор, а в сведениях об ответственности приводятся все трое. Добавочная запись производится на второго и третьего авторов. Для примера изменим запись, указанную выше.

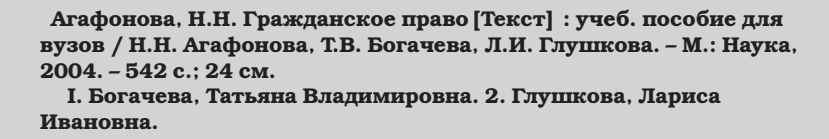

Если в документе присутствует 4 автора, то запись производится на основное заглавие с указанием всех 4 авторов в сведениях об ответственности. В этом случае библиограф добавляет к библиографической записи добавочную с фамилией первого автора с добавлением «и др.»

На нашем примере это выглядит следующим образом:

```
Гражданское право [Текст] : учеб. пособие для вузов /
Н.Н. Агафонова, Т.В. Богачева, Л.И. Глушкова, Н.П. Степанова. -
М.: Наука, 2004. - 542 с.; 24 см.
 I. Агафонова, Нина Николаевна и др.
```
Если в издании более 4 авторов, то в сведениях об ответственности приводят первых трех с последующими словами «и др.», а добавочная запись дается на первого автора со словами «и др.».

В издании указаны авторы - Н.Н. Агафонова, Т.В. Богачева, Л.И. Глушкова, Н.П. Степанова, Г.П. Чернова.

```
Гражданское право [Текст] : учеб. пособие для вузов /
Н.Н. Агафонова, Т.В. Богачева, Л.И. Глушкова и др. - М.: Наука,
2004. - 542 с.; 24 см.
 І. Агафонова, Нина Николаевна и др.
```
#### Правила, относящиеся к другим лицам, принимавшим участие в издании

Что касается других лиц, принимавших участие в издании и указанных в документе, то здесь все значительно проще. Если библиографирующее учреждение не принимало специального решения об указании всех лиц, принимавших участие в издании, то в сведениях об издании в одной группе указывается первое лицо с добавлением слов «и др.», если таких лиц более 2-х. Если таких лиц двое, то указываются оба в той последовательности, в какой они приведены на титульном листе со знаком «запятая» (,) между ними.

В этом случае добавочная запись дается только на фамилию первого лица.\*

Но если ваша библиотека имеет только электронную базу данных и поиск информации осуществляется автоматическим способом, то тогда правомернее говорить не о «трессингах», а о «точках доступа», в которых вы указываете фамилии по правилам, приведенным выше. В таком случае поиск библиографической записи будет дополнительно осуществляться по фамилиям, указанным в точках доступа.

Среди изданий, описываемых под заглавием, встречаются сборники, не имеющие общего заглавия. Они, как правило, состоят из нескольких произведений либо одного автора, либо нескольких. Как указываются сведения об ответственности в таких изданиях?

Общее основное заглавие не формулируют. В области заглавия последовательно приводят заглавия произведений, из которых состоит издание. После названия каждого произведения через косую черту указывают сведения об ответственности, относящиеся к этому произведению.

Если у всех указанных произведений один и тот же автор, то названия его произведений указывают в заглавии через точку с запятой (;). Общее обозначение материала указывают после первого названия.

#### Моя жизнь [Текст]: автомонография ; Этюды о художниках / Игорь Грабарь

Если авторы указанных в заглавии произведений разные, то каждая последующая группа, состоящая из названия произведения и сведений об ответственности, отделяется от предыдущей точкой (.).

> Николай! Николай! [Текст] : роман / Жозе Родригес Мигейс. Час звезды: повесть / Клариси Лиспектор

Если в сборник без общего заглавия входят произведения с указанием различной повторности издания, то эти сведения приводят в области заглавия после всех данных соответствующей группы, и отделяются от нее запятой (,).

> Слово о словах [Текст]: очерки о языке, изд. 5-е, пересмотр. и доп.; Почему не иначе? : этимол. словарик школьника, переизд. / Л.В. Успенский

Данный пример состоит из описания сборника без общего заглавия, но все произведения здесь принадлежат одному автору, причем каждое из них имеет свое переиздание, поэтому сведения о переиздании указываются после каждого наименования произведения. Обратите внимание на следующий пример:

> Поэтика кино Текст: сборник / под ред. Б.М. Эйхенбаума, 2-е изд. перечитывая «Поэтику кино» : сб. ст. / под общ. ред. Р.Ф. Копыловой

В этом примере сборник без общего заглавия имеет разных авторов, поэтому сведения об издании приводятся после сведений об ответственности.

Количество сведений о произведениях, вошедших в сборник без основного заглавия, определяет библиографирующее учреждение. Но при описании сборника одного автора приводят сведения не менее чем о двух произведениях. В описании сборника произведений разных авторов приводят сведения не менее чем о трех авторах и об одном произведении каждого из этих авторов.

<sup>\*</sup> Трессинг на карточке дается в том случае, если ваша библиотека сохраняет и пополняет тралиционный бумажный каталог, что мы настоятельно советуем делать во всех библиотеках.

#### Задание

1. Найдите и пришлите примеры библиографической записи сборника с общим заглавием, коллективной монографии, а также запись под заголовком описания. Обоснуйте алгоритм приведенных описаний.

2. Составьте библиографическую запись из следующих элементов, используя сокращения:

Автор - Владимир Иванович Свешников Поэтический мир М. Ю. Лермонтова 2 издание предисловие автора художник Л. П. Гарусов

Автор - Николай Петрович Разуваев Жизнь и творчество М. Ю. Лермонтова переиздание

#### 3. Составьте библиографическую запись из следующих элементов.

В издании:

а) Авторы - В. С. Петров, Н. В. Голубев, Р. П. Закревский, Б. Н. Сизов, М. Д. Афанасьев Некоторые аспекты библиотечного дела редактор В. П. Ремизов Государственная публичная историческая библиотека РФ Научно-методический отдел

б) Некоторые аспекты библиотечного дела редактор В. П. Ремизов Государственная публичная историческая библиотека Российская государственная библиотека

в) Авторы - А. А. Николаев, В. В. Смирнов

Что мы знаем о государстве

изучаем проблему

автор вступительной статьи - В. И. Караваев

Институт государства и права

#### Область издания

Область издания содержит информацию об изменениях и особенностях данного издания по отношению к предыдущим изданиям.

Как вы уже успели заметить, элементы всех областей библиографического описания приводятся в тех формулировках и последовательности, в какой они приведены в документе. Не составляет исключения и данная область описания, которая отделяется предписанным знаком «точка тире» (. -) от области заглавия и сведений об ответственности.

```
. - Факс. изд.
. - Перепеч. с изд. 1925 г.
```
В области издания часто указываются цифры. В описании они должны даваться арабскими цифрами, независимо от того, в какой форме они даются в документе. К этим цифрам добавляется окончание согласно правилам грамматики языка, на котором описывается документ.

. - 10-е изд. . - Изд. 7-е  $. -3.$ , uberarb. Aufl.

Обращаем внимание библиотекарей со стажем работы! В предыдущих ГОСТах предписывалось сначала указывать цифру издания без наращения. Новые ГОСТы, наоборот, требуют наращения и полного повтора последовательности, указанной в документе. (См. предыдущий пример.).

Сведения об издании могут быть сформулированы библиографом, если известно, что данное издание отличается от предыдущего.

. - [Новое изд.]

В области издания могут быть записаны сведения об ответственности, если они относятся только к конкретному изданию произведения. Их записывают после сведений об издании за косой чертой.

. - Репр. изд. 1903-1909 гг. / под ред. И. А. Бодуэна де Куртенэ

#### Область специфических сведений

Область специфических сведений приводится при описании объектов, которые являются особым типом публикаций или размещены на специфических носителях. Это карты, ноты, отдельные виды нормативных и технических документов, электронные ресурсы, микрофиши, микрофильмы.

Карты. В области специфических сведений в картах приводят математическую основу: масштаб, координаты, сведения о равноденствии или эпохе в звездных картах.

Масштаб записывают в форме отвлеченного числа, показывающего отношение единицы к числу, обозначающему, во сколько раз уменьшены размеры земной поверхности. Слово «масштаб» в описании не приводят.

> Западное полушарие. Восточное полушарие [Карты]: физическая карта для сред. общеобразоват. учреждений/сост. и подгот. к изд. ПКО «Картография» Роскартографии в 1995 г. -Испр. в 2000 г. - 1:22 000 000, 220 км. в 1 см. ; попереч. равновеликая азимут, проекция Ламберта.

Ноты. В области специфических сведений здесь приводят сведения о форме изложения нотного текста: партитуре, партиях (голосах).

> Второй квартет [Ноты]: для 2 скрипок, альта и виолончели / А. Бертрам. - Партитура.

Нормативные документы по стандартизации. В области специфических сведений приводят обозначение ранее действовавшего документа, даты введения, сроки действия объекта библиографического описания.

> Оригиналы газетных полос для передачи по каналам связи. Технические требования [Текст]: ГОСТ 25805 - 2000. - Взамен ГОСТ 25805 - 83; введ. 01.01.02

Электронные ресурсы. Здесь в области специфических данных указывают вид и объем ресурса.

> Библиография по социальным и гуманитарным наукам, 1993 -1995 [Электронный ресурс]. - электрон. дан. и прогр. (33 файла: 45965839 байт)

При описании промышленных каталогов, неопубликованных отчетов о научно-исследовательских работах, неопубликованных диссертаций область специфических данных не применяют.

#### Область выходных данных

Область выходных данных содержит сведения о месте и времени публикации, распространения и изготовления объекта описания, а также сведения о его издателе, распространителе, изготовителе.

Название места приводят в том падеже, в каком оно приведено в описываемом документе.

> . - Саратов . - в Можайске

Обращаем внимание библиотекарей со стажем работы! В предыдущих ГОСТах такая запись места издания считалась недопустимой. Советуем при составлении библиографического описания обращать особое внимание на эту область во избежание ошибок.

#### Количество указываемых мест издания

Часто библиографы и каталогизаторы путаются в количестве указываемых в описании мест изданий. Для правильных действий в этом направлении главное - это решение библиографирующего учреждения. Если ваша библиотека не считает нужным указывать все места издания, приведенные в документе, то советуем вам придерживаться следующего алгоритма записи. Этот же алгоритм применяется и при указании издательств.

Если в документе указаны 2 места издания, то указываются оба через «точку с запятой» (;) между ними.

Если в документе 3 места издания, то указывают либо первое, либо то, которое выделено полиграфически, либо то, которое находится в стране библиографирующего учреждения с добавлением слов «и др.». Количество мест изданий более 3-х не учитывается

. - Саратов; Липецк

В документе:

Москва Санкт-Петербург Воронеж

В описании:

М. и др.

Если описывается документ на иностранном языке, то вместо «и др.» вы должны написать «etc.».

Если место издания точно не установлено, то приводится предполагаемое место в квадратных скобках со знаком вопроса.

. - [Н. Новгород?]

При полном отсутствии места издания можно привести столицу страны, в которой издан документ. Другим вариантом является сокращение [Б. м.] - «без места» и его универсальный эквивалент для языков на латинице - et al.

Имя издателя или наименование издательства приводят после места издания. Ему предшествует знак «двоеточие» (:).

Два издательства в одном городе: приводят оба издательства, повторяя знак «двоеточие» перед вторым издательством.

СПб.: Нева: Дет. лит.

Три издательства в одном городе: приводят одно со словами «и др.».

#### **СПб.: Нева и др.**

Вам может встретиться и такой вариант. Два города и в каждом свое издательство. Тогда запись будет выглядеть следующим образом:

#### **М. : Наука; СПб. : Нева**

Каждая группа, состоящая из места издания и издательства, отделяется от другой группы точкой с запятой (;).

Если же перед вами три города с тремя разными издательствами, правильной будет следующая запись:

**М. и др.: Наука и др.**

Имя издателя приводят в краткой форме. Если издателем является физическое лицо, то в описании приводят его фамилию и инициалы в форме и падеже, указанных в документе.

> **. – М.: Зараев А. В. . – М.: у И. Д. Сытина**

Обращаем внимание библиотекарей со стажем работы на эту особенность!

В предыдущих ГОСТах предпочтение отдавалось именительному падежу.

Наименование издательского филиала приводят после имени издателя и отделяют запятой (,).

**. – СПб.: Наука, С-Петерб. изд. фирма**

Но если имя издателя и его подразделения грамматически связаны, то их приводят в том же виде, в каком они указаны в документе.

```
. – Новгород: АГП Роскартографии
```
Если в документе наименование издательства или имя издателя отсутствует, то в описании приводят в квадратных скобках сокращение [б. и.] – «без издательства» или его эквивалент на латинском языке [s. n.].

```
. – Новосибирск : [б. и.]
. – [Б.м. : б. и.]
```
#### Дата издания

Последним элементом области выходных данных является дата издания. Ее приводят после издательства или имени издателя, ей предшествует запятая (,). Год указывают арабскими цифрами независимо от того, какими цифрами он указан в документе.

> **, 2002 , 1833**

Хотя в источнике информации 1833 год указан римскими цифрами – MDСССXXXIII.

Если дата указана по летоисчислению, отличающемуся от григорианского календаря, то ее так и приводят, а затем в квадратных скобках указывают год в современном летоичислении.

**, 4308 [1975]**

Если дата издания неизвестна, то на ее месте приводят дату авторского права (копирайт).

, cop. 1999

Если в документе даты не указаны, то приводят предполагаемую дату издания. Здесь допускается постановка тире вместо последних цифр года и знак вопроса. Обозначение «без года» - «б. г.» не приводят.

> , [ конец XIX - начало XX в.] , [199-]  $, [18-?]$

#### Область физической характеристики

Область физической характеристики включает в себя обозначение физической формы, в которой представлен объект описания. Если говорить просто, то это прежде всего объем документа, иллюстрации и сопроводительный материал.

Объем документа, то есть количество страницили других носителей информации, указывается арабскими цифрами, но если в документе есть пагинация, указанная римскими цифрами, то приводят и ее, причем в той последовательности, в которой она приведена в документе.

Если описываемый документ - книга и в ней сначала идут римские цифры (например, отдельно пронумеровано предисловие), а затем начинается арабская пагинация, то запись области физической характеристики будет выглядеть следующим образом:

 $-$  VI, 234 c.

Количество непросчитанных страниц указывается после просчитанных в квадратных скобках [].

234, [8] c.

Если описываемый документ является электронным, или микроформой, или медиапродуктом, то количество физических единиц носителя всегда приводится арабскими цифрами.

> . - 2 электрон. опт. диска . - 1 мфиша

В области физической характеристики указывается объем иллюстративного материала, который приводится после общего количества страниц через двоеточие.

. - 132 с.: ил.

Как показывает практика, библиотекарям, занимающимся составлением библиографической записи, бывает сложно разобраться в алгоритме записи в области количественной характеристики просчитанных и непросчитанных иллюстраций. Остановимся на этом подробнее.

В книге может встретиться наличие просчитанных вместе с текстом иллюстраций. Тогда запись будет выглядеть как последний пример.

Если в книге нет просчитанных иллюстраций, а есть 4 непросчитанных листа иллюстраций, то непросчитанные иллюстрации просчитываются библиографом и указываются после основных страниц через запятую в квадратных скобках.

. - 132 с., [4] л. ил.

Обычно непросчитанные иллюстрации считаются в листах, а не страницах.

Но в книге могут встретиться и просчитанные, и непросчитанные иллюстрации. Как тогда быть с ними? Тогда сначала указывается просчитанное количество страниц, затем количество непросчитанных листов иллюстраций в квадратных скобках через запятую, а затем через двоеточие наличие иллюстраций в просчитанных страницах.

**. – 132 с., [4] л. ил: ил.**

Последнее слово «ил.» указывает на наличие иллюстраций в 132 страницах текста.

В некоторых изданиях объем указывается последовательными частями, каждая из которых имеет собственную пагинацию. Если таких частей не более 3-х, то они приводятся в той последовательности, в какой представлены в документе.

> **. – VI, 337, 234 с. . – 165, 453, 189 с.**

Если в документе более 3-х отдельных пагинаций, то все они суммируются и в описании приводится цифра, указывающая на общий объем документа с последующими словами «разд. паг.» – раздельная пагинация.

**. – 457 с. разд. паг.**

Встречаются такие документы, где пагинация начинается не с первой страницы. Это бывает у документов, являющихся отдельными оттисками из более крупных изданий или в аналитическом описании, о котором речь пойдет ниже. Тогда запись пагинации начинается с обозначения страниц (С.) – с заглавной буквы, а затем идут цифры через тире (–).

**. – С. 125–250** 

После пагинации указываются размеры объекта описания. Им предшествует знак «точка с запятой» (;). Причем библиографирующее учреждение само вправе решать, указывать ли высоту и ширину издания или только высоту. Полностью такая запись будет выглядеть следующим образом:

**. – 350 с. : ил.; 22 х 13 см.**

Последним элементом области являются сведения о сопроводительном материале, перед которым ставится знак «плюс» (+).

> **. – 350 с.: ил. ; 22 см. + Прил. (32 с.) . – 245 с.; 24 см. + альбом (20 с. нот.)**

После знака «плюс» (+) указывается название сопроводительного материала и количество его страниц в круглых скобках.

Информация о сопроводительном материале может быть помещена и в области примечания.

#### **Область серии**

Область серии содержит сведения о многочастном документе, отдельным выпуском которого является объект описания. Для примера достаточно привести название всем известной серии «Жизнь замечательных людей», в которой собрано множество томов, являющихся отдельными книгами, каждая из которых имеет своего автора и свое название. Книги, вошедшие в эту серию, сами по себе являются однотомниками и описываются как отдельный документ. Но они по содержанию составляют одну издательскую линию. Поэтому в описании каждой отдельной книги присутствует область серии.

Область серии включает следующие элементы: заглавие серии, подзаголовочные данные, сведения об ответственности, Международный стандартный номер сериального издания (ISSN) и номер, под которым объект значится в этой серии.

Указывать все эти элементы не обязательно. Обычно небольшие библиотеки указывают в области серии только ее название и номер. Области серии предшествует знак «точка тире» (. -), а вся область заключается в круглые скобки.

```
. - (Методическое руководство для учителей; вып. 24)
```
Если описываемый документ входит в серию с подсерией, то в круглых скобках название серии и подсерии дается через точку (.), далее следуют другие элементы области.

```
. - (Автомобильный транспорт. Серия 1. Безопасность движения
на автомобильном транспорте)
```
Международный стандартный номер сериального издания (ISSN) данной серии приводят после запятой (,) с пробелом между ISSN и его номером.

#### , ISSN 0201-7636

Если в издании присутствует ISSN серии и подсерии, то в описании приводят только ISSN подсерии.

Номер выпуска серии записывается через точку с запятой (;) арабскими цифрами и в той форме, в какой он дан в издании.

> : вып.  $2$ ; т. 3, вып. 2

В области серии могут быть помещены сведения о многотомном издании. Тогда в качестве заглавия серии указывают заглавие многотомника с указанием номера тома, который присвоен описываемому объекту.

```
. - (Полное собрание сочинений / А.С. Пушкин; т. 2)
```
Один документ может относиться сразу к нескольким сериям. Тогда каждая серия указывается в круглых скобках отдельно с пробелом между скобкой, закрывающей предыдущую серию, и скобкой, открывающей последующую серию.

#### (В помощь школе) (Портфель учителя)

Вниманию библиотекарей со стажем! В предыдущих ГОСТах между названиями серий ставилось тире, поэтому при переходе на новые ГОСТы будьте внимательны!

#### Область примечаний

Область примечаний содержит дополнительную информацию об объекте описания, которая не была приведена в других областях. Сведения, приводимые в области примечания, могут быть заимствованы из любого источника информации, и они не заключаются в квадратные скобки.

Каждому примечанию предшествует знак «точка тире» (. -). Вводные слова отделяют от основного содержания примечания двоеточием (:) с последующим пробелом, но перед двоеточием пробел не ставится.

. - Содерж.: стихотворения, поэмы.

Область примечания в целом факультативна, но при составлении описания на отдельные виды документов эта область является обязательной. Например, примечание об источнике основного заглавия, о системных требованиях электронного ресурса и т. д.

> . - Систем. требования: Windows 95; Pentium 90Mhz; sound card; mouse

Текст в примечаниях не регламентируется. Последовательность примечаний соответствует последовательности областей, к которым эти примечания относятся. Сначала идут примечания об авторах (заголовке описания), затем о заглавии и т. д.

```
Авт. указаны на обороте тит. л. - Библиогр.: с. 150-155.
```
#### Область стандартного номера и условий доступности

В этой области приводят международные стандартные номера, присвоенные объекту описания. Это Международный стандартный номер книги (ISBN) и Международный стандартный номер сериального издания (ISSN). Стандартные номера приводят с принятой аббревиатурой и предписанными пробелами и дефисами.

```
- ISBN 5-7975-0063-9
. - ISSN 1563-0102
```
Если Международных номеров несколько, то их приводят один за другим через точку тире.

. - ISBN 5-7975-0063-9. - ISBN 5-8467-0053-8

В каких случаях приводятся несколько Международных стандартных номеров? Обычно это встречается у многотомников, когда приводят номер всего многотомника и каждого тома отдельно. В этом случае после номера в круглых скобках записывается пояснение.

#### . - ISBN 5-7975-0063-9. - ISBN 5-8467-0053-8  $(r. 1)$

Если издание выпущено в мягкой и твердой обложке, то в каждом из них указывают два Международных стандартных номера. Чаще всего такие случаи встречаются в иностранных книгах. Тогда указывают тот номер, который относится именно к этому издания с пояснением в круглых скобках. Встречаются ошибочные номера. Их указывают с пояснением (ошибоч.).

#### МНОГОУРОВНЕВОЕ ОПИСАНИЕ

Многоуровневое (многотомное) описание составляют на многочастные документы (многотомники, сериальные и другие продолжающиеся издания). В качестве многотомного документа рассматривают документ, состоящий из заранее определенного количества томов.

Первый уровень описания - это описание на общую часть многотомника. Описание проводится по правилам описания однотомного документа, но приводятся только те сведения, которые являются общими для всего многотомника.

Второй уровень описания - описание отдельного тома издания. Здесь приводятся характеристики, которые относятся только к описываемой единице (тому, выпуску, части, тетради и т. д.).

Первый уровень описания не содержит указания объема документа (так как эта область относится к отдельному тому), а также некоторых видов примечаний (наличие библиографии, указателей, резюме и др.).

#### Схема расположения многоуровневого описания

Второй уровень описания (спецификация многотомника) может быть приведен с новой строки или в побор. При записи с новой строки, которая начинается после трех пробелов относительно заголовка описания, в конце сведений каждого уровня ставится точка. При записи в подбор перед сведениями второго и последующих уровней ставится точка тире (. -).

Области описания спецификации приводятся друг за другом через точку тире (. -).

Гиппиус, З.Н. Сочинения [Текст]: в 2 т. / Зинаида Гиппиус; Рос. акад. наук, Ин-т науч. информации по обществ. наукам. - М.: Лаком-книга: Габестро, 2001. - 22 см. - (Золотая проза серебрянного века). - На пер. только авт. и загл. сер. - 3500 экз. -ISBN 5-85647-056-7. Т.1: Романы. - 367 с. - Библиогр. в примеч. - ISBN 5-85647-057-5. Т.2: Письма. - 415 с. - ISBN 5-85647-058-3.

Рассмотрим пример подробнее. Как вы видите, на одной карточке можно помещать несколько спецификаций многотомника. Делается это в целях экономии и только в том случае, если в наличии все тома, указываемые в спецификации.

Описание отдельной части многотомника начинается с указания номера книги, которая входит в многотомник. Далее указывается заглавие отдельного тома, которому предшествует знак «двоеточие» (:). Остальные области отделяются друг от друга предписанным знаком «точка тире». Последним элементом описания отдельного тома является область Международного стандартного номера отдельного тома многотомника.

#### Некоторые особенности описания общей части многотомного издания

В качестве основного заглавия многотомника приводят общее заглавие всех томов. Если заглавие документа в первом томе отличается от заглавий, данных в последующих томах, то в качестве основного приводится то, под которым вышло большинство томов. Заглавие тома, отличающееся от общего заглавия многотомника, указывается в спецификации тома либо в области примечания общего первого уровня.

. - Загл. т.  $2:...$ 

Если многотомник не имеет общего заглавия, а каждый том имеет постоянную и изменяющуюся часть заглавия, то в качестве основного заглавия приводят постоянную часть, а изменяющуюся часть приводят в спецификации.

Если тома расположены на разных носителях, то для общего обозначения материала приводят термины [Мультимедиа], [Комплект].

Сведения о количестве томов приводят в подзаголовке (в сведениях, относящихся к заглавию).

#### Русские писатели XX века [Текст]: в 4 т.

В области выходных данных приводят годы публикации первого и последнего тома, разделяя их тире (-).

. - СПб.: Симпозиум [и др.], 2001-2004.

Если последний год выпуска неизвестен, то указывается первый, делается пробел, ставится тире, за которым оставляют 4 пробела для того, чтобы вписать год выпуска последнего тома позднее.

. - Спб.: Симпозиум, 2001 - . -

#### Особенности описания спецификации

Основным заглавием тома является его частное заглавие.

Если основное заглавие отсутствует, то приводят последующий элемент описания с предписанным ему знаком.

Номера томов, следующих подряд, соединяют знаком «тире» (-).

 $T. 1-4$ Cб. 14, 16-18 Сопроводительный материал к многотомному изданию (указатели и др.) в целом рассматривается как отдельный том издания.

На отдельный том многотомного документа может быть составлено однотомное описание. Такое описание называется многотомным с отдельным описанием томов.

В этом случае в отдельном описании в области серии приводится заглавие многотомника с номером тома описываемого документа, а также в области добавочных сведений дается трессинг.

**I. Парал. мн. опис.**

А в общем описании – трессинг.

**I. Отд. опис. тт.**

Многотомное описание:

```
История России: В 2 т. / сост. В.И. Григорьев. – М.: Наука,
2001–2002. – 24 см. – ISBN 5-89735-019-1
  Т. 1: Киевская Русь. – 2001, – 335 с. – ISBN 5-89735-020-2
  I. Отд. опис. тт.
```
Описание тома:

```
Киевская Русь / сост. В.И. Григорьев. – М.: Наука, 2001. – 335 с. –
22 см. – (История России: В 2 т.; Т. 1)
  I. Парал. мн. опис.
```
#### Задание

**1. Чем отличается многоуровневое описание от одноуровневого? Назовите характерные признаки многоуровневого описания.**

**2. Какие трессинги Вы дадите на основной карточке многотомного описания, если требуется описать тома не только под общим заглавием многотомника, но и дать описание на заглавие каждого тома?** 

**3. Где в описании Вы укажете ISBN многотомника, если на книге будут указаны два номера: на многотомник в целом и на отдельный том?**

#### **БИБЛИОГРАФИЧЕСКОЕ ОПИСАНИЕ СЕРИАЛЬНЫХ И ДРУГИХ ПРОДОЛЖАЮЩИХСЯ РЕСУРСОВ**

В качестве сериальных и других продолжающихся ресурсов рассматриваются документы, выходящие в течение времени, продолжительность которого заранее не установлена. Сюда относятся газеты, журналы, нумерованные или датированные сборники, бюллетени, серии, обновляемые документы.

В первом уровне описания сериального документа приводят те же области, что и в многотомном описании.

Основное заглавие сериального документа может иметь заглавие подсерии, связанное с общими словами «серия», «раздел» и т. п. В этом случае общее заглавие отделяют от зависимого точкой, а если заглавию подсерии предшествует ее номер, то после номера перед названием подсерии ставится запятая (,). Заглавие подсерии в этом случае начинается с большой буквы.

> **Известия Российской академии наук. Серия геологическая. Труды исторического факультета МГУ. Серия 4, Библиография.**

Если после слова «Серия» следует грамматически на связанное заглавие, то перед этим заглавием ставится двоеточие (:).

**Итоги науки и техники, Серия: Автомобилестроение.**

Если заглавие подсерии оформлено в кавычки, то в описании оформление сохраняется.

**Вестник Ивановского государственного университета. Серия «Химия, биология»**

Если основное заглавие включает дату или нумерацию, которая меняется в разных выпусках, то эту часть заглавия опускают и ставят многоточие.

Для сериальных изданий областью специфических сведений является так называемая область нумерации. В этой области записываются сведения о первом и последнем вышедших номерах и датах начала и прекращения существования сериального документа. Здесь же отмечаются и сведения о перерывах в издании.

> **Актуальные проблемы современной науки [Текст] : информ. аналит. журн. / учредитель ООО «Компания «Спутник+». – М.: Спутник+, 2001. – Двухмес. – ISBN 1680–2721. 2001, 1–3. – 2000 экз.**

Запись номеров в области нумерации может начинаться с цифр или букв. Это зависит от оформления документа.

При цифровой нумерации приводят обозначение и номер выпуска, а год указывается в круглых скобках ( ).

**№ 1 (2002)**

Годы публикации первого и последнего номеров опускают, если они повторяют годы, приведенные в области выходных данных.

При хронологической нумерации приводят год, затем номер. Год и номер обозначают арабскими цифрами.

> **2001, № 1 2000, вып. 1–2**

Между годом и номером ставится запятая (,).

Даты приводят в следующем порядке: год, месяц,

**2001, март**

либо год, день и месяц

**2003, 14 февр.**

Если в документе представлено и цифровое, и буквенное обозначение, то цифровое обозначение приводят первым.

При перерывах в нумерации, а также при ее возобновлении приводят оба ряда нумерации. Между ними ставят точку с запятой (;).

**Вып. 1 (1990) – 12 (1995); т. 1 (1996) – 5 (2000)**

В описании второго уровня с нумерацией по годам дату выхода не указывают.

#### **2004, № 1-12. – 1380-1420 экз.**

Сведения об указателях, приложениях, специальных номерах приводят после описания на втором уровне с новой строки или в подбор. При записи в подбор им предшествует точка тире (. –). Сначала дают сведения об указателях, затем – о приложениях.

Алгоритм записи сведений об указателях следующий: указатели к каждому выпуску, указатели за несколько лет.

Алгоритм записи приложений: сначала указываются периодические приложения, затем непериодические.

**Спец. вып.: Инженерные исследования. – 2001**

#### АНАЛИТИЧЕСКОЕ БИБЛИОГРАФИЧЕСКОЕ ОПИСАНИЕ

Аналитическое библиографическое описание составляют на часть документа, для поиска которой необходимы сведения об источнике, в котором она размещена. Обычно аналитическое описание составляют на отдельные статьи из сборника или журнала.

К составным частям относятся:

- самостоятельные произвеления:
- часть произведения, имеющая самостоятельное заглавие;
- часть произведения, не имеющая самостоятельного заглавия, но выделенная  $\bullet$ в целях библиографической идентификации.

Документ, содержащий составную часть, называют идентифицирующим документом.

На отдельный оттиск статьи из сериального издания составляют одноуровневое библиографическое описание, как на отдельный документ.

Аналитическое описание составляют в тех случаях, когда нужны наиболее полные библиографические сведения о составной части документа.

В отличие от одноуровневого библиографического описания аналитическое описание имеет еще один предписанный знак «две косые черты» (//), который употребляется с пробелом до и после него перед сведениями об идентифицирующем документе, то есть документе, в который входит описываемая часть.

> Боголюбов, А.Н. Общественно-политические течения в Западной Европе [Текст] // Вестн. Моск. ун-та. Сер.4, Политология. - 2005. - № 3. - С. 24-49.

#### Схема аналитического описания

Сведения о составной части документа // Сведения об идентифицирующем документе. - Сведения о местоположении составной части в документе. - Примечания.

Знак «две косые черты» можно не приводить, если сведения об идентифицирующем документе выделяют шрифтом или приводят с новой строки. В этом случае можно поставить предлог «В».

> Первые библиографические списки на Руси [Текст] В кн.: Мир библиографии. - 1998. - № 2. - С. 81-82.

Более современным считается описание с двумя косыми чертами.

Допускается также замена разделительных знаков «точка тире» на точку.

Маркетинг как концепция рыночного управления [Текст] / Е.П. Голубков // Маркетинг в России и за рубежом. - 2001. - № 1. - С. 89-104. - Библиогр.; С. 103-104.

или

Маркетинг как концепция рыночного управления [Текст] / Е.П. Голубков // Маркетинг в России и за рубежом. 2001. № 1. С. 89-104. Библиогр.; С. 103-104.

Сведения о составной части документа приводят по правилам составления библиографической записи одноуровневого описания.

#### Особенности описания некоторых видов идентифицирующих документов

1. Если составная часть помещена в томе, выпуске многотомного документа, то области и элементы идентифицирующего документа приводят по общим правилам, кроме некоторых элементов, для которых определена особая последовательность: место издания; дата издания; обозначение тома, выпуска, номера (Т., Вып., №) и его порядковый номер: частное заглавие тома, выпуска, номера, страницы, на которых размещена составная часть.

> А.М. Ловягин как историк книги [Текст] / Н.Е. Баренбаум // Книжное дело в России во второй половине XIX - начале XX века: сб. науч. трудов / Рос. нац. б-ка. - СПб., 2004. - Вып. 10. - С. 208-219.

Если том включает более мелкие деления, то их приводят через запятую. Сдвоенный номер тома приводят через косую черту (/).

> Т. 17, вып. 2  $\mathbb{N}^{\circ}$  3/4

Частное заглавие тома или выпуска приводят в описании после номера этого выпуска через двоеточие (:).

> Генезис, природа и развитие античной философии [Текст] / Джованни Реале, Дарио Антисерн // Западная философия от истоков до наших дней / Джованни Реале, Дарио Антисерн; пер. с итал. С. Мальцевой. - СПб. 1994. - Вып. 1: Античность, гл. 1. - С. 3-15.

2. Если составная часть помещена в номере или выпуске сериального документа, то для некоторых элементов описания определена особая последовательность: дата издания (распространения), обозначение тома, выпуска, номера и его порядковый номер (для журналов): число и месяц (для газет): частное заглавие тома, выпуска, номера: страницы, на которых помещена составная часть (кроме газет объемом от восьми и менее страниц).

> Несовпадение: (заметки о Востоке) [Текст] / Б. Раушенбах // Вост. коллекция. - 2003. - № 1/3. - С. 34-49 Чемпионы раз в 36 лет? [Текст] : [о сборной по футболу Великобритании] / Александр Мартанов // Спорт-экспресс. -2002. - 24 мая.

3. Если составная часть помещена в томе (выпуске, номере) многотомного или сериального документа, то в качестве основного заглавия идентифицирующего документа может быть приведено общее заглавие многотомника или сериального документа или частное заглавие тома. В этом случае общее заглавие многотомника или сериального документа указывают в области серии.

> Е.И. Шамурин и проблемы текущей государственной библиографии [Текст] / Т.Д. Крылова // Труды / Ленингр. гос. ин-т культуры. - Л., 1978. - Вып. 41: Развитие библиографической науки в советский период. - С. 120-134.

или

Е.И. Шамурин и проблемы текущей государственной библиографии [Текст] / Т.Д. Крылова // Развитие библиографической науки в советский период. - Л., 1978. -С. 120-134. (Труды / Ленингр. гос. ин-т культуры; вып. 41)
При описании рецензий и рефератов сведения о рецензируемых документах приводят в примечании после слов «Рец. на кн.», «Рец на ст.», «Реф. кн.», «Реф. ст.»)

> Из истории белого движения [Текст] / К. Александров // Мир библиографии. - 1988. - № 2. - С. 94-95. - Рец. на кн.: Библиографический справочник высших чинов Добровольческой армии Вооруженных сил Юга России: (материалы к истории белого движения) / Н.Н. Рутыч. - М.: Наука, 1997. - 295 с.

## БИБЛИОГРАФИЧЕСКАЯ ЗАПИСЬ И БИБЛИОГРАФИЧЕСКОЕ ОПИСАНИЕ ЭЛЕКТРОННЫХ РЕСУРСОВ

ГОСТы по описанию электронных ресурсов - первые в истории библиографирования. С развитием информационных технологий и появлением электронных ресурсов появилась настоятельная необходимость стандартизировать процесс описания этих ресурсов. Библиографическое описание электронных ресурсов базируется на уже известных нам ГОСТах 7.1 - 2003 и 7.80 - 2000. Но некоторые особенности описания они все же имеют. Остановимся подробнее на том, что же такое электронный ресурс, какие существуют источники информации для составления библиографической записи на электронный ресурс, какова схема описания электронного ресурса.

Объектом для составления библиографического описания являются электронные информационные ресурсы, управляемые компьютером, в том числе те, которые требуют использования периферийного устройства, подключенного к компьютеру.

Предписанные источники информации:

- Область заглавия и сведений об ответственности, область издания, область выходных данных, область серии имеют общие источники информации: внутренние источники, этикетка, маркировка на физическом носителе, техническая документация, другой сопроводительный материал или контейнер.
- Область вида и объема ресурса, область физической характеристики, область примечания и область стандартного номера: любой источник.

Сведения, приведенные не из предписанных источников информации, заключают в квадратные скобки [ ].

Описание составляется на том языке, который приведен в данном ресурсе. Предписанными знаками пунктуации являются те же знаки, что и в библиографическом описании документа.

В отличие от библиографического описания документов, где применение сокращений является факультативным, и библиографирующее учреждение само вправе решать, использовать их или нет, то при описании электронных ресурсов применение сокращений является обязательным.

При наличии на документе явных ошибок и опечаток, не искажающих смысл текста, сведения в библиографической записи приводят в исправленном виде и не оговаривают исправления. Если опечатки искажают смысл, то их воспроизводят в том виде, в каком они указаны в ресурсе, а после них в квадратных скобках приводят правильное описание, начиная со слов «т. е.».

Символы, которые невозможно воспроизвести доступными полиграфическими средствами, заменяют их эквивалентом в виде букв или слов, заключенных в квадратные скобки.

> [3-е изд.] (порядковый номер издания был обозначен тремя ромбами)

Перечень областей и элементов описания электронного ресурса такой же, как и документа, с той лишь разницей, что некоторые факультативные элементы описания документа в описании электронного ресурса являются обязательными.

Перечислим их:

- последующие сведения об ответственности в области заглавия,
- последующие и дополнительные сведения об издании.

### Схема описания электронного ресурса

Основное заглавие [общее обозначение материала] = Параллельное заглавие: сведения, относящиеся к заглавию / сведения об ответственности. - Сведения об издании = Параллельные сведения об издании / сведения об ответственности, относящиеся к изданию, дополнительные сведения об издании. - Обозначение вида ресурса (объем ресурса). - Место издания: имя издателя, дата издания (Место изготовления: имя изготовителя, дата изготовления). - Специфическое обозначение материала и количество физических единиц: другие физические характеристики; размер + сведения о сопроводительном материале. - (Основное заглавие серии или подсерии / сведения об ответственности, относящиеся к серии или подсерии, ISSN; нумерация внутри серии или подсерии). - Примечание. - Стандартный номер = Ключевое заглавие: условия доступности и цена.

## **КОНТРОЛЬНОЕ ЗАДАНИЕ**

Опишите книги по титульному листу и обложке, пользуясь сокращениями и пропуская те области или элементы описания, которые не могут быть отражены в предложенном Вам материале (например, область количественной характеристики).

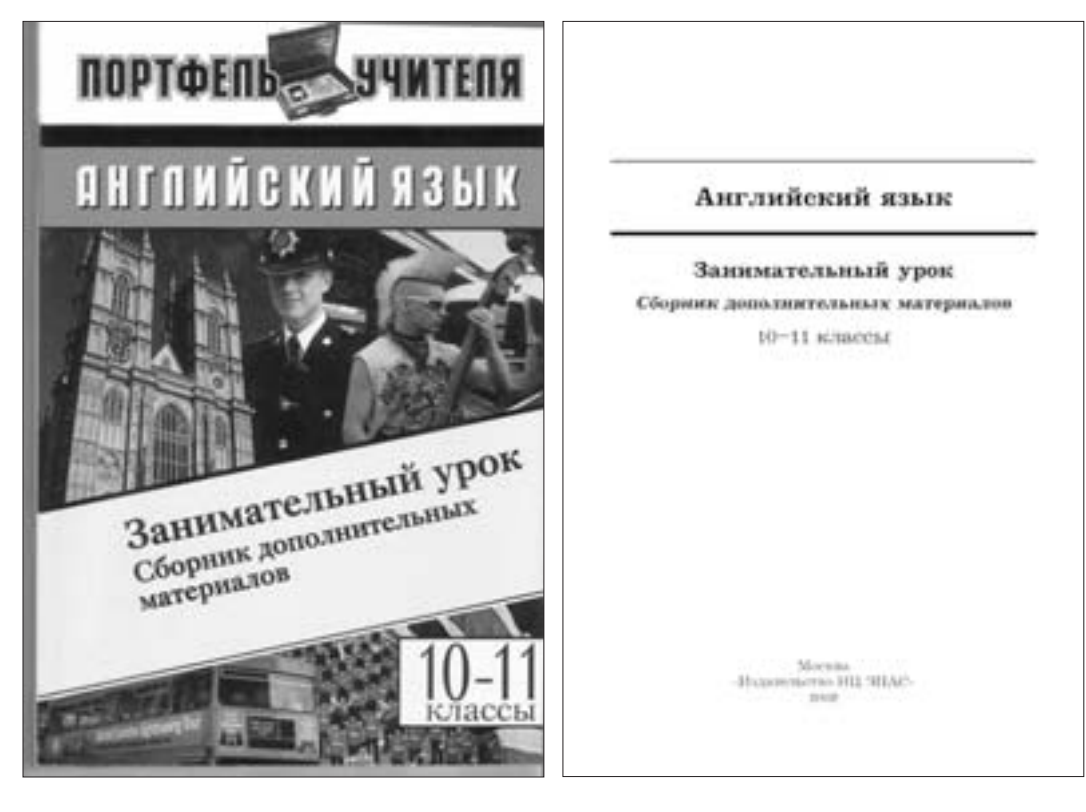

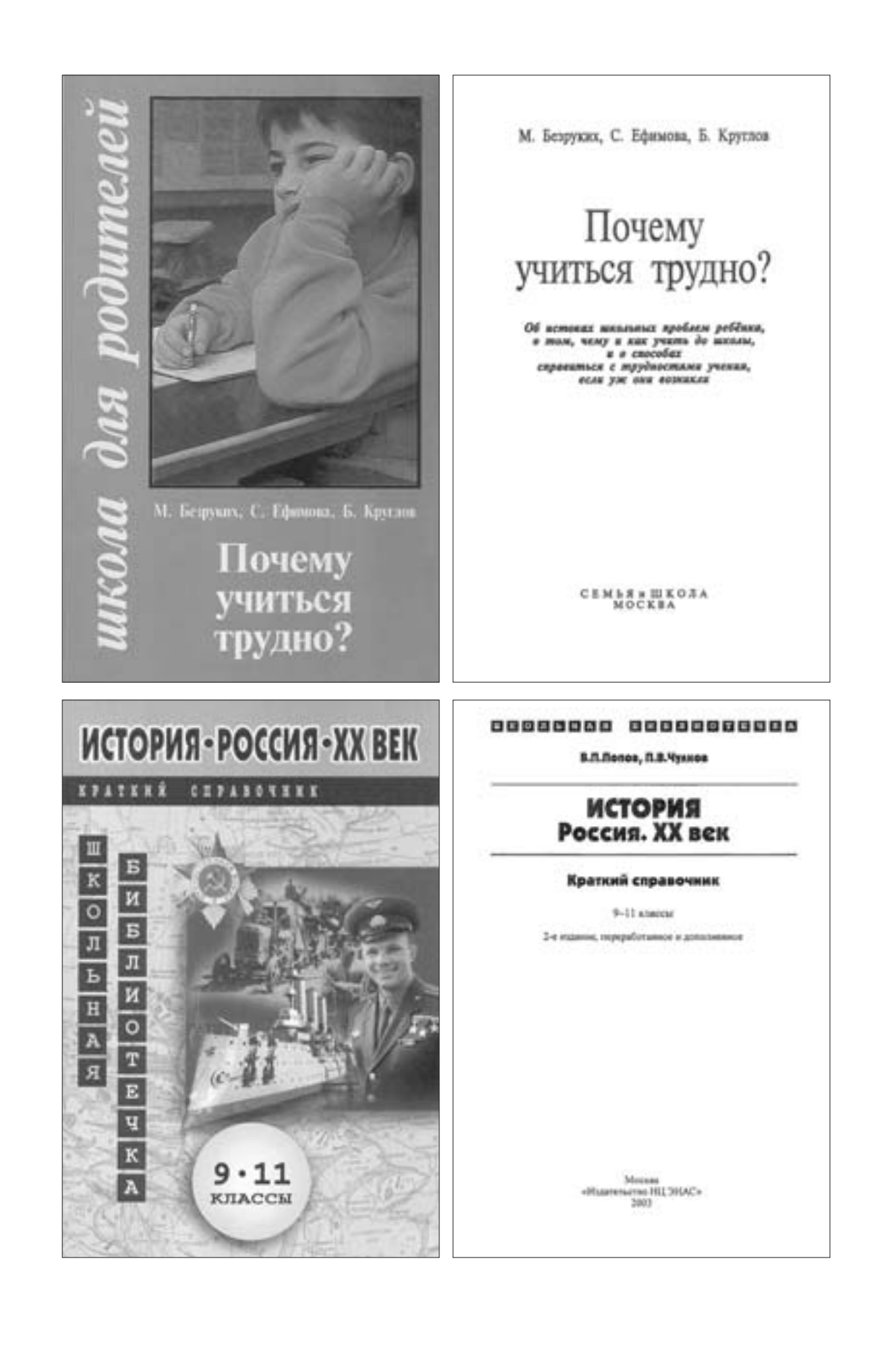

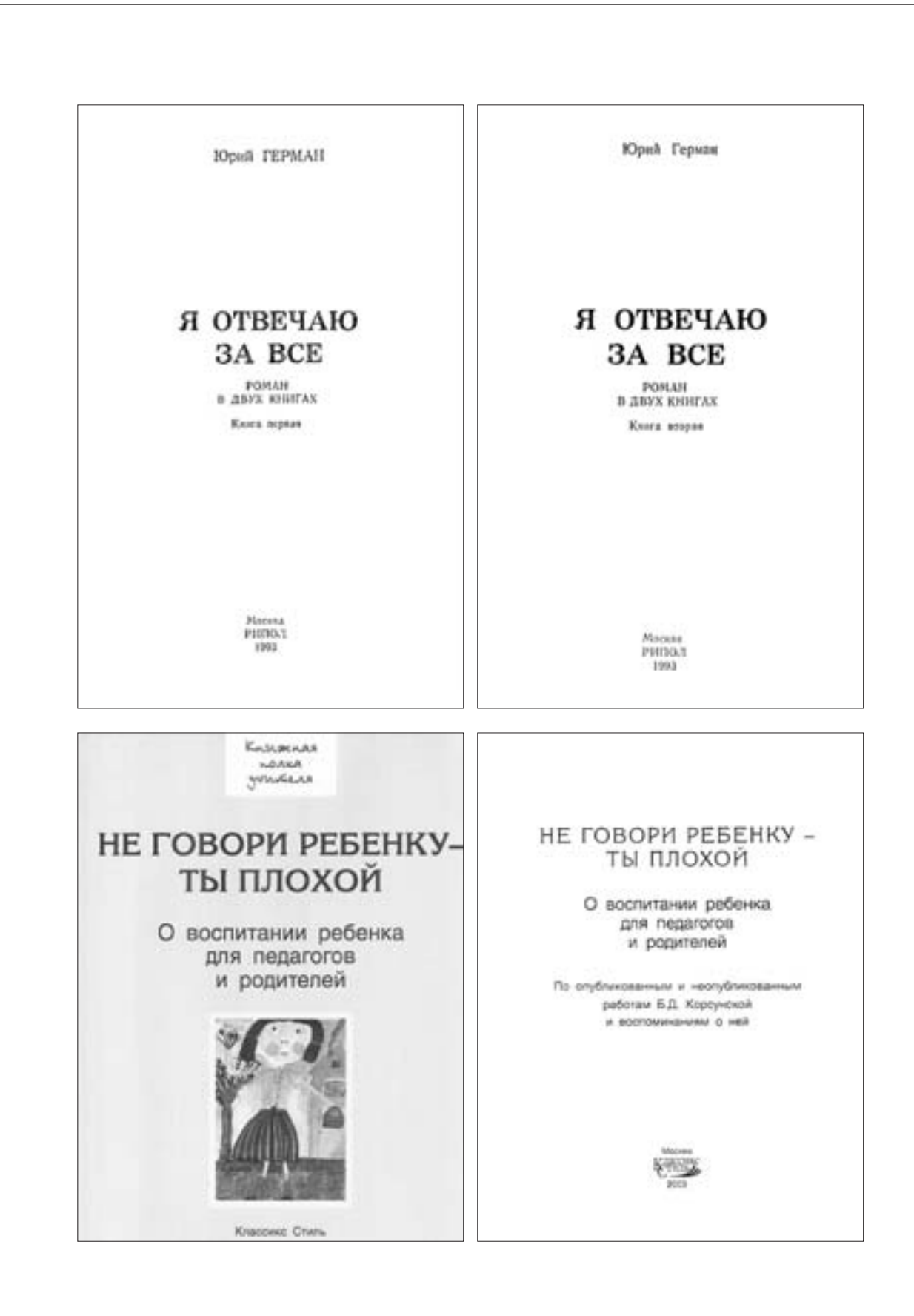

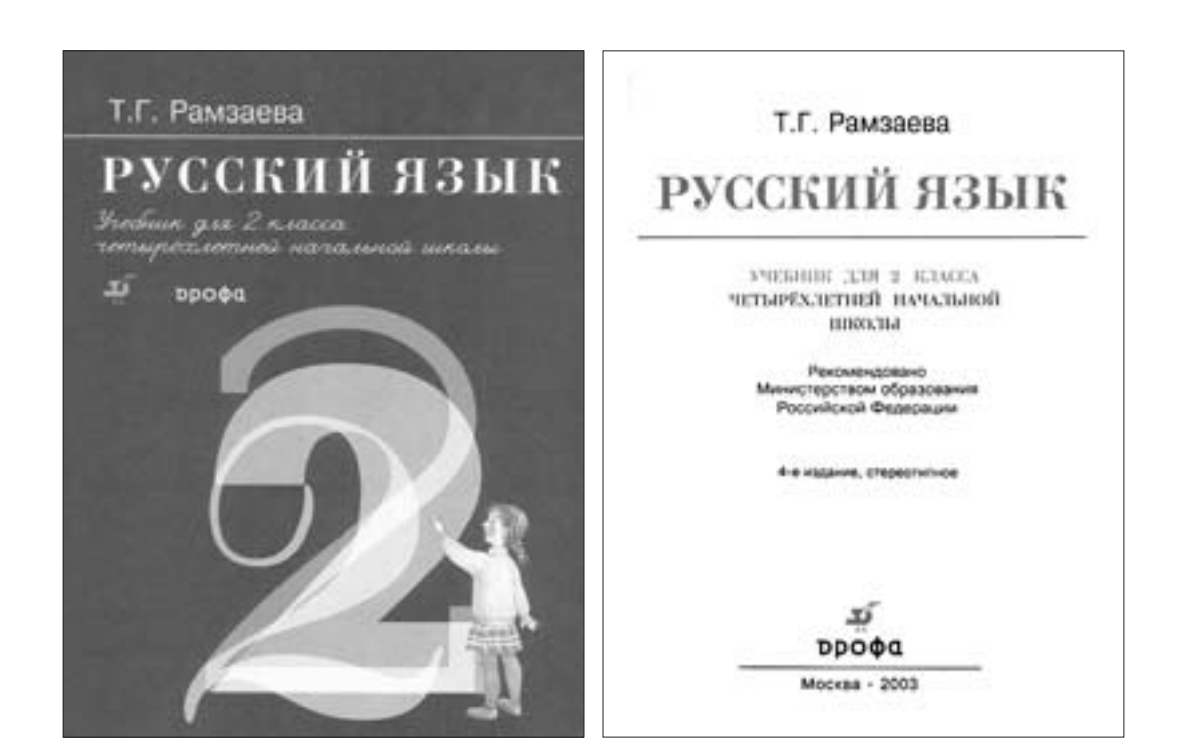

## **ПРИЛОЖЕНИЯ**

**FOCT 7-80.2000** МЕЖГОСУДАРСТВЕННЫЙ СТАНДАРТ СИСТЕМА СТАНДАРТОВ ПО ИНФОРМАЦИИ, БИБЛИОТЕЧНОМУ И ИЗДАТЕЛЬСКОМУ ДЕЛУ БИБЛИОГРАФИЧЕСКАЯ ЗАПИСЬ. ЗАГОЛОВОК. ОБЩИЕ ТРЕБОВАНИЯ И ПРАВИЛА СОСТАВЛЕНИЯ **FOCT 7.51-98** МЕЖГОСУДАРСТВЕННЫЙ СТАНДАРТ СИСТЕМА СТАНДАРТОВ ПО ИНФОРМАЦИИ, БИБЛИОТЕЧНОМУ И ИЗДАТЕЛЬСКОМУ ДЕЛУ КАРТОЧКИ ДЛЯ КАТАЛОГОВ И КАРТОТЕК. КАТАЛОГИЗАЦИЯ В ИЗДАНИИ. СОСТАВ, СТРУКТУРА ДАННЫХ И ИЗДАТЕЛЬСКОЕ ОФОРМЛЕНИЕ **FOCT 7.12-93** МЕЖГОСУДАРСТВЕННЫЙ СТАНДАРТ СИСТЕМА СТАНДАРТОВ ПО ИНФОРМАЦИИ, БИБЛИОТЕЧНОМУ И ИЗДАТЕЛЬСКОМУ ДЕЛУ БИБЛИОГРАФИЧЕСКАЯ ЗАПИСЬ. СОКРАЩЕНИЕ СЛОВ НА РУССКОМ ЯЗЫКЕ ОБЩИЕ ТРЕБОВАНИЯ И ПРАВИЛА

# Особенности систематизации фондов библиотеки образовательного учреждения

## СИСТЕМАТИЗАЦИЯ. ИНФОРМАЦИОННО-ПОИСКОВЫЙ ЯЗЫК

Систематизация - это отражение с достаточной полнотой и точностью содержательных и формальных признаков документов и присвоение им классификационных индексов в соответствии с правилами выбранного классификационного информационнопоискового языка (ИПЯ) и по таблицам определенной системы библиотечно-библиографической классификации (ББК). Информационно-поисковый язык - ИПЯ - формализованный искусственный язык, предназначенный для индексирования документов, информационных запросов и описания источников с целью последующего хранения и использования, т. е. информационно-поисковый язык - это язык, с помощью которого описывается содержание информационного источника и формируется и типизируется читательский запрос на определенные документы. ИПЯ бывают двух видов: классификационного (классификационные системы: ГРНТИ, ББК и т. д., ИПЯ классификационного вида предназначены для индексирования источников посредством понятий и кодов некоторой выбранной системы) и дескрипторного (тезаурусы, ключевые слова и, соответственно, ИПЯ дескрипторного вида предназначены для индексирования документов посредством дескрипторов и ключевых слов - вербальных единиц естественного языка).

ББК - иерархическая комбинационная (буквенно-цифровая десятичная) система библиотечно-библиографической классификации, в которой представлена систематика как самих наук, так и понятий и проблем, изучаемых этими науками в определенной субординации, в переходе от низшего к высшему, от простого к сложному. Применяется только в библиотеках России. Методологической основой ББК является классификация наук, которая выражается в определенной субординации и отражает динамику развития и интеграцию наук. ББК - признанная зарубежными экспертами национальная библиотечная классификационная система России. ББК - самая молодая из универсальных библиотечных классификационных систем и поэтому в наилучшей мере отражает логику развития современности. В библиотечной информационной среде известны следующие классификационные системы: УДК, ДК Дьюи, ГРНТИ.

УДК - универсальная десятичная международная классификация, охватывающая все отрасли знания, построенные по десятичному принципу, и используемая для индексирования и поиска документов. Является интеллектуальной собственностью Международной федерации по документации (Универсальная децимальная классификация. - Изд. 4-е. - М., 1997).

ДКД - десятичная классификационная система с иерархической структурой, основанной на принципе десятичного деления, т.е. такая, в которой каждый класс делится на десять подклассов, каждый подкласс, в свою очередь, делится на десять делений и т.д. Разработана американским ученым М. Дьюи. Применяется преимущественно в библиотеках США (Десятичная классификация Дьюи. - Изд.20-е. - Олбани; Нью-Йорк, 1996).

ГРНТИ - государственный рубрикатор научно-технической информации (Государственный рубрикатор научно-технической информации. - Изд. 4. - М., 1992, Полонский В.М. Народное образование. Педагогика. Рубрикатор. - М., 1998).

Фонды школьных библиотек систематизируются в основном по ББК. По своей мощности (объему понятий) ББК сравнима с УДК; по комбинационным свойствам значительно опережает ДК Дьюи. В ББК были найдены технические приемы, обеспечивающие равные права и возможности в отражении литературы разных стран и народов, в то время как в УДК ДК Дьюи предпочтение отдается США и нескольким другим странам, языкам и литературам.

## ПРОЦЕСС СИСТЕМАТИЗАЦИИ

**Объектом** систематизации является отдельный документ (произведение печати), его составная часть (глава из книги, вступительная часть к сборнику, статья или рецензия из журнала и т. д.), совокупность документов (многотомное издание, комплект брошюр в папке, подборка плакатов и т. д.).

Систематизация (классификация) поступающих в фонды библиотеки общеобразовательного учреждения документов производится по рабочим таблицам ББК (Библиотечно-библиографическая классификация: Табл. для дет. и шк. б-к. – 3-е изд., испр. и доп. – М.: Либерея, 1998. – 320 с.). Таблицы ББК предназначены для организации школьных библиотечных фондов, систематических каталогов и картотек. Их основная задача – раскрыть содержание произведений печати, представить их в виде стройной научно обоснованной системы знаний и этим максимально облегчить учащимся использование библиотечных фондов.

Таблицы ББК для детских и школьных библиотек являются неотъемлемой частью системы ББК, состоящей из вариантов таблиц различной степени детализации и предназначенных для библиотек разных типов. (Таблицы ББК для массовых библиотек, для научных библиотек, для областных библиотек, для краеведческих каталогов).

Например, учебники по математике и истории, проиндексированные по таблицам ББК:

```
II/51/В-676
Волкова, Светлана Ивановна
  Математика и конструирование : Пособие для учащихся 1 кл.
нач. шк. / С.И. Волкова, О.Л. Пчелкина. – М.: Просвещение, 2004.
– 92, [1] с.: ил. – ISBN 5-09-013352-2
ББК 22.1я71
```
где 22.1 обозначает математику, а я71 – учебное пособие для начальной школы;

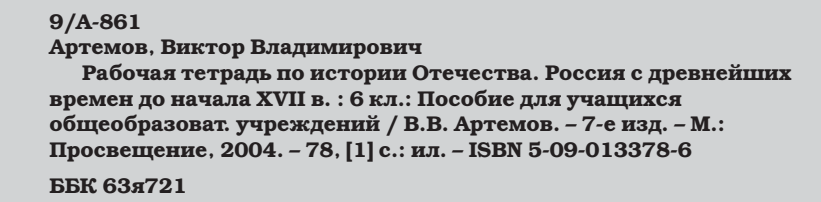

где 63 обозначает историю, а я721 – учебное пособие для средней школы.

Систематизация состоит из взаимосвязанных и последовательно выполняемых процессов:

- 1. Анализ содержания документа как объекта индексирования;
- 2. Выявление и отбор смысловых компонентов (понятий) в содержании документа и соотнесение их с индексами ББК;
- 3. Принятие классификационного решения, которое выражают одним или несколькими классификационными индексами, составляющими полный индекс и поисковый образ документа в электронном каталоге (ПОД);
- 4. Формирование предметных рубрик алфавитно-предметного указателя (АПУ) к систематическому каталогу на основе принятого классификационного решения;
- 5. Оформление отобранных смысловых компонентов как понятий в терминах индексирования в соответствии с системой грамматических средств информационно-поисковых языков;
- 6. Редактирование индексов ББК, предметных рубрик АПУ, состава ПОДа документа;
- 7. Оформление классификационного решения на каталожной карточке или в файле электронного каталога при вводе в базу данных.

Классификационное решение библиотекарь выражает с помощью следующих индексов: полочного, каталожного и полного, которые указываются на карточках для систематического каталога.

**Полочный индекс –** это классификационный индекс, указывающий место хранения документа при систематической расстановке фонда. Полочный индекс указывает место документа на полке. Это первый индекс полного индекса (основной). Он более общий. Полочный индекс и авторский знак образуют шифр книги. (Хавкина Л.Б. Таблица авторских знаков двоеточных: практич. пособие для библиотекарей. 25-е изд. / Под ред. Ю.Н. Столярова. М.: ТОО «Либерея»,1992. – 24 с.). Он указывается в верхнем левом углу карточки. Полочный индекс на документе и карточке должен соответствовать индексу полочного разделителя. Каталожный индекс на карточке – индексу на разделителе систематического каталога. Оборотная сторона карточки для систематического каталога оформляется.

> **77.7/П-68 Праздник 23 февраля. – Екатеринбург: Возякова, 2003. – 64 с.: ил. – (Б-ка праздников). – ISBN 5-94075-067-2 ББК 77.7**

**Каталожный индекс –** это классификационный индекс, указывающий отделение каталога, в которое должна быть помещена данная каталожная карточка. Каталожные индексы входят в состав полного индекса. Каталожный индекс указывается в левом нижнем углу карточки.

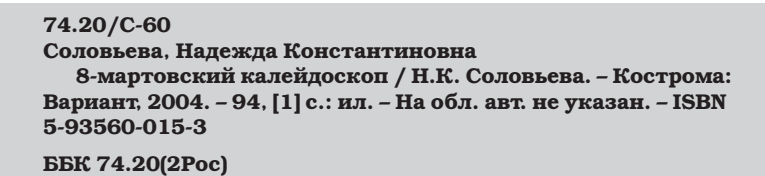

**Полный индекс –** это классификационный индекс, указывающий все деления каталога, в котором отражается данный документ.

Полный индекс исчерпывающе раскрывает содержание систематизируемого документа. Он может состоять как из одного, так и из нескольких индексов (составной индекс). В последнем случае все индексы, входящие в состав, соединяются знаком «плюс» (+). При этом первый индекс называется основным, а все остальные – дополнительными. Записывается полный индекс в нижнем правом углу карточки.

#### **20/В-24**

Введение в основы естествознания. - М.: Теис, 1997 -**Библиогр. в конце глав. Ч. 1 / [В.В. Суриков] ; МГУ им. М.В. Ломоносова, Экон. фак. – 1997. – 157 с.: ил. – ISBN 5-7218-0103-4 1000 экз. ББК 20.1 + 22.3**

На документ надо оформить столько карточек для систематического каталога, сколько индексов входят в состав полного индекса. Первая карточка (по названию первого каталожного индекса) называется основной, все остальные – дополнительными.

Место карточек в систематическом каталоге определяется полочными и каталожными индексами.

# ОРГАНИЗАЦИЯ СИСТЕМАТИЧЕСКОГО КАТАЛОГА

Организация систематического каталога начинается с составления паспорта. В паспорте систематического каталога (СК) отражаются специфические сведения о нем: дата организации, охват фондов, название таблиц ББК, которые лежат в его основе, оформление карточек, их расположение. Паспорт выполняет функции основного учетного документа, содержащего количественные данные.

**Систематический каталог (СК) –** это библиотечный каталог, в котором библиографические записи располагаются по отраслям знания в соответствии с определенной системой ББК. Под СК понимают систему, состоящую из двух подсистем: СК и АПУ (алфавитно-предметный указатель) к нему.

Алфавитно-предметный указатель (АПУ) к систематическому каталогу – это вспомогательный аппарат, представляющий собой перечень предметных рубрик, раскрывающих содержание отраженных в систематическом каталоге документов с указанием соответствующих классификационных индексов.

Предметная рубрика (ПР) - это отражение содержания документа, его тематики средствами естественного языка. ПР может состоять из одного слова или из нескольких слов и словосочетаний и цифровых обозначений. По индексу, указанному в АПУ, пользователь получает справку, в какой рубрике можно найти нужную книгу. Одни и те же издания могут быть отражены в разных отделах каталога. Чтобы показать пользователю все аспекты одного узкого вопроса, на карточках АПУ даются индексы всех делений каталога, в которых он может быть отражен, например:

> ФИЗИЧЕСКОЕ ВОСПИТАНИЕ в клубах 77.2 в семье 74.913 гигиенические основы 75.0 теория и методика 75.1 школьников 74.213.54

Систематический каталог фактически раскрывает фонд школьной библиотеки по содержанию и предметному, тематическому наполнению. Именно СК, имеющий алфавитно-предметный указатель (АПУ), дает направление поиска нужной информации пользователю. Более того, каталог в определенной мере служит и средством расширения круга чтения учащихся, так как, просматривая интересующий его раздел, читатель имеет возможность выбрать заинтересовавшие его книги, о существовании которых он не знал до начала работы с каталогом.

Качество систематического каталога, построенного по таблицам ББК, отражающих в свою очередь современное состояние науки, зависит от:

- отбора рубрик,
- построения каталога,
- оформления каталога,
- наполнения рубрик,
- группировки материала внутри рубрик и разделов.

При наполнении систематического каталога решаются две задачи:

- 1. обеспечение полноты фонда;
- 2. отражение многогранности фонда.

Формирование делений каталога непосредственно связано с процессом систематизации документов. Документы группируются в каталоге в соответствии с принятыми в ББК решениями и решениями каждой конкретной библиотеки. Чем подробнее таблицы, тем с большей полнотой они дают возможность раскрыть содержание книги. Особенно подробно должны быть представлены в каталоге книги по изучаемым в общеобразовательном учреждении предметам. Многоаспектность отражения фондов библиотеки достигается включением в каталог не только основных, но и дополнительных описаний, аналитической росписи сборников, собраний сочинений и т.д.

Аналитическая роспись - это краткая аннотация статей, составляющих конкретный сборник или журнал. Аннотация вместе с классификационными индексами ББК способствует более полному раскрытию содержания статей и устраняет языковой барьер, если источник на иностранном языке. Например:

```
Christensen C.
Can schools improve?/ C. Christensen, S. Aaron, W. Clark // Phi
Delta Kappean. - New York, 2005. - Vol. 86, № 7. - P. 545-551. - ISSN
0031-7217
ББК
74.24 (3)
Аннотация: «Возможно ли усовершенствовать школу?» Анализ
причин, по которым все попытки усовершенствовать современную
американскую школу оказываются малоэффективными.
```
Листратенко В.А. Учебное книгоиздание в Республике Беларусь / В.А. Листратенко // ОБРАЗОВАНИЕ В СОВРЕМЕННОЙ ШКОЛЕ: журн./ НОУ «Школа «Полярная звезда». - М., 2005. - № 5. - С. 57-64. ББК 74.002(3) Аннотация: Рассматриваются проблемы перехода на националь-

ные программы обучения во всех типах учебных заведений. Анализируются достоинства и недостатки белорусского учебного книгоиздания.

Наряду с классификационной систематизацией, при которой содержание информационного источника соотносится со специально разработанной классификационной системой и в качестве терминов индексирования используются индексы определенной классификации (ББК, УДК и т. д.), существует еще и предметизированная систематизация, при которой содержание документа идентифицируется с понятийной системой определенного естественного (русского) языка и в качестве терминов индексирования используются лексические единицы (слова и словосочетания) (ГОСТ 7.59-90).

## ТЕЗАУРУС И КЛЮЧЕВЫЕ СЛОВА

К информационно-поисковым языкам лексического типа относятся тезаурусы и ключевые слова.

Тезаурус - это терминологический словарь иерархического типа, в котором термины истолковываются посредством других родственных и близких по смыслу терминов, которые определенным образом подчиняются главному слову. Тезаурус имеет достаточно строгую, но динамичную структуру, он состоит из крупных логико-семантических полей, которые подразделяются на более мелкие фасеты, состоящие из терминов (дескрипторов). Существуют универсальные и отраслевые тезаурусы. В информационно-библиотечных структурах в качестве информационно-поисковых языков наиболее применимы отраслевые тезаурусы: в них корректно и четко представлена терминологическая система определенной научной отрасли (педагогические тезаурусы, лингвистические тезаурусы и т. д.). В области образования чаще всего используется Тезаурус ЮНЕСКО Международного бюро просвещения по образованию (UNESCO: IBE education thesaurus, 5-е изд., 1990 г.).

Ключевые слова - слова, содержащиеся в тексте документа и передающие основную идею написанного.

### 374  $A-91$

Астафьев. Николай Вениаминович Дополнительное физкультурно-спортивное образование умственно отсталых школьников: Автореф. дис. ... д-ра пед. наук: 13.00.0413.00.03/ Н.В. Астафьев; Сиб. гос. акад. физ. культуры. -Омск, 1997. - 43, [1] с.: рис. Библиогр. в конце кн. ББК 74.350.054.47(2Poc),022 Тезаурус: УМСТВЕННО ОТСТАЛЫЕ - MENTALLY HANDICAPPED УЧАЩИЕСЯ АНОМАЛЬНЫЕ - HANDICAPPED STUDENTS ВОСПИТАНИЕ ФИЗИЧЕСКОЕ - PHYSICAL EDUCATION CITOPT - SPORTS **BHEIIPOFPAMMHAЯ ДЕЯТЕЛЬНОСТЬ - EXTRACURRICULAR ACTIVITIES** ОБРАЗОВАНИЕ ФИЗКУЛЬТУРНОЕ - PHYSICAL AND SPORTIVE EDUCATION ОБРАЗОВАНИЕ ДОПОЛНИТЕЛЬНОЕ - COMPLEMENTARY EDUCATION **КЛУБЫ - CLUBS** ОЛИГОФРЕНОПЕДАГОГИКА - EDUCATION OF THE MENTALLY RETARDED РОССИЙСКАЯ ФЕДЕРАЦИЯ - RUSSIAN FEDERATION АВТОРЕФЕРАТЫ ДИССЕРТАЦИИ - AUTHER'S ABSTRACTS Ключевые слова (ненормированные): (дюкфп) детско-юношеские клубы физической подготовки

Именно ИПЯ свободного, не узкоспециального лексического типа являются основными для пользователей при поиске информации в электронных каталогах библиотек.

Электронный каталог (ЭК) - это библиотечный каталог в машиночитаемой форме, работающий в реальном режиме времени и сочетающий в себе различные виды каталогов. Главная функция каталогов вообще и электронного каталога в частности - информационно-поисковая функция, которая реализуется в процессе разыскивания документов в ответ на запрос пользователей - читателей. И чем тщательней и подробней прорабатывается содержание источников на этапе ввода информации в ЭК, тем проще читателю найти ответ на сформулированный запрос и библиотекарю помочь в подборе литературы по определенной теме.

Однако весь комплекс информационно-поисковых языков (классификационных и предметизированных) используется далеко не во всех даже научных библиотеках. В этой связи хочется поделиться опытом работы Государственной научной педагогической библиотеки им. К.Д. Ушинского.

## ОПЫТ РАБОТЫ ГОСУДАРСТВЕННОЙ НАУЧНОЙ ПЕДАГОГИЧЕСКОЙ БИБЛИОТЕКИ ИМ. К.Д. УШИНСКОГО

В этой библиотеке традиционно систематизаторы работали по очень подробным и дробным таблицам ББК для научных библиотек, используя еще и такие классификационные библиотечные системы, как УДК, ГРНТИ. С определенного времени при индексировании источников стали активно привлекаться ИПЯ лексического типа, русская версия Тезауруса ЮНЕСКО по образованию и ключевые слова, которые присваивались документу, если средства ББК и Тезауруса были не достаточны для полного раскрытия содержания информационных источников.

С началом этапа автоматизации библиотеки в 1993/1994 гг., а именно: применение УДК и ее реклассификация (1972 г.), введение ГРНТИ как необходимого условия существования электронной базы данных (ЭБД), применение Тезауруса в индексировании, перенос старых технологий в новые условия - лингвистическая группа библиотеки предприняла попытку разработать «модель связанного индексирования».

В дальнейшем эта модель легла в основу процесса систематизации, который в свою очередь получил название «комплексное индексирование». Суть данной модели заключается в том, что такие информационно-поисковые языки как ББК, УДК, ГРНТИ, Дьюи можно совместить на крупных иерархических уровнях. В качестве базового информационно-поискового языка может быть выбран один из них. В нашем случае это – ББК, т. к. по ней с 1987 года производится систематизация и строится систематический каталог библиотеки; кроме того, ББК является государственной классификационной схемой, по которой работают многие библиотеки страны и прежде всего библиотеки педагогического профиля.

Структура модели имеет следующий образ:

- РУБРИКИ ПО ТЕМАМ:
- Педагогика

Психология

Отдельные отрасли знания

РУБРИКИ ПО ВИДАМ:

- Программы
- Учебники
- Конференции
- Авторефераты диссертаций

Система предназначена для одновременного введения классификационных индексов вышеперечисленных ИПЯ в поисковый образ документа. Дробность индексов ББК соответствует делениям основных таблиц ББК. Глубина индексов ограничена, однако не исключается возможность продолжения индексов (ББК) до любого уровня, включая дробную детализацию. Построение соответствия на уровне классификационных индексов идет от ББК; индексы УДК, ГРНТИ, Дьюи выбраны по соответствию; если же соответствие установить невозможно, то совмещение устанавливается на уровне обозначения рубрики в целом.

**Фрагмент модели текстового файла рубрики «Отдельные педагогические системы, школы, направления» в разделе «74 Педагогика»:**

РАЗДЕЛ: **Педагогика ББК 74 УДК 37 ГРНТИ 14 DDC 370 ИИ 74**

РУБРИКИ:

**Отдельные педагогические системы, школы, направления (наименование рубрики) Россия (территориальный признак)**

ПОДРУБРИКИ:

Отдельные педагогические системы, школы, направления **в педагогике в целом** Отдельные педагогические системы, школы, направления **в дошкольной педагогике** Отдельные педагогические системы, школы направления **в педагогике общеобразо-**

**вательной школы**

Отдельные педагогические системы, школы, направления **в педагогике профессионального образования**

**Соответствующие планы выражения: ББК:**

**74.003(2Рос) 74.103(2Рос) 74.203(2Рос) 74.500.3(2Рос) УДК:**

**371.4(47)**

**ГРНТИ:**

**14.07.01**

**14.23.01**

**14.25.01**

**14.31.01&14.33.01&14.35.01**

## **Дьюи:**

**370.04**

**ИИ (Издательский индекс):**

**74.003(2)**

Пояснения:

• каждая тематическая рубрика предваряется наименованием раздела (отрасли знания, например: «Педагогика»), которому принадлежит данная рубрика. Разделу присваиваются соответствующие цифровые символы ББК, УДК, ГРНТИ, DDC;

- сама рубрика представлена индесами ББК, ограниченными крупными делениями. С каждым из индексов ББК связан конкретный индекс другой классификационной схемы: УДК, ГРНТИ, Дьюи;
- индексы УДК и др. схем выбраны согласно соответствию;
- территориальные деления, которыми завершается тот или иной индекс выбраны следующие: по ББК для России - (2Рос), для зарубежных стран (3) без учета континентов и стран, эту функцию выполняет ИПЯ лексического типа -ТЕЗАУРУС, для УДК выбраны территориальные деления (47) и (100) соответственно. Будучи важным, но вторичным признаком, территориальный определитель в индексах Дьюи пока отсутствует, кроме тех случаев, которые отражают историю вопроса;
- издательские индексы (ИИ) также входят в структуру модели и предназначены для создания указателя текущих поступлений в автоматизированном режиме.

Причем формирование БД указателя происходит одновременно с процессом систематизации. ИИ соответствуют первому индексу ББК (самый высокий уровень). ИИ действуют в пределах конкретной отрасли знания и идут в порядке возрастания цифровых обозначений. Это позволяет выстроить рубрики в заданной последовательности. Кроме того, ИИ, являясь объединяющим значением для группы рубрик, позволяет разместить рядом близкие по значению, но находящиеся в разных отраслях знания понятия, как-то: «социальные вопросы педагогики» и «социология образования», «организации и движения учащейся молодежи» и «молодежные организации и движения России или зарубежных стран» и т. п. Наличие ИИ предполагает формирование указателя текущих поступлений наряду с процессом систематизации и может способствовать сохранению традиционного СК (систематического каталога) в виде его печатной формы.

Ведение карточного каталога, составляющие которого выполнены на базе «модели», также возможно, даже при отсутствии глубокого индексирования.

Механизм процесса индексирования по ББК сводится к правильному выбору индекса (одного или нескольких) в соответствующем разделе, рубрике. Каждый, подлежащий смысловой обработке документ (библиографическая запись), подробно описывается дескрипторами ТЕЗАУРУСА согласно правилам индексирования, затем документу присваивается нужный индекс ББК, классификационные индексы других схем присоединяются автоматически. При этом минимальными становятся ошибки в индексации, технические ошибки (отсутствует набор), определеннее (формальнее) могут быть методические решения, упрощается процесс подготовки специалиста систематизатора на рабочем месте. Однако ничто из вышеперечисленного не избавляет систематизатора от обязанности знать те информационно-поисковые языки, с которыми он работает, и хорошо представлять принятые методические решения.

Процесс автоматизированного поиска информации в ЭБД по различным ИПЯ происходит автономно, и каждый из языков, во-первых, несет свою функцию: ТЕЗАУРУС обеспечивает предметный вход в ЭК; ББК, во-первых, служит инструментом организации знания (информации), а во-вторых - предусматривает поиск по конкретному индексу, который, в свою очередь, обеспечивает системный подход в поиске данных; УДК, Дьюи, ГРНТИ несут ту же функцию, повышая при этом репрезентативность ЭК библиотеки, возможность входа по любому ИПЯ. Поисковый образ документа при такой исчерпывающей систематизации, которая стала возможной благодаря широкому использованию в библиотечных системах информационно-коммуникативных технологий и актуальных разработок лингвистического обеспечения информационных процессов, выглядит следующим образом:

#### 53(077)/E-336

Единый государственный экзамен, 2003-2004: ФИЗИКА: Контрол. измерит. материалы: [Новые варианты с ответами] / авт.-сост.: В.А. Орлов, Н.К. Ханнанов, А.А. Фадеева; М-во образования Рос. Федерации. - М.: Просвещение, 2003. - 157,[2] с.: ил. - ISBN 5-09-012580-5: 55.00 p.

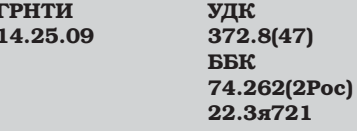

**Tesaypyc:** ФИЗИКА - PHYSICS МЕТОДЫ ПРОВЕРКИ ЗНАНИЙ - METHODS OF TESTS ЭКЗАМЕНЫ ВЫПУСКНЫЕ - EXAMINATION FINAL ШКОЛЫ СРЕДНИЕ ОБЩЕОБРАЗОВАТЕЛЬНЫЕ - GENERAL SEC-**ONDARY SCHOOLS** РОССИЙСКАЯ ФЕДЕРАЦИЯ - RUSSIAN FEDERATION Ключевые слова (ненормированные): единый государственнный экзамен, ответы и решения

#### АВТОМАТИЗИРОВАННЫЕ ИНФОРМАЦИОННО-БИБЛИОТЕЧНЫЕ СИСТЕМЫ

Итак, систематизация информационных документов - это достаточно трудоемкий процесс, требующий определенной подготовки, рассчитанный на специальные знания. Итогом процесса систематизации является создание традиционного систематического каталога и машиночитаемой версии, сочетающей в себе несколько каталогов, - электронного каталога. В библиотеках общеобразовательных учреждений ЭК создаются и ведутся в определенных автоматизированных информационно-библиотечных системах, например МАКС и ИРБИС. Такая интегрированная информационно-библиотечная система, как ИР-БИС, обеспечивает комплексную автоматизацию всех библиотечных процессов: комплектование литературы, создание и ведение ЭК, систематизацию, обработку поступающих изданий, справочно-библиографическое обслуживание, обслуживание читателей, учет библиотечных фондов. ИРБИС, таким образом, имеет несколько модулей: APM «Каталогизатор», АРМ «Комплектатор», АРМ «Читатель», АРМ «Книговыдача», АРМ «Администратор».

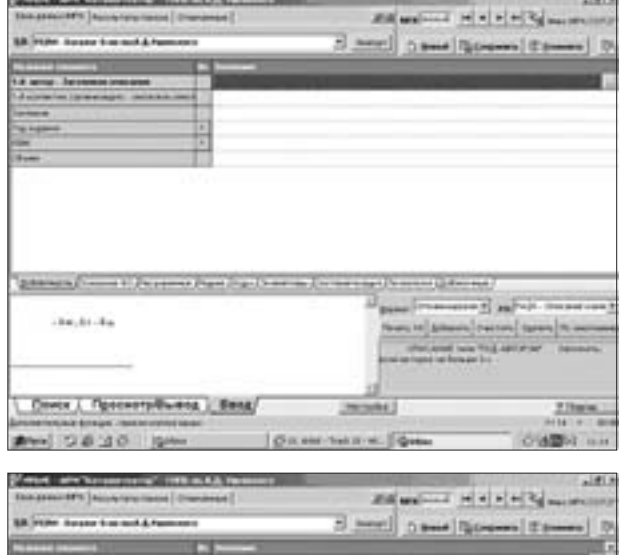

Рабочий лист (страничка систематизация расположена в APMe «Каталогизатор».

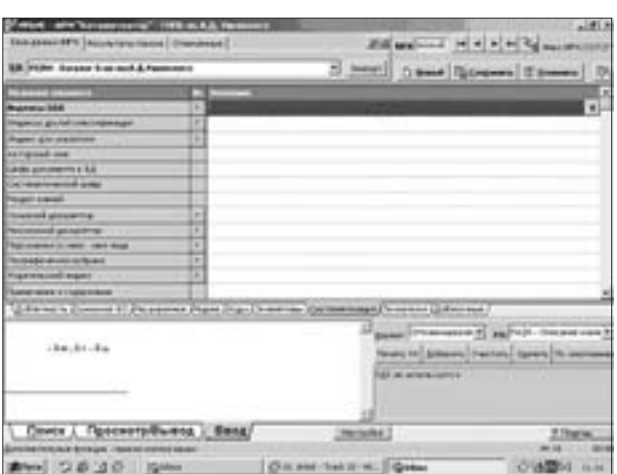

ИРБИС является достаточно гибкой и удобной интегрированной автоматизированной библиотечной системой для систематизации документов. В нем максимально учтены нюансы аналитико-синтетической (или содержательной) обработки информационных источников, встроены таблицы ББК, словарь авторских знаков и тезаурус. Программа позволяет корректировать словари и таблицы ББК по необходимости. ИРБИС является разработкой программистов Государственной публичной научнотехнической библиотеки России.

### **КОНТРОЛЬНОЕ ЗАДАНИЕ**

В силу того, что обучение дистанционное, основываться придется не на источниках, а на библиографическом описании.

#### **1. Определите полочный шифр в данном документе.**

#### **Шмаков, Ю.А.**

**Химия : лаб. работы : 8 [кл.] / Ю.А. Шмаков. – Саратов: Лицей, 2005. – 95, [1] с.: ил. – На обл. авт. не указ. – ISBN 5-8053-0436-8**

#### **Д-853**

**Духовность и экология.**

**Духовность и экология : Материалы 5-й науч. -практ. конф. учащихся шк., студентов, аспирантов и профессор.-преподават. состава «Глобализация и РИО+10\* (4 апр. 2002 г.) / Духовность и экология. – М.: МГУП, 2003. – 106 с.: ил. – ISBN 5-89231-136-8: 54.00 р. В надзаг.: М-во сел. хоз-ва Рос. Федерации, Моск. гос. ун-т**

**природоустройства, Науч.-метод. центр Сев. окр. упр. Моск. ком. образования.**

**ГТ: 1. ОБРАЗОВАНИЕ ПРИРОДООХРАНИТЕЛЬНОЕ 2. ДУХОВНОСТЬ 3. КОНФЕРЕНЦИИ УЧАЩИХСЯ ББК 74.002(2Рос)**

**I. Научно-практическая конф. учащихся школ, студентов, аспирантов и профессорско-преподавательского состава, посвященная проблеме «Глобализация и РИО+10» (5;2002;Москва). П. «Глобализация и РИО+10», науч.-практ. конф. (2002; Москва).**

## **2. Определите авторский знак в этом источнике.**

#### **Зеленина, Лидия Михайловна**

**Русский язык : Учеб. для 1 кл. нач. шк. / Л.М. Зеленина, Т.Е. Хохлова. – 5-е изд. – М.: Просвещение, 2004. – 126,[1] с.: ил. – ISBN 5-09-013357-3**

**15/**

#### **Ковалев, Сергей Викторович**

**Основы нейролингвистического программирования : Учеб.пособие/ С.В. Ковалев : Рос. акад. образования, Моск. психол.-соц. ин-т. – М.: МПСИ; Воронеж: Модэк, 2001. – 158,[1] с.: табл. – (Б-ка психолога). – ISBN 5-89502-228-6: 37.40 р. – ISBN 5-89395-320-7: 37.40 р. ГТ: 1. НЕЙРОЛИНГВИСТИЧЕСКОЕ ПРОГРАММИРОВАНИЕ ББК 88.25**

**I. Российская академия образования (Москва).**

#### **3. Засистематизируйте следующий документ.**

**Волкова, Светлана Ивановна**

**Математика и конструирование : Пособие для учащихся 2 кл. нач. шк. / С.И. Волкова. – 4-е изд. – М.: Просвещение, 2004. – 96 с.: ил. – ISBN 5-09-013353-0**

## **4. Определите индексы.**

**891.71(077)/К-887 Кудина, Галина Николаевна Методическое пособие к учебнику «Литературное чтение» : Для 1 кл. четырехлет. нач. шк.: [Кн. для учителя] / Г.Н. Кудина, З.Н. Новлянская. – 2-е изд., перераб. и доп. – М.: ОНИКС 21 век, 2003. – 222,[1] с. – (Литература как предмет эстет. цикла). – ISBN 5-329-00873- 5: 47.00 р. На обл. авт.: З.Н. Новлянская, Г.Н. Кудина. – На обл. загл.: Литературное чтение: Метод. пособие к учеб. «Литературное чтение» для 1 кл. четырехлет. нач. шк. ГТ: 1. ЛИТЕРАТУРА РУССКАЯ 2. ЧТЕНИЕ 3. ПЛАНЫ УРОКОВ 4. ШКОЛЫ НАЧАЛЬНЫЕ ? I. Новлянская, Зинаида Николаевна. II. Загл. III. Кудина, Галина Николаевна. Литературное чтение: Метод. пособие к учеб. «Литературное чтение» для 1 кл. четырехлет. нач. шк.**

# Учет фондов, ведение документооборота библиотеки

## ФОНД УЧЕБНИКОВ. ОСНОВНАЯ ДОКУМЕНТАЦИЯ

Учет фонда учебников школьной библиотеки имеет свою специфику. Учебники в школьной библиотеке хранятся отдельно от остальной литературы. Если в помещении библиотеки нет возможности хранить учебники в отдельном помещении, то надо хранить их на отдельных стеллажах.

Учет библиотечного фонда учебников должен способствовать его сохранности, правильному формированию и целевому использованию. Учет проводится заведующей библиотекой, а стоимостный учет ведется бухгалтерией отдела образования или бухгалтерией образовательного учреждения.

В 1992 году ГНПБ им. К.Д. Ушинского выпустила методические материалы «Организация фонда школьной библиотеки», а в 1993 году «Технологию работы школьной библиотеки: инструктивно-методические материалы и учетные формы». О документации школьной библиотеки писали газеты «Первое сентября», «Библиотека в школе», «Школьная библиотека»

Библиотечный фонд ежегодно пополняется необходимыми учебниками, количество которых определяется органами образования. С 1999 года учебники поступают в фонды школьных библиотек ограниченно, в соответствии с количеством остронуждающихся многодетных семей.

Учебники находятся в обращении не менее 4 лет. После этого они списываются согласно инструкции.

По поступлению, учету, использованию и списанию учебного фонда рекомендуется вести следующие документы:

- 1. Книгу суммарного учета;
- 2. Картотеку учета учебников;
- 3. Тетрадь учета материалов временного хранения;
- 4. Формы учета выдачи учебников;
- 5. Акты по списанию учебников;
- 6. Инвентарную книгу по фонду учебников.

## Книга суммарного учета (КСУ)

Книга суммарного учета состоит из 3 частей.

- 1 часть. Поступление в фонд учебников (прил. 1),
- 2 часть. Выбытие из фонда учебников (прил. 2),
- 3 часть. Итоги учета фондов учебников (прил. 3).

КСУ ведет учет групповым способом, потому что именно эта форма позволяет учесть общее количество поступивших, списанных и находящихся под отчетом у заведующих библиотек учебников, а также их стоимость.

В 1-ю часть в трехдневный срок после после поступления учебников записывается общее количество поступивших учебников с обязательным указанием номера и даты сопроводительного документа. Ежегодно номер записи начинается с № 1 и идет по порядку поступления. Итог поступления за год в 1-й части КСУ не проводится.

Во 2-й части записываются номера актов на списание учебников с указанием даты утверждения, акта и общего количества списанных учебников на общую сумму. Нумерация записей о выбывших изданиях из года в год продолжается.

В 3-й части записываются итоги движения фонда учебников: общее количество поступивших учебников за конкретный год, на какую сумму; общее количество выбывших учебников, на какую сумму; общее количество учебников, состоящих на 2 января последующего года, на какую сумму. Показатели 3-й части суммируются раз в год.

## Картотека учета учебников

Инвентарный учет учебников не ведется. Картотека учета учебников позволяет отследить название любого учебника. В картотеке заводится карточка с библиографическим описанием учебника, сведениями о количестве поступивших учебников и указанием цены.

Карточки рекомендуется расставлять по классам, а внутри классов по предметам. Шифр учебника на карточке не указывается.

На усмотрение заведующей библиотекой ведется «Журнал регистрации учетных карточек библиотечного фонда школьных учебников».

Как показывает опыт, этот журнал ведется по образцу инвентарной книги художественного фонда: номер по порядку, название, количество, цена одного экземпляра, общая сумма, номер записи в книге суммарного учета.

## Тетрадь учета учебных материалов временного хранения

Учету подлежат все виды учебников и учебных пособий. Материалами временного хранения являются рабочие тетради, дидактические материалы, таблицы, прописи и т. д. Списание таких материалов проводится в конце календарного года по акту, в котором указывается причина списания.

### Формы учета выдачи учебников

Эти формы различны: читательские формуляры, ведомости выдачи учебников по классам, журналы выдачи учебников по классам и т. д.

Здесь важно, чтобы принятая форма фиксировала суммарную выдачу каждого учебника.

## Списание учебников

Списание учебников проводится по инструкции 1978 года, но с учетом современных условий. Что берется на вооружение современными школьными библиотекарями из устаревшей инструкции: пункт 37 (Пришедшие в негодность учебники списываются по акту комиссией, в состав которой входят заместитель директора школы, библиотекарь, один-два учителя. Число списанных по акту учебников и числящийся остаток регистрируется КСУ и в учетной картотеке) и 38 (Списанные по акту учебники сдаются в соответствующие организации по заготовке вторичного сырья).

Сегодня рекомендуется списанные, но пригодные к использованию учебники либо оставлять в фонде с отметкой «списано» на отдельных стеллажах, либо раздавать по кабинетам. Если учебники не пригодны к использованию как морально устаревшие, то они должны быть просмотрены на предмет использования отдельных его частей.

#### Инвентаризация фонда учебников

Для периодического проведения инвентаризации составляется перечень учебников и учебных пособий, фондируемых в школе. Каждое название записывается по годам поступления. Заполняются следующие разделы: класс, название учебника (с указанием года издания); года получения, которые разбиты на 5 граф: 4 предыдущих года и более 4 лет. Делается инвентаризация в двух экземплярах: один сдается в отдел образования, другой хранится в библиотеке.

52

Заведующие библиотекой могут вести на свое усмотрение и другие дополнительные документы:

- тетрадь сдачи документов в бухгалтерию,
- учет обмена учебниками с другими школами,
- папку с копиями счетов-фактур и накладных, сданных в бухгалтерию,
- папку актов на списание.

# **Web-каталоги и библиографические** базы данных российских библиотек. Интернет-каталог учебной литературы РЦ ЭМТО МО и Н РФ

## **WEB-КАТАЛОГИ И БИБЛИОГРАФИЧЕСКИЕ БАЗЫ ДАННЫХ РОССИЙСКИХ БИБЛИОТЕК**

Активный рост российского сектора Интернета, осознание востребованности данного информационного ресурса и практического взаимодействия различных отраслей человеческой деятельности, связанных новейшими телекоммуникационными технологиями, отразился и на технологических изменениях, происходящих в российских библиотеках

Проводимые программы в области компьютеризации и автоматизации библиотек очень часто переходили в процессы подключения данных библиотечных систем к глобальным сетевым ресурсам Интернета. При этом основным режимом доступа к подавляющему большинству российских библиотечных сайтов был и остается онлайновый интерфейс с использованием протокола HTTP, принятого в WWW. Российское библиотечное сетевое сообщество благополучно миновало эпоху Telnet-доступа к своим электронным каталогам, проходя путь активного накопления информации в свои библиографические базы данных и организации доступа к ним в среде WWW. В этом случае показательным является анализ зарубежных библиотечных серверов, где очень часто в качестве инструмента доступа к электронным библиографическим массивам до сих пор предлагается клиентский сервис, основанный на Telnet-протоколе.

Основные работы по организации библиотечных Web-серверов в российском секторе Интернета пришлись на 90-е годы, когда были приняты концептуальные программы вхождения российских библиотек в Интернет. В качестве примеров можно привести программы LibWeb (проект LibWeb http://www.gpntb.ru/win/libweb/) и LibNet (проект LibNet http://www.shpl.ru/libnet/), которые стали основополагающими и направляющими в процессах организации библиотечных Web-сайтов и онлайнового доступа к библиографическим ресурсам электронных каталогов.

При технологической организации библиотечных Web-серверов следует назвать основные элементы построения, обеспечивающие удаленный доступ к ресурсам библиотек и представляющие типовые решения для обеспечения такого вида услуг:

- Использование систем на основе технологии «Клиент/сервер»;
- Применение стандартных клиентских приложений WWW в качестве пользовательского интерфейса; использование языка запросов SQL для взаимодействия серверов БД и WWW-серверов;
- Использование Интернета в качестве транспортной среды с базовым транспортным протоколом TCP/IP;
- Принятие в качестве основного режим доступа онлайновый с использованием протокола HTTP, принятого в WWW;
- Создание Хост-центров на базе интернет-сервера, сервера баз данных, на котором установлена та или иная СУБД для реализации публично доступного каталога и шлюза-диспетчера, использующего какую-либо технологию для взаимодействия между ними;
- Организация работы пользователя с системой по клиент-серверной технологии, где в качестве клиентов выбираются типовые WWW-броузеры с интерфейсами, являющимися стандартом Интернета;
- В качестве коммуникативного формата передачи библиографических данных принимают чаще всего адаптированную к условиям России версию UNIMARC;
- Общая внутренняя кодировка русскоязычных документов и данных в форматах ISO и распространенных отечественных кодировках кириллицы DOS-OS/2, MS Windows и KOI-8;
- Принятие в качестве международного стандартного протокола информационного поиска Z39.50;
- Существование обязательных поисковых элементов во всех электронных библиотечных каталогах, которыми являются инициалы авторов (редакторы, составители), заглавия изданий и отдельные слова из заглавий, коллективные авторы и отдельные, входящие в них слова, год издания.

Каждый российский библиотечный Web-сайт разрабатывался в некотором соответствии с предложенным списком основных элементов построения клиентских серверов и в настоящее время является полноправным информационным ресурсом в русскоязычном сегменте Интернета.

Приступая к вопросам рассмотрения информационных ресурсов Интернет-RU, которые содержат библиографические базы данных и электронные Web-каталоги, следует отметить, что многие библиотечные Web-серверы не представляют названные ресурсы, а поддерживают только информационные и новостные разделы. Это положение связано, в первую очередь, с тем, что процессы автоматизации библиотечных технологических циклов совпали с подключением данных библиотек к информационному пространству Интернета. При этом электронные каталоги либо находятся на стадии формирования или интенсивного накопления, либо не отражены реально существующими фондами, имеют некорректный формат записей и т. д., следовательно, не могут быть представлены в ближайшее время на своих Web-серверах.

При оценке существующих и в полном объеме функционирующих электронных Webкаталогов и библиографических баз данных учитывались следующие критерии отбора названных ресурсов:

- Статус библиотечного сервера, значимость его в информационном обеспече- $\bullet$ нии запросов читательской аудитории;
- Общий объем библиографических баз и полнота ретроспективной глубины поиска:
- Оценка качественных показателей поискового инструмента (быстродействие, количественная характеристика поисковых полей и их модуляция, наличие элементов логического и концептуального поиска, доступность и простота пользовательского интерфейса);
- Многообразие и уникальность документальных коллекций, представленных в электронных каталогах и библиографических базах данных;
- Полнота и информативность библиографических описаний первоисточников:
- Существование служб электронной доставки документов, работающих в па- $\bullet$ раллельном интерфейсе с поисковой системой электронных Web-каталогов и баз данных.

Список ресурсов, представленных к ознакомлению, будет располагаться по релевантному признаку относительно вышеперечисленных критериев.

## ОБЗОР РЕСУРСОВ БИБЛИОТЕЧНЫХ WEB-КАТАЛОГОВ

Электронный каталог Государственной публичной научно-технической библиотеки (ГПНТБ) (http://www.gpntb.ru/cgi-bin/webirbis3/Search1.exe?C21COM=Enter& **I21DBN=NPLST ELKAT** 

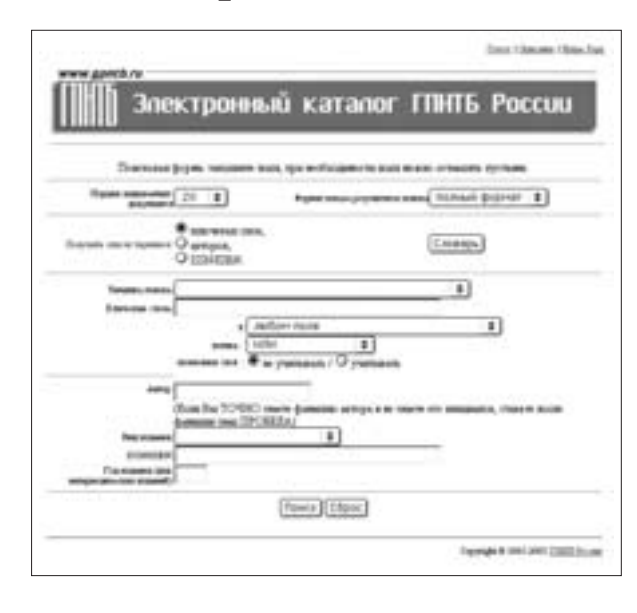

Олин из первых библиотечных электронных каталогов, представленных в российском секторе Интернета. По последним статистическим данным, библиографическая база электронного каталога ГПНТБ отражает 191 тыс. записей, при ежемесячном пополнении - 2 тыс. записей. База данных содержит сведения о всех видах литературы, поступающей в фонд ГПНТБ России - авторефераты диссертаций (поступления с 01.10.91 г.), неопубликованные переводы (поступления с 01.01.92 г.), зарубежные книги (поступления с 01.01.92 г.), зарубежная периодика (поступления отдельных номеров с 01.01.93 г.), отечественные книги (поступления с 01.01.93 г.), отечественные журналы (поступления с 01.01.94 г.).

В данном электронном каталоге не представлена постатейная роспись периодических изданий, но раздел «Виртуальная библиотека» (http://www.vlibrary.ru/) сервера ГПНТБ содержит ссылки на онлайновые научно-технические журналы, газеты (около 2 000 адресов), которые можно выбрать с помощью специального поискового инструмента, при этом получая URL-адрес источника с описанием ресурса на русском языке.

Пользовательский интерфейс работы с системой электронного каталога ГПНТБ можно условно разбить на четыре поисковые зоны:

- первая зона содержит поля количественного ограничения найденных документов и формы их представления;
- вторая зона предлагает ознакомиться со словарями авторов, ключевых слов и кодами ISSN/ISBN;
- в третьей зоне формируются поисковые элементы тематического поиска и ключевых слов с возможностью уточнения местонахождения терминов в области библиографического описания по связующей логике (И, ИЛИ, целая фраза), а также применение опции усечения окончаний слов;
- четвертая зона позволяет конкретизировать запрос по поисковым полям автора, ISSN/ISBN и году издания.

Сложный механизм составления библиографических запросов оправдан полнотой и быстротой поиска, а также высоким уровнем библиографического описания найденного источника.

На сервере ГПНТБ представлен также Сводный каталог по научно-технической литеpamype (http://www.gpntb.ru/win/search/rsk.html), содержащий сведения о зарубежных и отечественных книгах и зарубежных периодических изданиях по естественным наукам, технике, сельскому хозяйству и медицине, поступившим в организации-участницы Автоматизированной системы Российского сводного каталога (АС РСвК). Каждая запись в БД содержит, кроме библиографического описания на языке оригинала, индексы Рубрикатора ГРНТИ, коды организаций-фондодержателей (сиглу хранения). Часть записей БД содержит: зарубежные книги - перевод заглавия на русский язык, предметные рубрики и ключевые слова; зарубежные периодические издания - аннотацию на русском языке; отечественные книги - аннотацию на русском и/или английском языках и предметные рубрики. Поисковый интерфейс по данной библиографической базе данных представлен таким же набором полей, о которых было подробно рассказано выше. На сервере ГПНТБ в разделах «Электронный каталог» и «БД Авторефераты диссертаций» введена услуга электронной доставки документов. Для этого нужно иметь санкционированный доступ, т. е. быть зарегистрированным пользователем в базе данных ГПНТБ и иметь возможность производить оплату за предоставленные услуги.

Электронный каталог Государственной публичной научно-технической библиотеки СО РАН (http://www.spsl.nsc.ru/)

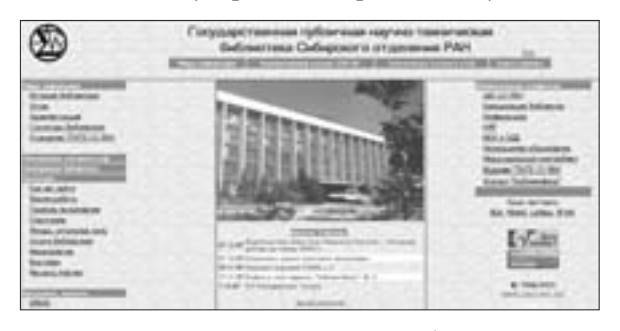

Работы по предоставлению доступа к электронному массиву электронных баз были начаты в 1998 г. При входе в поисковую систему необходимо быть зарегистрированным пользователем либо предлагается ограниченный гостевой вариант. Поиск имеет сложноподчиненную систему вхождения, при которой вначале уточняется источник хранения информации. Здесь можно определиться в выборе, исхо-

дя из многочисленного перечня баз данных и электронных каталогов, которые включают каталоги книг (более 190 тысяч названий с 1992 года) и продолжающихся изданий, каталог авторефератов диссертаций, базы данных по библиотековедению и информатике, поддерживающие постатейную роспись (около 6 000 записей), а также коллекции библиографических баз данных, содержащих издания по истории, экономике, природе, культуре, экологии, науке Сибири и Дальнего Востока и многое другое. Поисковый инструмент имеет несколько интерфейсных режимов поиска, таких как: «Простой», «Стандарт», «Эксперт», «Мульти».

При выборе варианта «Простой» поиск осуществляется по следующему набору поисковых полей:

Формат выдачи и порция выдачи искомых документов

- **ABTOD**
- Слово из заглавия
- Место издания
- Излательство
- Год издания

При этом в предлагаемых полях необходимо ввести только один термин.

- Режим «Стандарт» позволяет построить сложный вариант поиска с уточнениями и усечениями значений слов. В этом режиме формируется пятиуровневая поисковая таблица, в которой можно модулировать разные варианты элементов библиографического описания и специальных полей, начиная с авторского поля и кончая периодом поступления издания, и связать эти поля в булевой логике И, ИЛИ, И НЕ. При этом предлагается использовать готовые словари поисковых полей.
- Выбор поискового режима «Эксперт» позволяет использовать логический поиск с элементами AND (И), OR (ИЛИ), AND NOT (И НЕ) в различных поисковых полях с выбранным значением. Здесь также предполагается использовать словари значений поисковых полей.
- Последний вариант поискового механизма «Мульти» позволяет еще раз уточнить тематику поиска и скомбинировать предложенные варианты поиска.

В целом поисковый инструмент дает результативные итоги, при этом отрицательным является лишь усложненный и громоздкий пользовательский интерфейс, требующий многоэтапного перехода из одной системы в другую.

Электронный каталог Государственной публичной исторической библиотеки (ГПИБ) (http://www.shpl.ru/shpage.php?menu=595&h=le)

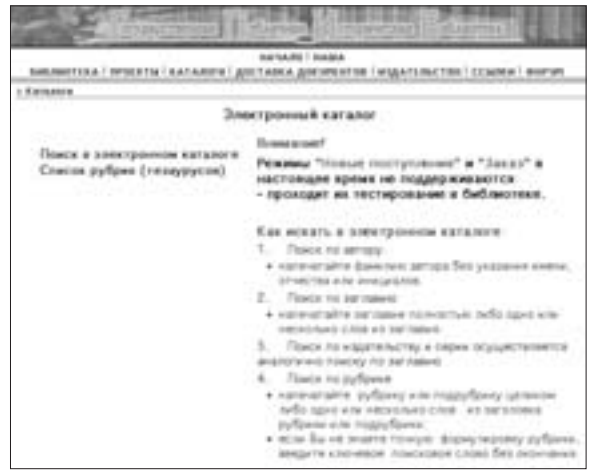

Электронный каталог расположен на Web-сервере библиотеки, которая является лидером российского библиотечного сетевого сообщества в освоении и практическом использовании интернет-технологий в своей профессиональной деятельности. Раздел сайта «Электронный каталог» содержит онлайновый интерфейс к информационному массиву документов, поступивших в ГПИБ в течение 1996-1999 годов включительно (более 81 тыс. записей), к базе данных нетрадиционной печати (более 6 тыс. записей) и изданиям библиотеки в электронном виде.

Поисковый инструмент, предлагаемый в работе с электронным каталогом и базами данных, является авторской разработкой ИНИОН (http://www.inion.ru/product/SEARCH-HELP/search-help-rus2.html) и успешно применяется для поиска информации на данном библиотечном сайте.

Поиск документов происходит по назначенному типу поискового запроса, определенного как «логическое вхождение», с возможной настройкой количественной характеристики выдаваемых документов (от 5 до 50). Затем формируется трехуровневая таблица поисковых полей, которая содержит два поисковых элемента. Первый элемент имеет константное значение и выбирается из контекстного меню поля, начиная с «Автора» и заканчивая «Поисковым условием». Второй элемент тождественен значению выбранного ранее и определяется написанием ключевых слов в поисковом окне с возможностью использования булевых операторов И, ИЛИ, НЕ. При получении результативного поиска предусмотрены режимы формирования библиографического массива по возможным уточняющим признакам с целью устранения «шумового» эффекта поиска. При работе с полученными результатами библиографического поиска предусмотрен параллельный интерфейс заказа электронных копий выбранных документов. Данный факт выгодно отличает рассматриваемый поисковый инструмент от многих других, предложенных к изучению.

## Электронные каталоги Российской государственной библиотеки (РГБ)  $(http://www.rsl.ru/)$

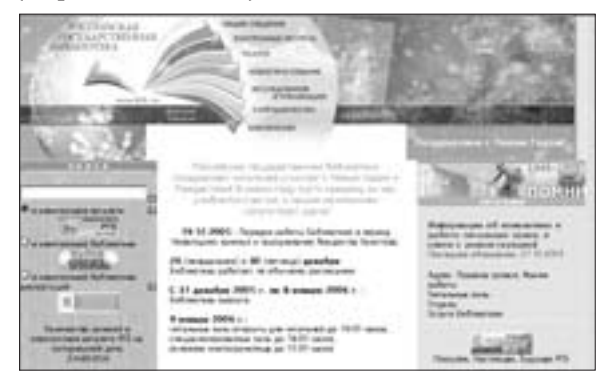

На сервере Российской государственной библиотеки, который появился в Сети в недалеком 1998 году, сумели получить отражение целые порталы электронных каталогов и виртуальных полнотекстовых библиотек

Раздел «Электронные каталоги» представляет онлайновые библиографические базы следующего содержания:

- книги, полученные РГБ с 1998 г.;
- поступление книг в РГБ за последнюю неделю;
- журналы, полученные РГБ с 1998 г.;
- диссертации, полученные РГБ с 1995 г. и авторефераты с 1987 г.;
- книги, полученные РГБ с 1986 г. по 1997 г. (80 тысяч библиографических описаний книг и брошюр);
- справочник по всемирной периодике 1998 г.

Поисковый инструмент, используемый в организации поиска по названному информационному массиву, содержит определенный набор поисковых полей, таких как:

- поле искомых или ключевых слов;
- авторское поле;
- поле заглавия издания;
- тематическое или предметное поле;
- поля выходных данных издания (место, год);
- поле кода библиотечно-библиографической классификации.

Общие требования к заполнению поисковых полей и примеры результативного поиска размещены на основных страницах клиентского интерфейса. Исключением из правил при организации поиска в перечисленных каталогах является электронный каталог «Поступление книг в РГБ за последнею неделю», где организация запросов осуществляется по тематическому рубрикатору, являющемуся слабым подобием ББК.

Отдельный раздел сайта, посвященный службе электронной доставке документов «Русский курьер» (http://www.edd.ru/), позволяет абонентам службы получать электронные копии первоисточников по гибкой системе заказа.

С общим перечнем баз данных и информационных ресурсов РГБ следует ознакомиться в разделе сервера «Электронные базы данных» (http://aleph.rsl.ru/)

Другой массив информации, получивший определение «Виртуальная библиотека», или архивы полнотекстовых документов, по которым ведется интенсивная работа на данном сервере, можно найти на страницах «Открытой русской библиотеки» (http://orel.rsl.ru/)

## **Электронные каталоги Российской национальной библиотеки (РНБ)** ((http://www.nlr.ru:8101/poisk/)

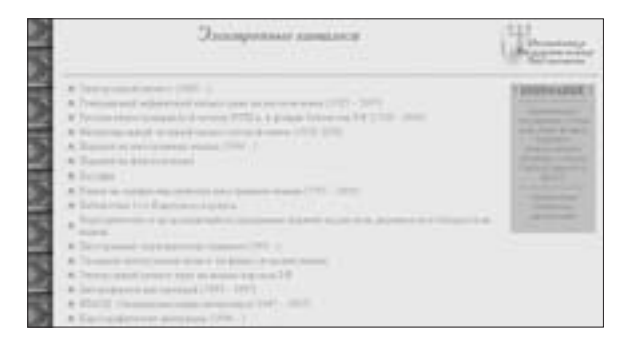

Одна из старейших библиотек России представляет на своем сайте перечень онлайновых библиографических каталогов по таким разделам, как:

- Книги на русском языке (1998–). База содержит 55 147 записей. В электронном каталоге отражают ся поступления книг и брошюр с 1998 года;
- Авторефераты диссертаций (1996–). База авторефератов ведется с 1996 г. и в настоящее время содержит около 95 000 записей;
- НТиТД. Специальные виды литературы. Фондом нормативно-технической и технической документации ведется база данных стандартов, содержащая в настоящее время около 112 000 записей. ГОСТы даны по состоянию на 1 марта 1997 г.;
- Картографические материалы (1994–). Содержится информация о картах и атласах, поступивших в отдел картографии начиная с 1994 г.

Пользовательский интерфейс данной системы снабжен достаточным количеством иллюстративного материала, позволяющим в полной мере использовать внутренние ресурсы поискового механизма для составления запросов по грамматическим соответствиям, предложенным системой. Поиск информации ведется по традиционному набору полей: «Заглавие», «Автор (без инициалов)», «Наименование организации», «Место издания», «Год издания», ISBN, ISNN, «Предметная рубрика».

**58**

Каждое поле снабжено соответствующим справочником подсказок и имеет гипертекстовый вариант сопроводительной помощи.

По заданным требованиям можно получать полную или усеченную форму библиографической записи, а также количественную характеристику выдаваемого для разового просмотра списка документов. Данная поисковая система не поддерживает интерфейса службы доставки документов. Отличительной особенностью электронного каталога РНБ является представленный каталог «Отдел картографии (новые поступления)», который содержит информацию о картах и атласах, поступивших в фонды РНБ с 1994 г.

Каталог Библиотеки по естественным наукам (БЕН РАН) (http://www.benran.ru/)

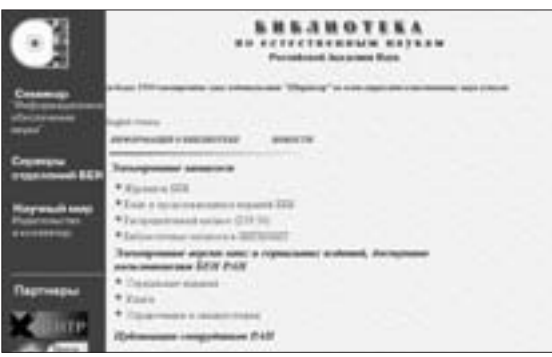

Каталог БЕН РАН содержит библиографические описания книг и продолжающихся изданий (сборники трудов конференций, трудов организаций и научных обществ), поступающих в централизованную библиотечную систему БЕН РАН (БЕН РАН возглавляет одну из самых крупных и наиболее развитых централизованных библиотечных систем (ЦБС) России, включающую около 250 библиотек научно-исследовательских учреждений РАН). В нем отражены посту-

пления отечественной литературы начиная с 1993 года, и зарубежной начиная с 1995 года. Трехуровневая таблица поисковых полей может быть настроена на следующие значения: «слова из библиографического описания», «автор», «название», «коллективный автор», «год», коды «ISBN/ISSN».

Поиск информации может производиться по логическим «И» или «ИЛИ» в соответствии с выбранным условием поиска. Меню «Описание каталога» позволяет подробно познакомиться с системой составления запросов и будет полезно при детальном ознакомлении с данной службой.

На сайте данной библиотеки существует служба заказа копий документов по МБА, которая работает по регистрационному паролю документов.

## Каталог Центральной научной сельскохозяйственной библиотеки (ЦНСХБ)  $(http://www.cnshb.ru/)$

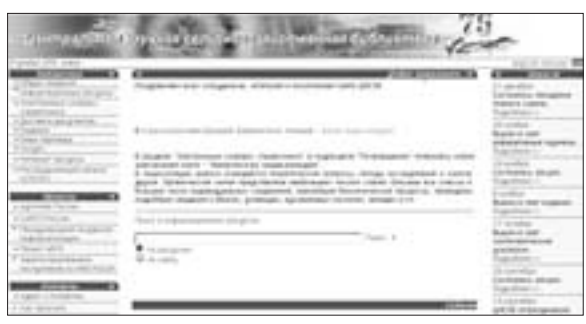

Поисковый механизм, используемый для работы с данным каталогом, - «Интегрум-Техно» - является одним из лучших продуктов поисковых систем на существующем рынке российских программных разработок такого типа.

Библиографические базы библиотеки рассредоточены по следующему временному периоду: Библиографическая база ЦНСХБ: 1985-1989; Библиографическая база ЦНСХБ: 1990-1995;

Библиографическая база ЦНСХБ: 1996-1999 (на 21.02.2000), а также представлен фрагментарный сегмент электронного каталога редкой книги. Меню системы предлагает работу по всевозможным настройкам, позволяющим оптимизировать и получать результаты в различных формах. Оно включают такие опции, как: «Поиск с опечатками», «Показ результатов», «Поиск однокоренных слов», «Выделение фрагментов», «Корзина», «Даты в формате» и т. д. Поисковая система «Артефакт» учитывает особенности русского или английского языков и позволяет формулировать запрос в поле «Запрос» почти на естественном языке.

Структура электронного каталога ЦНСХБ включает:

- книги на русском языке,
- книги на иностранных языках,
- полную постатейную роспись на русском языке,
- статьи на иностранных языках.

С 1997 года электронный каталог содержит 310 тысяч библиографических записей, из которых 45 % – на русском языке, 55 % – на иностранных языках. Его ежегодное пополнение составляет 55 тысяч записей. При работе с данной поисковой системой следует познакомиться с многочисленными примерами составления библиографических запросов, приведенных на страницах пользовательского интерфейса. На сайте библиотеки не представлена служба электронной доставки документов, но предложены услуги по передаче копий документов с помощью МБА.

## **Каталог Нижегородской областной универсальной научной библиотеки**

(http://www.nounb.sci-nnov.ru/library/rus/index.html)

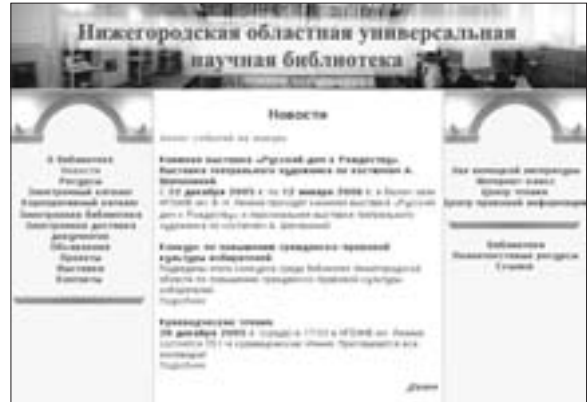

На сервере одной из крупнейших областных библиотек страны представлен электронный каталог изданий, который наполнялся с 1992 г. Поисковый механизм условно разделен на три тематические зоны. Первая представлена набором библиографического описания издания (автор, заглавие, название серии, выходные данные, код ISBN). Вторая отражена кодами ББК и УДК. К третей зоне относится четырехуровневая таблица ключевых слов, которые могут входить в название коллектива, в заголовок, в заглавие серии, в набор клю-

чевых слов. Тематическая направленность фонда связана с универсальной и краеведческой литературой, а также фондом редких и ценных изданий (около 40 тысяч экз.).

В следующем перечне электронных каталогов представлены ведомственные библиотеки, которые принято называть «вузовскими»:

- Каталог библиотеки Московского государственного технического университета (http://library.bmstu.ru/)
- Каталог Научной библиотеки МЭИ (http://www.libr.mpei.ru/main.html)
- Амурский ГУ (http://portal.amursu.ru/lib/)
- Владивостокский ГУ экономики и сервиса (http://lib.vvsu.ru/russian/)
- Дальневосточный ГУ (http://lib.dvgu.ru/)
- Библиотека Государственной академии нефти и газа (http://www.gubkin.ru/start.php?id\_site=30)
- Библиотека МГТУ им. Баумана (http://library.bmstu.ru/)
- Научная библиотека МИФИ (http://library.mephi.ru/)
- Новосибирский ГТУ (http://library.nstu.nsk.su/)
- Новосибирский ГУ (http://www.nsu.ru/library/)
- Пермский ГТУ (http://www.pstu.ac.ru/cgi-bin/lib.cgi)
- Научная библиотека СПбГУ (http://www.lib.pu.ru/)
- Научная библиотека СПбГУ экономики и финансов (http://www.lib.finec.ru/MarcWeb/)
- НБ Томского ГУ (http://www.lib.tsu.ru/)
- НТБ Томского политехнического университета (http://www1.lib.tpu.ru/)
- НБ Ульяновского ГТУ (http://library.ulstu.ru/)

В дополнение к описанным сайтам библиотек ознакомьтесь со ссылками на российские библиотеки в Интернете.

## РОССИЙСКИЕ БИБЛИОТЕКИ В ИНТЕРНЕТЕ

(по материалам http://www.gpntb.ru/win/lib2.html)

## **MOCKBA**

**Государственная публичная научно-техническая библиотека России** http://www.gpntb.ru/

**Российская государственная библиотека** http://www.rsl.ru/

**Библиотека естественных наук РАН** http://ben.irex.ru/

**Библиотека администрации Президента Российской Федерации** http://www.maindir.gov.ru/Lib/

**Библиотека МИФИ** http://www.library.mephi.ru

**Библиотека МГТУ им. Н. Баумана** http://library.bmstu.ru/

**Библиотека-читальня им. И.С. Тургенева** http://www.turgenev.ru/

**Научно-техническая библиотека Московского энергетического института** http://libr.mpei.ac.ru/ http://www.mpei.ac.ru/libr/ (russian version)

**Всероссийская государственная библиотека иностранной литературы** http://www.libfl.ru/ http://www.libfl.ras.ru/ (old address)

**Всероссийский институт научной информации по техническим наукам**  (ВИНИТИ) http://fuji.viniti.msk.su/

**Государственная научная педагогическая библиотека им. К.Д. Ушинского** http://www.gnpbu.ru/

**Государственная публичная историческая библиотека России** http://www.shpl.ru/

**Государственная центральная научная медицинская библиотека** http://www.scsml.rssi.ru/

Институт научной информации по общественным наукам РАН http://www.inion.ru/

Научная библиотека МГУ им. М.В. Ломоносова http://uwh.lib.msu.su/

Российская государственная библиотека по искусству http://www.artlib.ru/

## САНКТ-ПЕТЕРБУРГ

Российская национальная библиотека http://www.nlr.ru/

Библиотека Академии наук http://spb.org.ru/ban/

Библиотека Санкт-Петербургского университета http://www.unilib.neva.ru/

Центральная городская универсальная библиотека им. В. Маяковского http://www.pl.spb.ru/

# РЕСПУБЛИКА КАРЕЛИЯ

Национальная библиотека Карелии http://library.karelia.ru/

Научная библиотека Петрозаводского государственного университета http://www.karelia.ru/psu/Structure/Library/home\_a.htm

## **РЕСПУБЛИКА САХА**

Библиотека Якутского государственного университета http://194.186.181.165/russian/library/index.htm

## **РЕСПУБЛИКА ТАТАРСТАН**

Библиотека Казанского государственного университета (КГУ) http://www.kcn.ru/tat\_ru/universitet/bibl/index.htm

## УДМУРТСКАЯ РЕСПУБЛИКА

Национальная библиотека Удмуртии http://natlib.udm.ru/

Научная библиотека Удмуртского университета http://wing.uni.udm.ru/biblio/index\_r.html

Библиотека Ижевской государственной медицинской академии http://wing.uni.udm.ru/biblio/medic\_k.html

**Библиотека Ижевского государственного технического университета** http://wing.uni.udm.ru/biblio/izhgtu\_k.html

# **АЛТАЙСКИЙ КРАЙ**

**Алтайская краевая универсальная научная библиотека им. Шишкова** http://arw.dcn-asu.ru/autors/partners/library/index.ru.html

# **ПРИМОРСКИЙ КРАЙ**

**Приморская государственная публичная библиотека им. А.М. Горького** http://lib.dvgu.ru/~andreypa/gork\_library/

# **ХАБАРОВСКИЙ КРАЙ**

**Дальневосточная государственная научная библиотека (г. Хабаровск)** http://www.fessl.ru/

# **БРЯНСКАЯ ОБЛАСТЬ**

**Брянская областная научная библиотека** http://bitmcnit.bryansk.ru/bryansk/library/index.htm

## **ВЛАДИМИРСКАЯ ОБЛАСТЬ**

**Владимирская областная библиотека им. А.М. Горького** http://www.vpti.vladimir.ru/

## ВОРОНЕЖСКАЯ ОБЛАСТЬ

**Воронежская областная универсальная научная библиотека им. И.С. Никитина** http://www.libr.vrn.ru/

## **ИРКУТСКАЯ ОБЛАСТЬ**

**Иркутская областная публичная библиотека им. И.И. Молчанова-Сибирского** http://express.irk.ru/cult/library/irl/index.htm

**Региональная научная публичная библиотека Иркутского государственного университета**

http://ns.baikal.ru/www.isu.runnet.ru/fond1.htm http://www.isu.runnet.ru/fond1.htm

## **НИЖЕГОРОДСКАЯ ОБЛАСТЬ**

**Нижегородская государственная областная универсальная научная библиотека** http://www.nounb.sci-nnov.ru/

# **НОВГОРОДСКАЯ ОБЛАСТЬ**

**Новгородская областная универсальная научная библиотека** http://reglib.telecom.nov.ru

## **НОВОСИБИРСКАЯ ОБЛАСТЬ**

**Новосибирская государственная областная научная библиотека ГПНТБ СО РАН** http://rstlib.nsc.ru/

# **ПЕРМСКАЯ ОБЛАСТЬ**

**Пермская областная универсальная научная библиотека им. А.М. Горького** http://www.lib.raid.ru/

## САМАРСКАЯ ОБЛАСТЬ

**Самарская областная универсальная научная библиотека** http://www.samara.ru/culture/library/indexru.asp

**Научная библиотека Самарского государственного университета** http://www.ssu.samara.ru/common/structure/other/libraryru.asp

# СВЕРДЛОВСКАЯ ОБЛАСТЬ

**Свердловская областная универсальная научная библиотека им. В.Г. Белинского** http://library.uraic.ru/

## ТАМБОВСКАЯ ОБЛАСТЬ

**Научная библиотека Тамбовского государственного технического университета** http://lib.nnn.tstu.ru/

## **ТВЕРСКАЯ ОБЛАСТЬ**

**Тверская областная универсальная научная библиотека им. А.М. Горького** http://www.topl.tversu.ru/

**Научная библиотека Тверского государственного университета** http://www.libfl.ras.ru/Tver/tver.html

## **ТОМСКАЯ ОБЛАСТЬ**

**Научная библиотека Томского государственного университета** http://www.lib.tsu.ru/

# **ЧЕЛЯБИНСКАЯ ОБЛАСТЬ**

**Челябинская областная универсальная научная библиотека** http://unilib.chel.su/

**Научная библиотека Челябинского государственного технического университета** http://www.lib.tu-chel.ac.ru/

## **ЯРОСЛАВСКАЯ ОБЛАСТЬ**

**Центральная городская библиотека им. М.Ю. Лермонтова** http://www.clib.yar.ru/

# Цифровые библиотеки и электронные КОЛЛЕКЦИИ ТЕКСТОВ: ВОЗМОЖНОСТИ И перспективы использования в работе библиотек ОУ, периодика в Интернете

## ЦИФРОВЫЕ БИБЛИОТЕКИ И ЭЛЕКТРОННЫЕ КОЛЛЕКЦИИ ТЕКСТОВ

Если рассматривать основные приоритеты использования телекоммуникационных технологий в библиотечной практике, то можно с убеждением констатировать, что пора создания библиографических баз данных и электронных каталогов закономерно перешла в стадию реализации проектов по организации цифровых электронных библиотек или виртуальных коллекций текстов.

Понятие электронная/цифровая библиотека (Electronic/Digital Library) включает в себя создание информационной системы, позволяющей надежно сохранять и эффективно использовать разнородные коллекции электронных документов (текст, графика, видео и др.), доступные в удобном для пользователя виде через глобальные компьютерные сети.

Бурный рост технологий электронных библиотек пришелся на 90-е годы XX века, когда ускорились темпы создания и накопления информации, усложнились подходы к получению знаний, а также появились новые формы и типы чтения и письменности (например, метачтение). Все это содействовало развитию инструментальной базы технологии электронных библиотек, которая должна была осуществлять организацию, хранение и быстрый доступ к различным областям знаний, распределенным по мировым хранилищам информации.

Электронные библиотеки затронули социально значимые информационные массивы, относящиеся к научным, образовательным и культурным областям. Несмотря на то, что сегодня создание электронных библиотек требует колоссальных материальных и интеллектуальных затрат, мировое информационное сообщество готово решать поставленные задачи, т. к. первые полученные результаты весьма оправдали вложенные затраты.

К неоспоримым преимуществам создания и развития электронных библиотек следует отнести их доступность, которая не зависит от процессов развития технологических и программных средств, а также наличие сервисной среды, позволяющей пользователю легко реализовывать функции вышеназванной доступности.

Процессы организации электронных библиотек в России должны затронуть и объединить целый ряд научных учреждений, центров, музеев, архивов, библиотек, словом, тех, кто занимается аккумулированием и распространением информационных массивов знаний. Особое место в развитии этого направления принадлежит Российскому фонду фундаментальных исследований (РФФИ), который принял на себя основную нагрузку по популяризации и реализации идеи создания электронных библиотек в России.

В настоящее время принята межведомственная программа «Электронные библиотеки России», осуществлен проект по созданию «Научной электронной библиотеки» в рамках программы поддержки российских научных библиотек. РФФИ был проведен ряд крупных мероприятий, посвященных теме электронных библиотек, открыт Web-сайт программы «Российские электронные библиотеки», электронный дискуссионный лист (elbib@iis.ru) и выпускается научный электронный журнал «Электронные библиотеки».

Данный раздел будет в основном рассматривать существующие ресурсы электронных библиотек, или электронных коллекций текстов в российском секторе Интернета, и мы остановимся только на очень известных зарубежных электронных библиотеках, таких, например, как «Память Америки», организованной Библиотекой Конгресса США, или знаменитом американском проекте Гуттенберга.

#### **ОПИСАНИЕ ОСНОВНЫХ РУССКОЯЗЫЧНЫХ И ЗАРУБЕЖНЫХ РЕСУРСОВ**

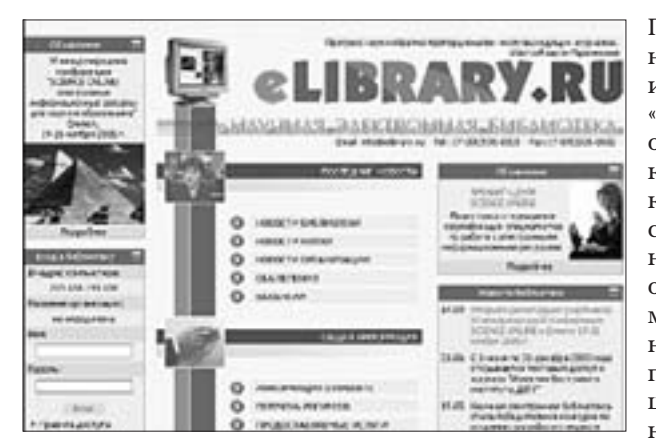

Приступая к рассмотрению основных ресурсов Интернета, так или иначе связанных с понятием «Электронная библиотека», следует отметить, что в русскоязычном секторе Интернета существует только несколько проектов, которые серьезно претендуют на присвоение названного статуса. В первую очередь, надо выделить ряд параметров, по которым отбирались ниже перечисленные ресурсы. Вопервых, это значимость и масштабность коллекции, во-вторых, наличие поисковых инструментов

и, в-третьих, качество воспроизведенных текстов и их направленность.

К одному из самых значительных проектов, существующих в Рунете, следует отнести программу поддержки российских научных библиотек, которая создала онлайновую службу, получившую название **«Научная электронная библиотека»** РФФИ (http:// www.elibrary.ru).

Эта электронная библиотека содержит номера 500 ведущих журналов по всем направлениям науки за 1998–2000 гг. общей стоимостью свыше 3 млн долларов США.

Научная электронная библиотека, созданная в РФФИ, имеет самое большое количество обращений пользователей. Ей присвоен статус некоммерческой научной электронной библиотеки общероссийского масштаба. Этот ресурс отличается от многих все нарастающим объемом и высококачественным содержанием. В рамках данного проекта для российских ученых и медицинских работников открыта электронная база данных «Медлайн», содержащая сведения о публикациях в 3 800 медицинских журналах с возможностью заказа полных текстов статей. В ней также обеспечен доступ к 439 электронным журналам издательства «Шпрингер» и другим известным издательствам, таким, например, как «Эльзевир», «Академик Пресс» и др.

Другой известный проект, получивший развитие на базе Российской государственной библиотеки, называется **«Открытая русская электронная библиотека «OPEL»** (http:// orel.rsl.ru/).

Ресурсы этой электронной библиотеки отражают такие информационные разделы, как:

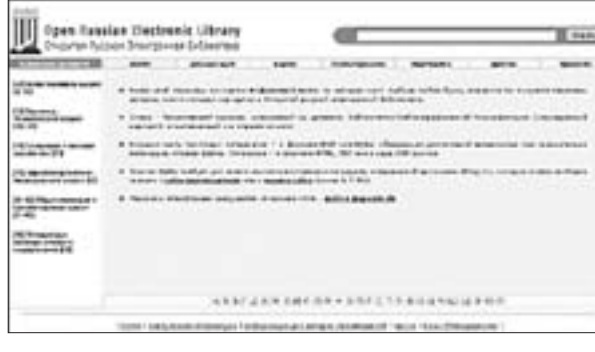

- Память России;
- Россия. История, культура;
- Москва. История, культура;
- Школьные учебники;
- Библиография;
- Энциклопедии, справочники;

• Словари (отраслевые, русский язык, биология, вычислительная техника и электроника, история, культура и искусство, медицина, статистика).

В раздел «Память России» вошли славянские издания на кириллице XV – первой четверти XVI века и второй четверти XVI века. Библиотека «OREL» предлагает использование поискового модуля и алфавитного авторского каталога, по которому можно определить, из какой электронной библиотеки был взят тот или иной авторский текст.

Данный проект занял лидирующее положение в программах создания электронных библиотек на базе традиционных библиотечных коллекций.

К одному из наиболее известных и масштабных ресурсов полнотекстовых коллекций текстов, несомненно, относится **Библиотека Максима Машкова** (http://www.lib.ru/), которая содержит приблизительно 30 тысяч полных текстов книг. Общий объем библиотеки составляет около 400 Мб, 300 из которых принадлежат литературным изданиям. Максим Машков начал проводить работы по созданию данной библиотеки, начиная с 1994 года.

«Фонды» библиотеки пополняются каждую неделю в основном за счет читателей и авторов, которые присылают файлы отсканированных текстов или оригинальные тексты, а также собираются произведения, уже размещенные в Интернете. Данная библиотека не является коммерческим проектом, поэтому она доступна для любого читателя. Есть несколько особенностей, которые выгодно отличают библиотеку Максима Машкова от многих электронных библиотек, а именно:

- огромная посещаемость и существование постоянной читательской аудитории;
- наличие около 20 зеркальных серверов;
- единый стиль оформления, позволяющий закладывать в библиотеку произвольную информацию в больших объемах;
- полное отсутствие графики в оформлении;
- применение удачной технологии внутреннего устройства (все выдается через GGI-скрипт);
- наличие оригинальных тематических разделов и др.

Наиболее полно в библиотеке представлены такие авторы, как Платонов, Кастанеда, Стругацкие, Лукьяненко, Толкиен, Штерн, Желязны, Андерсон, Хайнлайн, Саймак и др. Неразрешенные вопросы авторского права в Российской Федерации пока не дают ответа о нарушении данных прав в этой электронной библиотеке.

**Vivos voco!– Зову живых!** (http:// vivovoco.nns.ru/)

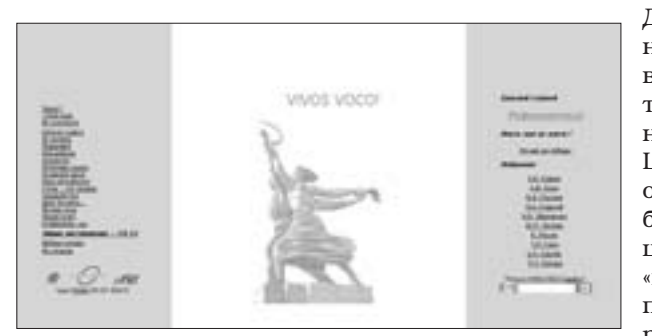

Данный ресурс представляет собой независимое издание, которое появилось в Сети в 1997 г. Содержательная часть сайта была определена его составителем – Александром Шкробом. На начало 1999 г. общий объем издания достигал 120 Мб с большим количеством публикаций. Vivos Voco! задуман как архив «вечнозеленых» популярных статей по естествознанию, истории, литературоведению, психологии и дру-

гим наукам, опубликованных в отечественной периодике за последние 25–30 лет. Кроме того, в нем размещаются материалы из свежих или только готовящихся к выходу номеров журналов «Природа», «Квант», «Человек», «Вопросы истории естествознания и техники», «Новая и новейшая история», «Науковедение», «Вестник РАН», «Независимая газета» и других изданий. Все тексты воспроизводятся без купюр и комментариев. В выпуске помещены различные библиографические указатели, в том числе трудов Н.Я. Эйдельмана и Ю.М. Лотмана. Специальные разделы посвящены творчеству Б.А. Слуцкого, Ю.М. Лотмана, В.И. Мухиной, Н.Я. Эйдельмана, А.Ф. Кони, Б. Рассела.

В разделе «Основной закон» собраны конституционные проекты и действовавшие Конституции нашей страны, а также Конституции некоторых зарубежных стран. Публикацией «Изборника» В. Хлебникова с иллюстрациями П. Филонова открылась серия факсимильных копий редких изданий.

Еженедельно объем выпуска увеличивается примерно на 100–200 Кб (2–5 текстов). Тексты поставляются в основном авторами из своих электронных архивов или же сканируются. Данный электронный ресурс не имеет коммерческой направленности. Все представленные разделы Vivos voco! имеют свою особую привлекательность и уникальность. Например, один из значимых разделов – «ЖЗЛ» – собирает биографические очерки о выдающихся деятелях науки и культуры, оставшихся в памяти как замечательные люди. В данном проекте строго соблюдены авторские права на размещение электронных текстов.

#### **Стихия** (http://litera.ru/stixiya/)

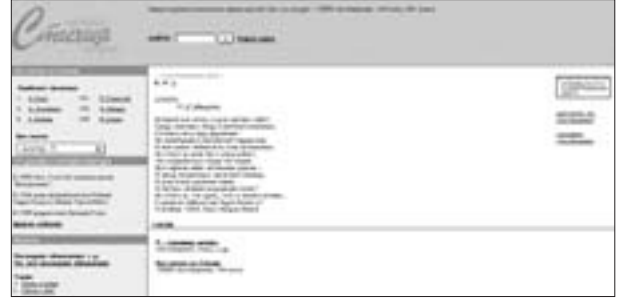

Электронная библиотека, организованная Марией Школьниковой, существует в Сети с 1997 г. «Стихия» предлагает читателям тексты 180 российских и советских поэтов, а также некоторых зарубежных авторов (Шиллер, Брехт). Общий объем коллекции достигает 36 Мб и пополняется ежедневно. Тексты стихотворений сканируются и помещаются для просмотра по личному

интересу автора библиотеки. Данный сайт зарекомендовал себя как самый разнообразный и полный поэтический ресурс «Рунета».

#### **Публичная электронная библиотека Евгения Пескина**

(http://public-library.narod.ru/)

Данная библиотека содержит электронные версии литературных текстов, начиная с 1992 г. Она является частным собранием и содержит только такие тексты, воспроизведение которых не ограничено авторскими и иными правами авторов, издателей и других лиц.

В библиотеке размещены многие классические произведения известных русских и советских литераторов, включая полные собрания сочинений данных авторов.

# **Библиотека Бориса Бердичевского** (http://www.citycat.ru/litlib/index.html)

Библиотека Бориса Бердичевского существует в Сети с 1997 г. и содержит около 20 Мб информации, представленной в упакованном виде. Тематическая направленность библиотеки – приключенческая и классическая литература. Новая информация появляется на сайте с периодичностью один раз в две недели и представлена в основном текстами, которые никогда не выставлялись в Интернете.

Произведения библиотеки сканировались или набирались автором вручную. В настоящее время многие писатели сами пересылают электронные версии своих рукописей для размещения в данную библиотеку. Проект не является коммерческим и отличается от других индивидуальным подбором первоисточников, тщательной редакторской работой и удобным форматом электронных копий книг, предназначенных для печати. Наиболее полно не только в данной библиотеке, но и в Сети, представлены такие авторы, как Майн Рид и Шолом-Алейхем, а также Габриэль Гарсия Маркес. Представленный ресурс имеет зеркало в электронной библиотеке OREL, планируется широкое пополнение ресурсов за счет уже отсканированных текстов в других электронных библиотеках Интернета.

#### **Вавилон: современная русская литература** (http://vavilon.ru/)

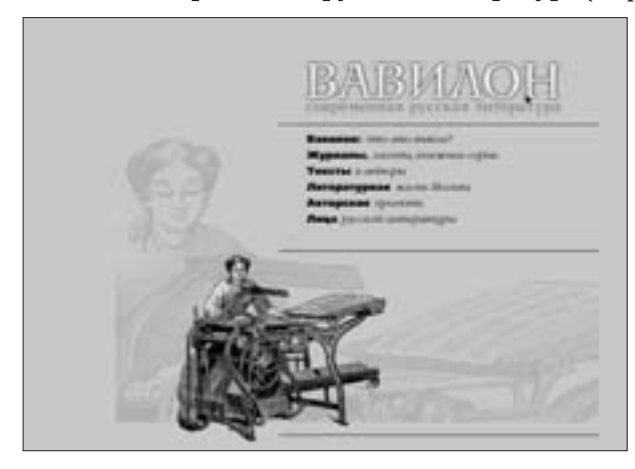

Проект был открыт в Интернете в 1997 г. Дмитрием Кузьминым. Его объем составляет около 30 Мб. Представлены 49 разделов писательских страниц и 5 изданий журнально-альманашного типа. Тематическая направленность сайта – некоммерческая, элитарная литература (в основном поэтического жанра). «Вавилон» предназначен исключительно для текстов и авторов, претендующих на художественные открытия. Библиотека пополняется с периодичностью 1–2 раза в неделю за счет размещения электронных копий текстов, пред-

ставленных самими авторами или издателями и другими заинтересованными лицами. Проект не имеет коммерческого характера и поддерживается группой энтузиастов.

Важной характеристикой данного сайта является его идея квалифицированной экспертной оценки размещенных текстов. Проект «Вавилон» отражает взгляд на литературу изнутри литературного пространства, взгляд профессиональный, а не читательский (любительский). Здесь представлены такие авторы, как Генрих Сапгир, Наталья Горбаневская, Аркадий Драгомощенко, Алексей Пурин, Дмитрий Авалиани и другие поэты, и прозаики, главным образом из Москвы и Петербурга. Наиболее яркие авторы – поколения 20-летних.

На сайте есть еще один раздел – «Литературная жизнь Москвы». Это хроника московских литературных вечеров (с декабря 1996 г.), их расписание на текущий месяц и т. п. Имеется страница с анонсами последних поступлений, а также возможность регулярно получать эту информацию по электронной почте.

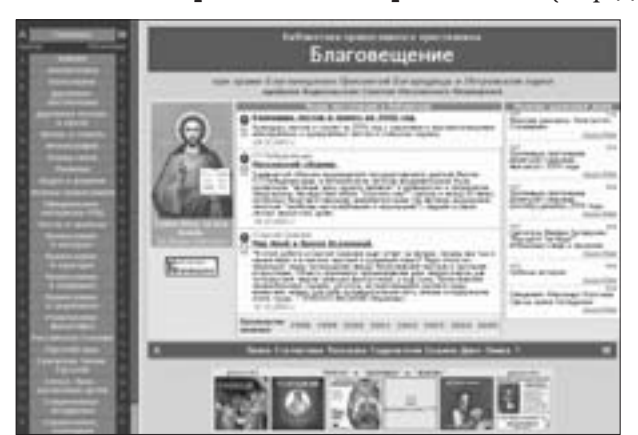

**Библиотека православного христианина** (http://www.wco.ru/biblio/)

Библиотека православного христианина была открыта в сентябре 1998 г. Общий объем библиотеки – более 164 Мб. Она включает книги в режиме онлайн, упакованные книги; программное обеспечение (с графикой); базу данных с описаниями книг и подписчиками рассылки.

В библиотеке свыше 270 (точнее – 278) книг и статей, каждая из которых представлена в онлайновом и заархивированном виде. Тексты духовного содержания пополняют библиотеку 2–3 раза в неделю. Ис-

ходные электронные тексты сканируются, а также поставляются в электронном виде рядом православных издательств. Библиотека также пополняется собственными Интернет-публикациями. Данный, полностью некоммерческий проект финансируется за счет ответственных российских предпринимателей.

Книги, выставляемые в библиотеке, готовятся по специально разработанной технологии, не имеющей аналогов в Интернете и позволяющей максимально приблизить электронную версию к печатному оригиналу, т. е. с сохранением структуризации книги, шрифтового и графического оформления и т. д.

Сайт имеет электронный каталог библиотеки, удобный (дружественный) дизайн, профессиональное программирование с использованием всех современных Интернет-технологий. Библиотека содержит произведения более 200 авторов, включая святоотеческие произведения прошлых веков и публикации таких авторов, как диакон Андрей Кураев, иеромонах Анатолий Берестов, священник Олег Стеняев, священник Игорь Ефимов, профессор Алексей Осипов, Ирина Силуянова, Ирина Языкова и др.

Библиотека православного христианина вошла полной локальной копией в CD-ROM «Православные проекты в Интернете», который распространяется бесплатно.

Не останавливаясь подробно на описании множества других электронных библиотек и коллекций текстов, представленных в русскоязычном секторе Интернета, предлагаем познакомиться с уточненным списком ресурсов, взятых из раздела «Новости электронных библиотек» сайта **«Русского журнала»** (http://www.russ.ru/).

- Библиотека Еретиков. Коллекция редких источников по истории религии (http://www.heretics.com/library/index.htm)
- Библиотека IP-клуба. Проза и стихи молодых литераторов (http://www.ipclub.ru/biblio/)
- Библиотека «Мифы и легенды». Мифы древней Ирландии и скандинавские сказания (http://www.fbit.ru/free/myth/)
- Библиотека проекта «1812 год». Исторические исследования о войне 1812 года, мемуаристика и художественная литература (http://www.museum.ru/museum/1812/Library/)
- Большая одесская библиотека (http://infolio.asf.ru/)
- Великая Французская Революция. Книги и статьи о достопамятном событии http://liberte.newmail.ru/index.html
- Виртуальная библиотека М. Эпштейна. Пока содержит только труды самого М. Эпштейна (http://www.emory.edu/INTELNET/virt\_bibl.html)
- Журнальный столик. Подборка различных художественных и публицистических текстов. Знаменитый «Парнас дыбом» (http://www.phil.nnov.ru/stolik/)
- Зарубежная пресса на русском языке. Ивритская литература в русских переводах. Произведения современных израильских писателей (http://mig.htmlplanet.com/)
- Иностранная литература. Английские, испанские, украинские и белорусские стихи – в переводах и в оригинале (http://heart-to-heart.hobby.ru/foreign.htm)
- История Древнего Египта. Научные исследования и первоисточники (http://members.tripod.com/~sesna/egypt/)
- Книги Василия Розанова. Собрание сочинений Розанова, статьи о нем его творчестве, воспоминания современников (http://users.kaluga.ru/kosmorama/)
- КОМКОН. Книги на русском и английском языках (http://library.komkon.org/)
- «Курган». Материалы по дохристианской культуре славян (http://www.kurgan.kiev.ua/)
- Лавка языков / Speaking In Tongues. Современная иностранная литература в новых переводах (http://spintongues.vladivostok.com/)
- Латынь. Латинская афористика и эпиграммы, тексты классиков, средневековые латинские тексты (http://www.doktor.ru/latin/index.htm)
- Литературные страницы on-line. Небольшая коллекция произведений русских классиков и современных писателей (http://www.ilibrary.ru/)
- Мир Энциклопедий. Базы данных по энциклопедиям и масса библиографической информации (http://www.encyclopedia.ru/index.html)
- Материалы по истории СССР в Библиотеке Конгресса США. Факсимиле документов по русской истории ХХ века и комментарии (на английском) (http://archive.ncsa.uiuc.edu/SDG/Experimental/soviet.exhibit/soviet.archive. html)
- Народная библиотека Владимира Высоцкого. Большое количество стихотворений. (http://vysotsky.russian.ru/)
- Немного о грустном. Современная русская поэзия (http://grustno.hobby.ru/)
- Неторопливое общение. Стихи и проза современных авторов (http://heart-toheart.hobby.ru/index.htm)
- Поэзия ренга. Попытка возродить еще один классический японский стиль на местном черноземе (http://www.btk.fi/~amikhail/Poetry.html)
- Поэтическая коллекция. Тексты русских, советских и зарубежных поэтов (http://www.ints.ru/~le/)
- Растаманские сказки. Литература о пользе и вреде марихуаны для жизни (http://www.rastaman.tales.ru/)
- Русская виртуальная библиотека. Константин Батюшков «Опыты в стихах и прозе», Велимир Хлебников «Творения», Юрий Мамлеев «Собрание сочинений», поэтический раздел антологии «Самиздат века» (http://www.rvb.ru/)
- Русская литература on-line. Классическая русская поэзия и проза (http://www.namdar.dircon.co.uk/)
- Философия в России. Книги по философии от античности до наши дней (http://www.philosophy.ru/library/library.html)
- Холостяцкая лирика. Поэтическая библиотека (http://www.geocities.com/HotSprings/4794/arts-Lyric.html)
- Art of War. Поэзия и проза участников последних войн (http://artofwar.ru/)
- Russian Gothic Page. Готика в произведениях классиков, современных писателей и начинающих литераторов (http://literature.gothic.ru/)

Помимо электронных библиотек, отражающих большой спектр различных тематик и направлений, представленных произведений, существует множество сайтов, которые посвящены жизни и творчеству известных русских писателей, мыслителей, философов и поэтов. Страницы, посвященные писателям, не только рассказывают об этих людях, но и, как правило, поддерживают целые массивы электронных коллекций текстов, относящихся к тому или иному автору. Предлагаем познакомиться с каталогом таких сайтов, список которых также размещен на страницах «Русского журнала»:

- А.И. Куприн (http://www.kuprin.de/)
- Иосиф Бродский (http://www.bz.spb.su/brodsky/)
- Иосиф Бродский полное собрание сочинений (http://www.geocities.com/Athens/8926/Brodsky/)
- Леонид Андреев (http://www.leonidandreev.ru/)
- Владимир Высоцкий (http://www.kulichki.com/vv/)
- Даниил Хармс (http://www.kulichki.com/kharms/)
- Николай Гумилев (http://www.gumilev.ru/)
- Русские эмигранты (http://mirabilia.ru/emigres/)
- И. Ильф, Е. Петров (http://www.gvnet.com/12/)
- Сергей Довлатов (http://www.geocities.com/SoHo/Workshop/4368/)
- А.И. Солженицын (http://teljonok.chat.ru/)
- Алистер Кроули (http://crowley.pp.ru/)
- Вячеслав Курицын (http://www.guelman.ru/slava/index.html)
- Осип Мандельштам (http://mndlstam.chat.ru/)
- Владимир Войнович (http://www.voinovich.ru/)
- Александра Маринина (http://www.marinina.ru/)
- Андрей Кураев (http://www.kuraev.ru:8080/)
- Алина Витухновская (http://www.gothic.ru/alina/)
- Мир Марины Цветаевой (http://www.ipmce.su/~tsvet/)
- Биографии современных русских писателей (http://aptechka.agava.ru/)
Все представленные ресурсы в основном имеют некоммерческую направленность и предложены сетевому сообществу в открытом доступе с условием не использовать электронные тексты данных библиотек в коммерческих целях.

В западном секторе Интернета электронные библиотеки получили свое развитие не только как самостоятельные проекты, но и как отдельные разделы, реализованные на основе библиотечных серверов.

Яркой иллюстрацией вышесказанного является целый перечень различных тематических коллекций, расположенных на страницах сайта Библиотеки Конгресса США.

Например, грандиозный по своей масштабности ресурс **«Память Америки»** (http://memory.loc.gov/ammem/)

Здесь представлены документы, фотографии, фильмы и звуковые записи, рассказывающие об американской истории, а также ресурсы для образования (обучающая страничка), новые коллекции (столетие создания законодательства для новой нации, собрание карт (1639–1968) и Испано-американская война в кинофильмах) и новинки (сегодня в истории).

Поисковый инструмент позволяет искать документы по авторской строке и ключевым словам. «Память Америки» создана для того, чтобы донести самые интересные подлинные документы американской истории и культуры до школ, библиотек и интересующихся людей во всем мире. К 200-летнему юбилею Библиотеки, в 2000 году планировалось в содружестве с другими головными институтами перевести в цифровую форму миллионы статей и сделать их доступными благодаря Интернету.

Создание цифровой библиотеки стало возможным через публичные фонды, финансируемые Конгрессом США, а также пожертвования частного сектора.

Пятнадцать крупнейших национальных американских библиотек и архивов согласились сотрудничать для того, чтобы собрать в стране и за ее пределами обработанные в цифровой форме материалы и сделать их доступными для студентов, ученых и просто граждан как документальное подтверждение строительства и развития наследия и культуры Соединенных Штатов.

Другой американский проект, связанный с созданием общедоступной цифровой библиотеки, получил название

## **Проект Гуттенберга (Gutenberg)** (http://promo.net/pg/)

Проект Gutenberg начат в 1971 г. группой энтузиастов, возглавляемых Майклом Хартом. Философия Проект Gutenberg была проста: что-нибудь, что может быть введено в компьютер, может быть воспроизведено на неопределенно долгое время. Однажды книга или любой другой информационный источник (картины, звуки и т. д.) могут быть записаны в компьютер и представлены в виде неограниченного количества копий для удаленного доступа.

Для начала была создана электронная копия «Декларации Независимости» и разослана по Сети. Проект предусматривал создание электронных копий произведений мировой классической литературы для широкого доступа всех пользователей Интернета. Конец 2001 г. должен был ознаменоваться 10 000 книжным выпуском, вошедшим в раздел проекта Gutenberg «Электронная общественная библиотека».

Основная цель проекта Gutenberg состоит в том, чтобы сделать книжную информацию доступной широкой публике в такой форме, когда огромное число компьютеров, программ и их пользователей могут легко воспроизводить эту информацию для чтения и осуществлять быстрый и качественный поиск по всему электронному массиву.

В проекте Gutenberg библиотека условно разделена на три раздела:

- Развлекательная литература, представленная такими текстами, как: «Алиса в Стране чудес», «Через Зеркало» Питера Пана, «Басни» Эзопа и т. д.;
- Серьезная литература, например, Библия или другие религиозные документы, Шекспир, «Потерянный Рай» и т. д.;
- Справочная литература: тезаурусы, альманахи, энциклопедии, словари и т. д.

Любые издания названного проекта имеют сжатый формат и доступны пользователям через протокол FTP. Книги, вошедшие в проект Gutenberg, освобождены от обязательств закона об авторском праве, т. к. они были изданы до 1923 г.

Здесь представлены классические книги предыдущих столетий таких авторов, как Шекспир, Данте, Гете, а также книжные герои-любимцы: Шерлок Холмс сэра Артура Конан Дойла, Тарзан, Алиса из «Страны чудес» Льюиса Кэрролла и тысячи других. Проект Gutenberg ежедневно пополняется новыми электронными текстами и не имеет коммерческой направленности.

Еще один интересный ресурс, который получил название **«Сайт онлайновых книг»** (http://digital.library.upenn.edu/books/)

Диалоговая система сайта онлайновых книг основана в университете Штата Пенсильвания. Онлайновые книги, внесенные в списки на этой странице, открыты для всех пользователей Сети начиная с 1993 г. Тексты используемые в библиотеке, собираются в Интернете, поставляются авторами и различными заинтересованными лицами.

Доступ в библиотеку осуществляется через регистрационную форму, но представленные тексты имеют общедоступный статус.

Проекты «Электронных библиотек» в различных странах получают в настоящее время все большее и большее развитие. Не далек тот день, когда все существующие бумажные фонды, фото- и звукоархивы будут иметь оцифрованный вид. Доступность и открытость – вот те критерии, которые будут определять будущее библиотек во всем мире.

# ПРИМЕРЫ ИСПОЛЬЗОВАНИЯ ЭЛЕКТРОННЫХ ДОКУМЕНТОВ

Работа с электронными документами в различных службах библиотек может быть представлена разнообразными формами и способами. Наиболее интенсивно она проявляется в отделах справочно-библиографической направленности. Наряду с традиционным подбором библиографических ссылок и составлением библиографических рефератов и указателей, многие читательские запросы связаны с нахождением полнотекстовых ресурсов определенной тематики. Запросы в основном направлены на образовательные потребности читательской аудитории.

При формировании информационного пространства таких ресурсов следует выделить многочисленные сайты учебных рефератов, которые наиболее часто используются заинтересованными читателями в виде электронных документов. Рефераты в Интернете получили широкое и многообразное представление. Обычно создатели таких ресурсов хранят их в различных форматах и предлагают использовать поисковую среду с полями тематических разделов, авторского уточнения или возможной комбинацией ключевых слов. Например, раздел «Рефераты» на поисковой системе «Яндекс» содержит более 80 ссылок на ресурсы такого характера.

Другой пример работы с электронными документами относится к такому виду деятельности библиотек, как организация доступа к электронным архивам периодических изданий, представленных в Сети. Работа с «электронной» периодикой позволяет читателям использовать электронные копии существующих бумажных аналогов и электронные тексты статей, размещенных только в сетевых изданиях.

Большое количество баз данных и самостоятельных ресурсов, связанных с периодическими изданиями, позволяет сделать вывод об активизации услуг библиотек, направленных на использование электронных документов.

Для успешной организации такого вида деятельности библиотеки могут формировать виртуальные электронные библиотеки, которые будут содержать все необходимые сетевые ресурсы. Например, на сайте Государственной научно-технической библиотеки создана «Виртуальная библиотека», которая содержит ссылки на ресурсы Интернета, представляющие более 2 000 адресов онлайновых журналов и газет.

Если говорить об использовании существующих текстов электронных библиотек в работе традиционных библиотечных служб, то существует мнение, что наряду с собственным библиографическим электронным каталогом, библиотека должна осуществлять работу по организации электронного каталога ресурсов Сети, который каталогизировал бы ресурсы по заданным тематическим областям. По мнению автора, библиотекам недостаточно создавать только каталоги «линков» электронных библиотек.

Статус библиотечных коллекций позволяет сохранять на своих серверах копии электронных документов, полученных из Сети. Таким образом, библиотеки будут способны формировать не только традиционные книжные коллекции, но и их электронные версии. Примером каталогизации ресурсов Интернета, принятых в библиотечной практике, является создание систематического каталога российских ресурсов Интернета Российской государственной библиотекой на поисковой системе.

## **КОНТРОЛЬНОЕ ЗАДАНИЕ**

## В известных вам электронных библиотеках найдите:

- повесть А.С. Пушкина «Капитанская дочка»,
- повесть А.В. Крапивина «Мальчик со шпагой»,
- реферат по теме «Автоматизация работы библиотек».

Сравните удобство поиска и работы с различными (не менее 3) электронными коллекциями текстов.

# Проблема автоматизации библиотек ОУ, общая характеристика программных средств автоматизации малых библиотек

## ПРОБЛЕМА АВТОМАТИЗАЦИИ БИБЛИОТЕК

Мировой опыт показывает, что автоматизация библиотек является одной из сложнейших задач в области информационных технологий, требующей совместного труда высококвалифицированных системных аналитиков, библиотечных технологов, библиографов, лингвистов, системных и прикладных программистов. Библиотечная автоматизация - это новая самостоятельная отрасль информатики, которая начала создаваться в России в конце 80-х годов стихийно на базе ограниченных финансовых и кадровых ресурсов как силами самих библиотек, так и специализированными компаниями.

Развитие электронных технологий и средств телекоммуникаций позволяет принципиально по-новому организовать в библиотеках процесс каталогизации изданий и создания электронных каталогов, сведя к минимуму тысячекратное дублирование трудовых затрат и нерациональное расходование финансовых средств за счет разумного разделения труда каталогизаторов и совместного использования его результатов. Вдохновляющие примеры подобного подхода дает деятельность таких общепризнанных в мире организаций, как OCLC, RLIN, WLN в США, ABES во Франции, CURL в Великобритании, РІСА в Нидерландах, Институт сводного каталога в Италии и другие.

Общая схема работы этих центров состоит в том, что библиографическое описание в электронной форме создается только один раз, в режиме удаленного доступа - той библиотекой, которая первой обработала данное издание. Все другие библиотеки используют уже готовую запись (полностью или частично) для своих собственных электронных каталогов, причем при необходимости они могут ее доработать. Это особенно важно, когда библиотеки применяют различные системы предметизации и систематиза-

74

ции. Главное достоинство такого подхода в системе мотиваций - библиотеки взаимно помогают друг другу в создании своих собственных электронных каталогов и это для всех экономически выгодно. При этом создается единый электронный каталог библиотек-участниц системы корпоративной каталогизации, который в результате начинает выполнять функцию сводного каталога библиотек той или иной страны или региона, либо определенной сети библиотек.

Например, сводный электронный каталог ОСLС сделан силами более чем 20 тысяч библиотек из 63 стран и содержит информацию о 35 миллионах изданий, созданных человечеством начиная с 9 века до нашей эры - фактически это сводный мировой электронный каталог. Участие в его создании и использовании позволяет библиотекам при минимальных финансовых затратах оперативно и эффективно вести информационное обслуживание, обработку литературы, создавать электронные каталоги и специализированные базы данных (достигая при этом наивысшего качества), является совершенным инструментом организации межбиблиотечного абонемента.

Из-за отсутствия необходимых инвестиций отечественные системы пока еще не могут конкурировать с лучшими зарубежными образцами, хотя они, в отличие от зарубежных, ориентированы на специфику в технологиях российских библиотек и основываются на требованиях национальных стандартов и традиций.

До настоящего времени автоматизация библиотек России организационно и технически ведется в рамках обособленных ведомственных программ. Реализуемые масштабы библиотечной автоматизации и состояние автоматизации отдельных библиотек в разных ведомствах отличаются большим разбросом.

Главным образом, из-за отсутствия необходимых программно-технических средств разрабатываемые проекты автоматизации библиотек остаются на бумаге. Только единичные библиотеки осуществили полномасштабную автоматизацию своих информационно-технологических процессов.

Познакомимся с основными отечественными программными средствами автоматизации работы школьной библиотеки.

## **1С:ШКОЛЬНАЯ БИБЛИОТЕКА**

#### Основные возможности программы

Конфигурация «Школьная библиотека» предназначена для автоматизации работы библиотек с учетом норм и процедур работы школьной библиотеки:

1. Приказ от 24.08.2000г. N 2488 Министерства образования Российской Федерации «Об учете библиотечного фонда библиотек образовательных учреждений».

2. Инструкция об учете библиотечного фонда, утвержденная приказом N 590 от 02.12.1998г. Министерства культуры Российской Федерации.

# В программе предусмотрен эффективный механизм администрирования, который включает:

- 1. установку и настройку;
- 2. регистрацию пользователей;
- 3. управление доступом к информационным ресурсам;
- 4. обеспечение информационной безопасности;
- 5. учет и статистику пользователей.

# При работе с фондом учебной литературы программа позволяет:

- 1. вести книгу учета фонда школьных учебников;
- 2. регистрировать учетные карточки фонда учебной литературы;
- 3. формировать учетные карточки учебной литературы;
- 4. формировать отчеты по проверке фонда учебной литературы.

#### **При работе с основным фондом возможно:**

- 1. вести книги суммарного учета библиотечного фонда;
- 2. вести инвентарную книгу;
- 3. формировать каталожную карточку и книжный формуляр;
- 4. организовать ведение инвентарного и безинвентарного учета;
- 5. учитывать и возвращать учебники партиями.

## **При работе с фондом периодических изданий программа позволяет:**

- 1. вести журнал регистрации учетных карточек фонда периодических изданий;
- 2. формировать учетную карточку периодического издания.

#### **При работе с каталогом учебной литературы возможно:**

- 1. загружать федеральный каталог и федеральный перечень учебной литературы в формате РОСМАРК;
- 2. обновлять каталог учебной литературы.

#### **При работе с отчетными формами программа позволяет:**

- 1. формировать формуляр читателя;
- 2. формировать акты проверки библиотечного фонда;
- 3. формировать отчетные документы (включая периодические) работы школьной библиотеки;
- 4. вести учет изданий, принятых от читателей взамен утерянных;
- 5. вести оформление учетных документов и бланков заказов.

В программе организована возможность доступа к внешним информационным ресурсам посредством Интернет. Используя FTP-протокол, можно оперативно обновлять каталог с сайтов издательств и торгующих организаций, а также осуществлять оперативный обмен информацией, сравнение и пополнение каталога книг с удаленными базами данных в формате РОСМАРК.

Конфигурация «Школьная библиотека» работает на платформе 1С: Предприятие 7.7 с использованием только базовых объектов метаданных и позволяет автоматизировать работу с книжным фондом, читателями и учителями, в качестве материально ответственных лиц, получающими книги на группу учащихся. Предусмотрен интерфейс и рабочее место читателя, которые используются для поиска и автоматического формирования заявки на выдачу книг.

Предусмотрены: обмен данными с внешними базами данных учебной литературы в формате РОСМАРК, а также работа в качестве FTP-клиента с удаленными FTP-серверами для загрузки данных по издаваемой литературе.

Для удобства подбора литературы предусмотрен подбор учебников по предметам и подбор книг по тематическим урокам.

Предусмотрен инвентарный и безинвентарный учет изданий. Благодаря этому достигается высокая степень автоматизации действий при оприходовании изданий, выдаче, возврате и списании книг. Для безинвентарного учета используется партионный учет.

Справочная система по книгам, имеющимся или когда-либо имевшимся в фонде библиотеки, позволяет с помощью системы поиска быстро найти издание по наименованию, автору, ключевому слову, инвентарному номеру или рубрике и получить по нему исчерпывающие сведения, включая движение за всю историю его существования в фонде.

В конфигурации предусмотрена дифференцированная работа с произвольными группами учащихся (группа в классе, класс, группа классов, школа, группа школ (район) и т.д.). При работе с читателем осуществляется контроль за книгами, находящимися на руках. Предусмотрен механизм замены при утере книги читателем.

Предусмотрено формирование и печать различных библиотечных форм: формуляров, каталожных карточек (алфавитной и систематической), инвентарной книги, книги суммового учета, ведомости проверки фонда, журнала учетных карточек, КСУ для школьных учебников, статистики по прочитанным книгам и т.д. Все отчетные формы могут быть сформированы за любой период.

Значительное внимание уделено работе с книгообеспеченностью. Предусмотрена работа с динамической таблицей книгообеспеченности, позволяющей в процессе ее заполнения не только контролировать значение коэффициента книгообеспеченности, но и автоматически формировать заказ на недостающее количество учебников.

#### ОСНОВНЫЕ ХАРАКТЕРИСТИКИ СИСТЕМЫ АВТОМАТИЗАЦИИ БИБЛИОТЕК ИРБИС

**ИРБИС –** система автоматизации библиотек, отвечающая всем международным требованиям, предъявляемым к современным библиотечным системам, и в то же время поддерживающая все многообразие традиций российского библиотечного дела:

- Работа в локальных вычислительных сетях любого типа без ограничения количества пользователей;
- Полная интегрируемость в корпоративные библиотечные системы и технологии на основе: Средств поддержки Web-технологий и протокола Z39.50;
- Полной совместимости с международными форматами UNIMARC, MARC21. и Российским коммуникативным форматом RUSMARC;
- Поддержка произвольного количества баз данных, составляющих Электронный каталог или представляющих собой проблемно-ориентированные библиографические базы данных;
- Технология автоматического формирования словарей, на основе которых реализуется быстрый поиск по любым элементам описания и их сочетаниям;
- Средства для ведения и использования авторитетных файлов, алфавитнопредметного указателя к УДК/ББК и тезауруса;
- Поддержка традиционных «бумажных» технологий: от печати листов заказа и книги суммарного учета до печати всех видов каталожных карточек;
- Технологии, ориентированные на использование штрих-кодов на экземплярах изданий и читательских билетах;
- Поддержка полных текстов, графических данных и других внешних объектов (включая ресурсы Интернета);
- Средства для перевода пользовательских интерфейсов на другие языки;
- Широкий набор сервисных средств, обеспечивающих удобство и наглядность пользовательских интерфейсов, упрощающих процесс ввода, исключающих ошибки и дублирование информации;
- Широкие возможности для адаптации к условиям работы конкретной библиотеки;
- Открытость, позволяющая пользователю самостоятельно вносить изменения в широких пределах: от изменения входных и выходных форм до разработки оригинальных приложений.

В системе реализованы все типовые библиотечные технологии, включая технологии комплектования, систематизации, каталогизации, читательского поиска, книговыдачи и администрирования, на основе взаимосвязанного функционирования пяти типов автоматизированных рабочих мест (АРМ):

- АРМ «Комплектатор»
- АРМ «Каталогизатор»
- АРМ «Читатель»
- АРМ «Книговыдача»
- АРМ «Администратор»
- АРМ «Книгообеспеченность»
- Web-ИРБИС

# **АРМ «КОМПЛЕКТАТОР»**

- Предварительное описание и оформление документов заказа на книги и другие издания с возможностью использования машиночитаемых планов издательств; контроль выполнения заказов;
- Регистрация поступления литературы, ввод первичных данных для книги суммарного учета (КСУ);
- Передача описаний на каталогизацию и сведений о докомплектовании в электронный каталог;
- Подписка периодических изданий (абонементные карточки и листы заказа) с возможностью использования машиночитаемых подписных каталогов; пролонгирование подписки;
- Передача описаний периодических изданий в электронный каталог с последующей регистрацией очередных поступлений;
- Списание литературы включая процессы выбытия литературы из фонда и перемещения ее из одного подразделения в другое;
- Типовые выходные формы инвентарные списки, листы КСУ, итоговые данные о поступлении литературы в фонд, акты списания литературы и др.

#### **АРМ «КАТАЛОГИЗАТОР»**

- Обработка любых видов изданий, включая аудио- и видеоматериалы, электронные ресурсы, картографические материалы, ноты и т.д., любая полнота описания, включая оглавление журналов и содержание сборников;
- Описание периодических изданий на сводном уровне и на уровне отдельных номеров и «подшивок» с учетом сведений о входящих в них статьях;
- Технология индексирования изданий (систематизация, предметизация), включающая автоматическое формирование авторского знака и аппарат навигации по рубрикатору ГРНТИ, алфавитно-предметному указателю УДК/ББК, авторитетному файлу предметных рубрик и тезаурусу;
- Технология копирования данных, исключающая повторный ввод при создании аналогичных и связанных библиографических описаний, в частности при создании аналитических описаний;
- Система формально-логического контроля данных как на уровне отдельных библиографических элементов, так и на уровне описания в целом;
- Оригинальная технология автоматической сверки на дублетность, исключающая повторный ввод в электронный каталог;
- Решение задачи книгообеспеченности и безинвентарный учет многоэкземплярной литературы для вузовских библиотек;
- Выходные формы указатели, инвентарные списки, списки непоступивших номеров журналов и др.

## **АРМ «АДМИНИСТРАТОР»**

Рабочее место специалиста, выполняющего системные операции над базами данных в целом, направленные на поддержание их актуальности, целостности и сохранности.

#### **АРМ «КНИГОВЫДАЧА»**

- Технология формирования и ведения очереди электронных заказов на выдачу литературы и фиксирования их исполнения;
- Оперативная информация о свободных экземплярах заказанной литературы, о выданной литературе и читателях, имеющих ее на руках;
- Технология фиксирования возврата литературы;
- Учет сведений о выдаче/возврате литературы в индивидуальных карточках (документах) читателей;
- Получение статистики о задолженностях и востребуемости литературы;
- Специальная технология книговыдачи на основе штрих-кодирования экземпляров и читательских билетов.

# **АРМ «ЧИТАТЕЛЬ»**

- Дружественный интерфейс, рассчитанный на пользователя, не обладающего никакими специальными знаниями;
- Учет различных уровней подготовки пользователя;
- Широкий спектр поисковых средств, обеспечивающих быстрый (путем прямого доступа через словари) поиск в базах данных электронного каталога по любым элементам описания и их сочетаниям;
- Работа с несколькими базами данных, составляющими электронный каталог;
- Безбумажная технология формирования заказа на выдачу литературы.

## **РМ «КНИГООБЕСПЕЧЕННОСТЬ»**

- Ведение базы данных учебных дисциплин, связанных с базами данных читателей (студентов) и каталогов;
- Дружественный интерфейс, отображающий все варианты связей между учебными дисциплинами, студентами и литературой;
- Вычисление коэффициентов книгообеспеченности с учетом следующих положений:
	- Определение числа студентов и числа экземпляров в интерактивном режиме,
	- Учет возможности использования студентами одного учебника для нескольких дисциплин,
	- Учет наличия экземпляров, предназначенных для отдельных категорий студентов («выделенные фонды»),
	- Учет возможности многократного использования учебника последовательно разными группами студентов в течение одного семестра;
- Формирование таблиц коэффициентов книгообеспеченности для любого подмножества литературы на заданный семестр;
- Формирование различных выходных форм, в том числе «Обеспеченность обучающихся литературой из фонда вуза» в соответствии с требованиями Министерства образования.

# AИБС «МАРК» SQL ВАРИАНТ «ВЕРСИЯ ДЛЯ ШКОЛЬНЫХ БИБЛИОТЕК»

#### Функциональное назначение

Комплексная автоматизация библиотечной деятельности в школе на основе новых информационных технологий.

Cоздание электронного каталога учебников, книг, формирование и печать полного комплекта стандартных выходных форм (каталожных карточек, формуляров, читательских требований, бюллетеней и др.), анализ обеспеченности учебного процесса учебниками, получение статистической информации о читательском спросе, анализ круга чтения учащихся, обслуживание читателей, выдача литературы партиями, получение информации о задолженностях по литературе.

#### Принципиальные особенности

- Дружественный графический интерфейс;
- Описание различных видов библиографических записей;
- Режим автоматического определения авторского знака по таблице Хавкиной;
- Создание полнотекстовых и мультимедийных ресурсов;
- Возможности поиска по любым элементам библиографического описания и его сочетаниям:
- Получение результатов поиска в удобной для пользователя форме;
- Создание различных видов отчетных документов;
- Поддержка штрихкодовой технологии;
- Импорт/экспорт в основные коммуникативные форматы RUSMARC, USMARC, UNIMARC;
- Легкость и простота установки.  $\blacksquare$

#### Технические требования

Операционная система: Windows 95/98/NT/2000 Компьютер: IBM-совместимый от Pentium 150 Объем оперативной памяти: от 16 Мб Объем HDD для установки программы: 30 Мб Мышь Принтер

# Основные АРМы АИБС «MAPK-SQL»

**АРМ «Каталогизация» - модуль, с помощью которого осуществляется создание и веде**ние электронного каталога, научная и техническая обработка поступивших изданий, ведение инвентарного и безынвентарного учета, формирование книги суммарного учета, формирование стандартных выходных форм и др.

АРМ «Абонемент» - модуль, где осуществляется запись и регистрация читателей, выполняется книговыдача литературы, определяются задолженности по литературе, обеспечивается формирование и печать статистических отчетов.

**АРМ «Комплектование» - модуль, в котором реализуются функции по заказу и учету** поступающей литературы, формированию отчетных бухгалтерских документов. АРМ «Комплектование» включает в себя подсистему «Книгообеспеченность», позволяющую проводить анализ состояния книгообеспеченности учебного процесса.

**АРМ «Поиск» -** модуль, с помощью которого пользователь производит поиск, просмотр и заказ нужной литературы.

АРМ «Администратор» - модуль, который осуществляет администрирование системы и баз данных, выполняет функции по адаптации системы к требованиям пользователей.

#### Технология работы в АИБС «MAPK-SQL»

Для комплектования литературы необходимо внести в базу данных библиографические описания с минимальным количеством полей. Это могут быть поля Заглавие, Авторы, Издательство, Дата издания, Место издания, Серия, Цена. Далее сформировать необходимые документы, требуемые для заказа литературы в издательствах, например Сводную ведомость.

После поступления изданий в APMe «Комплектование» отмечаются поступившие издания. В АРМе «Каталогизация» вносится информация в Книгу суммарного учета (КСУ). Затем осуществляется постановка на учет, формирование инвентарной книги при инвентарном учете, формирование учетной карточки при безинвентарном учете. Создается полное библиографическое описание. Распечатываются стандартные выходные формы (каталожные карточки и др.).

# **АВЕРС – ШКОЛЬНАЯ БИБЛИОТЕКА**

Автоматизированная информационно-аналитическая система учета библиотечного фонда и организации деятельности школьных библиотек (АИАС «Школьная библиотека») разработана на основе Инструкции об учете библиотечного фонда (введена в действие приказом Министерства культуры Российской Федерации от 2 декабря 1998 года №590) и Методических рекомендаций по применению Инструкции об учете библиотечного фонда в библиотеках образовательных учреждений (утверждены приказом Министерства образования Российской Федерации от 24 августа 2000 года № 2488).

АИАС «Школьная библиотека» предназначена для комплексной автоматизации повседневной деятельности школьных библиотек, включая процессы учета библиотечного фонда, организацию работы библиотеки с пользователями и другими библиотеками, вопросы оценки состояния библиотечного фонда, определения потребности библиотеки в новых поступлениях и необходимости обновления (увеличения) фондов, изучение читательского спроса, а также вопросы контроля за состоянием библиотечного фонда и планирования работы библиотеки на перспективу.

Программный комплекс АИАС «Школьная библиотека» позволяет:

- проследить путь каждого документа (издания), от его поступления на баланс школьной библиотеки до списания;
- оценить потребности пользователей школьной библиотеки в различных изданиях;
- спланировать деятельность библиотеки;
- обеспечить быстрый поиск необходимых документов (изданий).

Работники библиотеки и лица, осуществляющие контроль за деятельностью библиотеки, имеют возможность быстрого получения всех учетных, отчетных и сопроводительных документов, предусмотренных Инструкцией об учете библиотечного фонда и Методическими рекомендациями по применению этой инструкции в библиотеках образовательных учреждений.

АИАС «Школьная библиотека» имеет возможность использоваться не только в школьных библиотеках, но и в библиотеках средних специальных и высших учебных заведений, а также в городских, районных библиотеках и библиотеках различных организаций.

В качестве хранимой информации АИАС «Школьная библиотека» выступают:

- данные по библиотеке (Б) и ее структурным подразделениям (СП);
- сопроводительные документы на объекты библиотечного фонда (СД);
- данные по индивидуальному учету объектов библиотечного фонда (ИУ);
- данные по пользователям библиотеки (ПБ);
- данные по работникам библиотеки (РБ);
- переоценочные коэффициенты для расчета стоимости элементов библиотечного фонда (КОЭФФ);
- данные по компенсации ущерба, нанесенного пользователями (КУ);
- данные по реализации библиотекой списанных и других документов и оказанию платных услуг (ОПУ);
- данные по планированию работы библиотеки на период (ПРБ).

## Запросы и выходные формы

При работе с программным комплексом АИАС «Школьная библиотека» предусмотрены следующие запросы для работы как сотрудников библиотеки, так и пользователей библиотеки.

Сотрудники библиотеки имеют следующие возможности:

- вводить все необходимые сведения при поступлении документов в библиотечный фонд:
- вводить все необходимые сведения при выбытии документов из фонда;
- вводить все сведения при перестановках документов в библиотеке;
- вводить данные по сотрудникам, пользователям библиотеки, а также вводить (изменять) общие сведения по структуре и статусу библиотеки;
- формировать запросы на выдачу читательских формуляров;
- получать все необходимые для повседневной работы сведения (как по конкретному документу, сотруднику, пользователю, так и обобщенные по запросам) и формировать различные виды учетных, отчетных и сопроводительных документов; выводить их на печать;
- формировать заказы на приобретение новых изданий (в библиотеках общеобразовательных учреждений заказы формируются с учетом заказов преподавателей):
- вводить данные по компенсации ущерба и оказанию платных услуг;
- составлять план работы библиотеки на год (на период).

Пользователи библиотеки имеют следующие возможности:

- самостоятельно регистрироваться в библиотеке;
- $\bullet$ пользоваться АИАС для поиска необходимых документов и читать внесенные в базу сведения по любому документу;
- составлять заказы на документы по установленным формам и отслеживать их выполнение;
- знакомиться с составом документов, которые числятся за пользователями;
- знакомиться с документами, регламентирующими деятельность библиотеки;
- заполнять аннотации на документы.  $\bullet$

### Отчетные формы АИАС «Школьная библиотека»

Программой предусмотрено формирование следующих отчетных форм:

- Книга суммарного учета библиотечного фонда (КСУ) (приложение 1.2.3.4). Формирование платежных поручений на осуществление оплаты контрагентам за поставленную ими продукцию и выполненные работы;
- Регистрационная книга учетных карточек многоэкземплярной литературы (приложение 5) – только для библиотек образовательных учреждений (Б13);
- Учетная карточка многоэкземплярной литературы (приложение 6) только для библиотек образовательных учреждений (Б13).
- Акт об исключении из библиотечного фонда документов длительного хране- $\bullet$ ния (приложение 7);
- Акт об исключении из библиотечного фонда документов длительного хране- $\bullet$ ния (приложение 8) – для библиотек образовательных учреждений /Б13/;
- Акт об исключении из фонда утерянных читателями документов и приеме в фонд документов, признанных равноценными (приложение 9);
- Акт об исключении из фондов, утерянных читателями документов и приеме в фонд документов, признанных равноценными (приложение 10) – для библиотек образовательных учреждений;
- Лист актового учета (приложение 11);
- Инвентарная книга по состоянию на….. или за период (приложение 12);
- Тетрадь учета книг и других документов, принятых от читателей взамен утерянных (приложение 13);
- Акт о приеме документов в библиотеку (приложение 14);
- Акт о поступлении периодических изданий в библиотеку (приложение 15);
- Акт о недостаче документов в поступившей партии (приложение 16);
- Акт об исключении из библиотечного фонда документов временного хранения (приложение 17);
- Акт приема-передачи документов из одной библиотеки в другую в порядке книгообмена (приложение 18);
- Акт о проверке библиотечного фонда (приложение 19);
- Журнал учета процессов размагничивания записей в библиотеке (приложение 20);
- Читательский формуляр (приложение 21);
- Книжный формуляр (приложение 22);
- Библиографическая карточка (приложение 23);
- Отчеты о работе библиотеки: книгообеспеченность (приложение 24-1), посещаемость (приложение 24-2), обращаемость, то есть среднее число выдач одной книги (приложение 24-3), читаемость (приложение 24-4), характеристика читательского спроса (приложение 24-5);
- План работы библиотеки: перспективный (приложение 25-1) и текущий (на период; приложение 25-2).

Структурно АИАС состоит из автоматизированных рабочих мест (АРМ), функционально увязанных между собой при помощи локальной вычислительной сети (ЛВС):

- АРМ работников,
- АРМ пользователей,
- АРМ для финансовых органов и проверяющих.

Основу программно-технического комплекса составляет сервер баз данных, обеспечивающий хранение и архивацию информации базы данных.

Внедрение АИАС «Школьная библиотека» в работу библиотек различного уровня позволит автоматизировать процесс обработки и учета всех документов библиотечного фонда. При этом значительно сократится время на поиск, подготовку и выдачу необходимых данных, как по информационному обслуживанию читателей, так и по организации работы самой библиотеки. Библиотека сможет оперативно реагировать на запросы читателей и более целенаправленно планировать свою деятельность.

Контролирующие органы значительно сократят время на проверку количественного и качественного состояния библиотечного фонда.

# Современная библиотека образовательного учреждения

Пособие для системы дополнительного профессионального образования

Федерация Интернет Образования

Россия, 115191, Москва, ул. Малая Тульская, 59 Телефон (495) 247-2880, факс 755-8000 http://www.fio.ru e-mail: info@fio.ru

Россия, 115191 Москва, ул. М.Тульская, 59<br>Тел. (495) 247-2880, факс (495) 755-8000 Internet: www.fio.ru, e-mail: info@fio.ru, fio@fio.ru ФЕДЕРАЦИЯ ИНТЕРНЕТ ОБРАЗОВАНИЯ